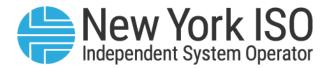

# UG 25

# **Aggregation System User's Guide**

Issued: March 2025

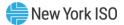

Version: 2.0

# Effective Date: 03/17/2025

# **Prepared By: NYISO Distributed Resources Operations**

New York Independent System Operator 10 Krey Boulevard Rensselaer, NY 12144 (518) 356-6060 www.nyiso.com

Disclaimer: The information contained within this guide, along with other NYISO guides, is intended to be used for information purposes only, and is subject to change. The NYISO is not responsible for the user's reliance on these publications, or for any erroneous or misleading material.

©Copyright 1999-2025 New York Independent System Operator

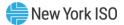

# **Table of Contents**

| TA | BLE OF FIGUI   | RES                                                                                    | v                    |  |  |
|----|----------------|----------------------------------------------------------------------------------------|----------------------|--|--|
| RE | ISION HISTO    | DRY                                                                                    | VII                  |  |  |
| 1. | . INTRODUCTION |                                                                                        |                      |  |  |
|    | 1.1.           | Document Purpose and System Capabilities                                               | 1                    |  |  |
| 2. | ACCESS AN      | D USAGE REQUIREMENTS                                                                   | 3                    |  |  |
|    | 2.1.           | System Requirements                                                                    | 3                    |  |  |
|    | 2.2.           | Using Digital Certificates                                                             | 4                    |  |  |
|    | 2.3.           | Pre-Requisite for System Use                                                           | 4                    |  |  |
|    | 2.4.           | Registering as a NYISO Aggregator                                                      | 4                    |  |  |
|    | 2.5.           | Privileges & User Roles (Agg System MP User/ Agg System MP Read Only)                  | 5                    |  |  |
|    | 2.6.           | Accessing the System                                                                   | 6                    |  |  |
|    | 2.7.           | Exiting the System                                                                     | 7                    |  |  |
| 3. | USING THE      | AGGREGATION SYSTEM                                                                     | 9                    |  |  |
|    | 3.1.           | View Transmission Node                                                                 | 9                    |  |  |
|    | 3.2.           | Obtain Aggregation ID                                                                  | 12                   |  |  |
|    | 3.3.           | Aggregation(s)                                                                         | 15                   |  |  |
|    |                | <ul><li>3.3.1. Create/Update Aggregation(s)</li><li>3.3.2. View Aggregations</li></ul> |                      |  |  |
|    | 3.4.           | Facilities                                                                             | 25                   |  |  |
|    |                | 3.4.1.Create/Update Facilities3.4.2.View Facilities                                    |                      |  |  |
|    | 3.5.           | View Asset Source Configuration                                                        |                      |  |  |
|    | 3.6.           | Submit Aggregation Enrollments                                                         | 32                   |  |  |
|    |                | <ul> <li>3.6.1. Documentation Vault Management Workflows</li></ul>                     | 34<br>35<br>36<br>36 |  |  |
|    | 3.7.           | Export Aggregation Details                                                             |                      |  |  |
|    | 3.8.           | Separate Aggregation Enrollments                                                       |                      |  |  |

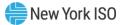

| 3.9.           | Facility A | ssignment, Swapping, & Removal        | 41 |
|----------------|------------|---------------------------------------|----|
|                | 3.9.1.     | Facility Assignment                   | 41 |
|                | 3.9.2.     | Facility Removal                      |    |
|                | 3.9.3.     | Facility Swapping                     |    |
| 3.10.          | Capacity   | Market Participation Functions        |    |
|                | 3.10.1.    | View Facility Seasonal Factors        | 43 |
|                | 3.10.2.    | DMNC                                  |    |
|                | 3.10.3.    | ICAP and UCAP                         | 52 |
|                | 3.10.4.    | View Aggregation Auction Sales        | 60 |
|                | 3.10.5.    | View Facility Auction Sales           | 61 |
|                | 3.10.6.    | Buyer Side Mitigation                 | 62 |
|                | 3.10.7.    | Annual Elections                      | 65 |
| APPENDIX A – A | GGREGAT    | ION DATA ATTRIBUTE REQUIREMENTS       | Α  |
| APPENDIX B – F | ACILITY DA | ATA ATTRIBUTE REQUIREMENTS            | J  |
| APPENDIX C – R |            | DOCUMENTS: AGGREGATION & DER FACILITY | х  |
| APPENDIX D – N | ONITORE    | D FIELD DOCUMENTATION REQUESTS        | AA |
| APPENDIX E – D | MNC AND    | DMNC TIME STACKING ATTRIBUTES         | НН |
| APPENDIX F – A | SSET SOU   | RCE ID COMBINATIONS                   | NN |

# Table of Figures

| Figure 1: Hardware Specifications                                         | 3    |
|---------------------------------------------------------------------------|------|
| Figure 2: Software Specifications                                         | 3    |
| Figure 3: Network Specifications                                          | 3    |
| Figure 4: AGG System Privilege Levels and Corresponding Usage Rights      | 5    |
| Figure 5: NYISO Home Page                                                 |      |
| Figure 6: NYISO AGG System Login Page                                     | 7    |
| Figure 7: Sign In Page                                                    |      |
| Figure 8: Logout Link                                                     |      |
| Figure 9: Aggregation System Dashboard                                    |      |
| Figure 10: Transmission Nodes Page                                        |      |
| Figure 11: Active Transmission Nodes                                      |      |
| Figure 12: Active Transmission Nodes File Types                           |      |
| Figure 13: Create Aggregations                                            |      |
| Figure 14: Aggregations Display                                           |      |
| Figure 15: Create Aggregation – Transmission Node PTID Dropdown Selection | 12   |
| Figure 16: Create Aggregation – Transmission Node PTID Selected           |      |
|                                                                           |      |
| Figure 17: Aggregation Info Message                                       |      |
| Figure 18: Create Aggregation Data Attributes                             |      |
| Figure 19: New Aggregation Display Information                            | .15  |
| Figure 20: Aggregation Enrollments                                        |      |
| Figure 21: Aggregation Enrollments Display                                | . 16 |
| Figure 22: Create or Update Aggregation Enrollment                        |      |
| Figure 23: Create/Update Aggregation Enrollment Display                   |      |
| Figure 24: Description of Additional Aggregation Enrollments Actions      |      |
| Figure 25: Aggregation Enrollments Actions                                |      |
| Figure 26: Aggregation Enrollments Attributes                             |      |
| Figure 27: Search by Aggregation Enrollment Data Attributes               | .20  |
| Figure 28: Search Aggregation Enrollments                                 | .20  |
| Figure 29: Search Aggregation Enrollment Criteria                         | .21  |
| Figure 30: Data Attributes Displayed                                      | .21  |
| Figure 31: Aggregation Enrollments Details Tab                            | .23  |
| Figure 32: Services Tab                                                   |      |
| Figure 33: Facilities Tab                                                 |      |
| Figure 34: Facility Enrollments                                           |      |
| Figure 35: Create Facility Enrollment                                     |      |
| Figure 36: Create/Update Facility Enrollment                              |      |
| Figure 37: Export Facility History                                        |      |
| Figure 38: Export Facility History Dataset Window                         |      |
| Figure 39: Export Data – Full Dataset or Current Page Dataset             |      |
| Figure 40: Facility Summary Data Attributes                               | .29  |
| Figure 41: Search Facility                                                |      |
| Figure 42: Asset Source Configuration Display                             |      |
| Figure 43: View Asset Source Configuration Display Attributes             |      |
| Figure 44: Asset Source Configuration Display Attributes                  |      |
| Figure 45: Asset Source Configuration Export Function                     |      |
|                                                                           |      |
| Figure 46: Submit Aggregation(s) Enrollments                              |      |
| Figure 47: Selecting Aggregation(s) to Submit                             |      |
| Figure 48: Submit Enrollments Pop-up                                      |      |
| Figure 49: Up-Front Documentation Request Display                         |      |
| Figure 50: Monitored Field Documentation Request Display                  |      |
| Figure 51: Enrollment Verification Documentation Request Display          |      |
| Figure 52: Navigating to Workflows Page                                   |      |
| Figure 53: Adding Comments and Attachment                                 |      |
| Figure 54: Export Aggregation(s) Details                                  | .38  |

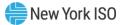

| Figure 55: Select Aggregation(s) to Export                                  | 39 |
|-----------------------------------------------------------------------------|----|
| Figure 56: File Downloaded in Excel                                         |    |
| Figure 57: Separate Aggregation(s)                                          | 39 |
| Figure 58: Select Aggregation(s) Enrollments to Separate                    |    |
| Figure 59: Pop-up Message to Confirm Separate Enrollment(s)                 | 40 |
| Figure 60: Aggregation Status of 'Submitted for Separate'                   |    |
| Figure 61: Facility Seasonal Factors Display                                | 43 |
| Figure 62: Selecting Capability Period to display Facility Seasonal Factors |    |
| Figure 63: Facility Seasonal Factors Summary Attributes                     | 43 |
| Figure 64: DMNC Display                                                     | 45 |
| Figure 65: Create DMNC                                                      | 45 |
| Figure 66: Create DMNC Display                                              |    |
| Figure 67: Download Blank Template – DMNC Type                              | 46 |
| Figure 68: Import Template                                                  |    |
| Figure 69: Time Stacking Aggregation with EDL                               | 48 |
| Figure 70: Update Time Stacking                                             |    |
| Figure 71: Download Template with Time Stacking Data                        | 49 |
| Figure 72: Import Template                                                  |    |
| Figure 73: Aggregation DMNC Summary Attributes                              | 50 |
| Figure 74: Results Displayed by Search Criteria                             |    |
| Figure 75: ICAP and UCAP Display                                            |    |
| Figure 76: ICAP and UCAP Display Attributes                                 |    |
| Figure 77: ICAP and UCAP Data Search                                        |    |
| Figure 78: Accessing Facility Capacity Data                                 |    |
| Figure 79: Accessing Aggregation CARC Data                                  | 57 |
| Figure 80: Facility Capacity Data Attributes                                |    |
| Figure 81: Aggregation CARC Data Attributes                                 |    |
| Figure 82: Aggregation Auction Sales Display                                | 60 |
| Figure 83: Aggregation Auction Sales Attributes                             |    |
| Figure 84: Aggregation Auction Sales Filter & Search                        |    |
| Figure 85: Facility Auction Sales Display                                   |    |
| Figure 86: Facility Auction Sales Attributes                                | 61 |
| Figure 87: Facility Auction Sales Filter & Search                           | 62 |
| Figure 88: Navigating to BSM Facility Summary Screen                        | 63 |
| Figure 89: BSM Facility Summary Attributes                                  | 63 |
| Figure 90: Navigating to BSM Aggregation Buckets Screen                     | 64 |
| Figure 92: Aggregation Annual Elections Display                             |    |
| Figure 93: Aggregation Annual Elections Attributes                          |    |
| Figure 94: Aggregation Annual Elections Filter & Search                     |    |
| Figure 95: Create Annual Election (Aggregation)                             |    |
| Figure 96: Create Aggregation Annual Election Window                        |    |
| Figure 97: Update Aggregation Annual Election                               |    |
| Figure 98: Update Aggregation Annual Election Window                        |    |
| Figure 99 illustrates the 'Facility Annual Elections' window.               |    |
| Figure 99: Facility Annual Elections Display                                |    |
| Figure 100: Facility Annual Elections Attributes                            |    |
| Figure 101: Facility Annual Elections Filter & Search                       |    |
| Figure 102: Create Annual Election (Facility)                               |    |
| Figure 103: Create Facility Annual Election Window                          |    |
| Figure 104: Update Facility Annual Election                                 |    |
| Figure 105: Update Facility Annual Election Window                          | 72 |

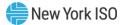

# **Revision History**

| Version | Effective Date | Revisions                                                                                                    |
|---------|----------------|----------------------------------------------------------------------------------------------------|
| 1.0     | 04/16/2024     | Initial Release                                                                                                    |
|         |                | Initial Release<br>Global<br>> Implemented changes related to new functionality supporting<br>the Modelling Improvements for Capacity Accreditation<br>(MICA) project, annual elections, buyer side mitigation and<br>the documentation vault as detailed in the section-specific<br>entries following.<br>Section 3.6<br>> Updated to outline the requirement of submitting<br>documentation directly into the Aggregation System.<br>Section 3.6.1<br>> Added section to provide an overview of different<br>Documentation Vault Management (DVM) Workflows.<br>Section 3.6.2<br>> Added section for upfront documentation requests.<br>Section 3.6.3<br>> Added section for monitored field change documentation<br>requests.<br>Section 3.6.4<br>> Added section for enrollment verification documentation<br>requests.<br>Section 3.6.5<br>> Added section for viewing different documentation requests |
|         |                | <ul> <li>Added section for viewing different documentation requests in the Aggregation System.</li> <li>Section 3.6.6</li> <li>Added section for viewing and managing DVM workflow</li> </ul>                                                                                                    |
|         |                | <ul> <li>Added Section for viewing and managing DVW worknow tasks.</li> <li>Section 3.10.3</li> <li>Added Figure 81 to describe Aggregation CARC data attributes.</li> </ul>                                                                                                    |

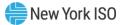

| Section 3.10.6.1                                                                                          |
|----------------------------------------------------------------------------------------------------|
| Added section for viewing BSM Facility Summary details.                                                   |
| Section 3.10.6.2                                                                                          |
| Added section for viewing BSM Aggregation Buckets details.                                                |
| Section 3.10.7                                                                                            |
| Added section for viewing and managing Annual Elections.                                                  |
| Appendix D                                                                                                |
| Added appendix for details on monitored field and the conditions that may trigger documentation requests. |

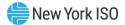

# **1.** Introduction

The Aggregation System is a New York Independent System Operator, Inc. (NYISO) software application designed to support the participation of Distributed Energy Resources (DER) and Aggregations in the NYISO-administered markets. This document describes how to use the Aggregation System to perform certain tasks required to participate in the DER and Aggregation participation model. This document is intended for use by Aggregators who interface with the NYISO to represent Aggregations of DER.

# 1.1. Document Purpose and System Capabilities

Via a secure web-based interface, the Aggregation System is the means by which an Aggregator may enroll DER and Aggregations in the NYISO markets and manage ongoing participation of Aggregations.

This document includes the following sections in support of these functions to help the Market Participant (MP) navigate the Aggregation System:

- **Section 1** provides a general introduction to Aggregation System capabilities and describes the purpose of this document.
- Section 2 describes the requirements to access and use the Aggregation System, including hardware and software, digital certificates, system use pre-requisites, NYISO Aggregator registration, and accessing/exiting the system.
- Section 3 describes how to use the Aggregation System to perform tasks including, but not limited to: View Transmission Node, Obtain Aggregation ID, Create/Update Aggregations, View Aggregations, Create/Update Facilities, View Facilities, View Asset Source Configuration, Submit Aggregation Enrollment, Export Aggregation Details, Separate Aggregation Enrollment, Review/Past Due Aggregation Enrollment and ICAP related actions such as DMNC, ICAP and UCAP calculations among others.
- Appendix A lists applicable Aggregation data attributes.
- **Appendix B** lists applicable facility data attributes.
- **Appendix C** identifies the required documents that are necessary to enroll Aggregations and DER.
- **Appendix D** lists the monitored fields and conditions under which documentation requests may be triggered.

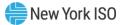

- **Appendix E** lists applicable DMNC and DMNC Time Stacking attributes.
- **Appendix F** lists combinations of fuel and technology types for assets within DER facilities.

The NYISO will update the contents of this User's Guide as needed to reflect software functionality changes or modifications to market rules that would require new or different tasks to be performed by an Aggregator.

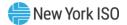

# 2. Access and Usage Requirements

System requirements to enable Aggregator access and use are described within this section. Please contact NYISO Stakeholder Services (<u>stakeholder services@nyiso.com</u>) for assistance with functions not described in this User's Guide.

# 2.1. System Requirements

This section identifies the requirements to access the Aggregation System. Figure 1 lists hardware specifications, Figure 2 lists software specifications, and Figure 3 lists network specifications:

## Figure 1: Hardware Specifications

|                          | Recommended                                   | Optimal                                       |
|--------------------------|-----------------------------------------------|-----------------------------------------------|
| Graphics Memory<br>(GPU) | 512 MB of GDDR4 or higher                     | 2GB GDDR5 or higher                           |
| Processor                | (4 MB cache, 4 cores, 4 threads)<br>or higher | (6 MB cache, 4 cores, 8 threads)<br>or higher |
| RAM                      | 8 GB                                          | 16 GB                                         |
| HDD                      | SSD                                           | M.2 SSD                                       |

#### Figure 2: Software Specifications

| Product          | Required                                                                                                    |  |
|------------------|----------------------------------------------------------------------------------------------------|--|
| Operating System | 64-bit                                                                                                    |  |
| Browser          | <ul><li>a. Up to date version of a common internet browser</li><li>b. Internet Explorer is not supported.</li></ul> |  |
| CSV/Excel        | Spreadsheet application                                                                                             |  |

## **Figure 3: Network Specifications**

| Recommended             |                        | Optimal                                         |  |
|-------------------------|------------------------|-------------------------------------------------|--|
| Network<br>Connectivity | T1 internet connection | OATInet or other high speed internet connection |  |

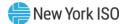

Additionally, the NYISO requires:

- 1. A NAESB compliant digital certificate
- 2. Valid Aggregation System user credentials including User ID and associated password.

# **2.2. Using Digital Certificates**

Each user must have a valid digital certificate installed on their computer and specific to their browser to access the Aggregation System.

For more information on digital certificates (including applying, exporting, obtaining installing, and validating), please see the *NYISO Market Participant User's Guide*, available from the NYISO Web site at the following URL:

https://www.nyiso.com/manuals-tech-bulletins-user-guides

# 2.3. Pre-Requisite for System Use

The following are pre-requisites for using this application:

- Complete NYISO Customer Registration and Aggregator Registration processes. This can be done through the NYISO Member Community site: <u>https://nyiso.force.com/MemberCommunity/s/login/</u> Entities that wish to register as a NYISO Customer, Guest, Shared Governance Member or to amend their existing application may do so online using the NYISO Member Community. To request access to the NYISO Member Community, please submit your name, company name, email and phone number to the <u>NYISO Registration Department</u>.
- 2. Configure user computer(s) for system use.
- 3. Assign system user privileges at the organization level and configure individual users with applicable privileges. More detailed information can be found in the Market Participant Users Guide (MPUG) in Section 6.2.7.

# 2.4. Registering as a NYISO Aggregator

As part of the registration process, the prospective Aggregator must specify one or more individual representatives of their organization who will administer Aggregation System privileges for all other individual users within the organization. Upon completion of the registration process, the NYISO will assign the Aggregator's organization the privilege required to access Aggregation System, which will allow the designated administrator(s) to assign Aggregation System user privileges to members of the Aggregator's organization. If the MP Administrator (individual designated through NYISO registration as responsible for assigning privileges to users within organization) is not already registered, the NYISO will assign the MP Administrator a user ID and temporary password for accessing the NYISO

Market Information System (MIS), via which Aggregation System user privileges are administered. Once the user has logged in the first time, it is recommended that the user changes the password, but the system will not force a password reset (see Section 6.2.2 of the MPUG for further information). Otherwise, the MP Administrator's username and password are the same as those already used to access MIS.

Further information on registering as a NYISO MP can be found in the NYISO MPUG and Aggregation Manual, available from the NYISO Web site at the following URL:

# https://www.nyiso.com/manuals-tech-bulletins-user-guides

The MP must next ensure that the computers of all prospective Aggregation System users are properly configured for system use.

# 2.5. Privileges & User Roles (Agg System MP User/ Agg System MP Read Only)

The tasks a user will be able to perform within the Aggregation System depend on the user's assigned privileges. Figure 4 lists the two levels of access privileges along with the usage rights conferred by those privilege levels.

| Privilege Level                         | Usage Rights                                                                                                    |
|-----------------------------------------|----------------------------------------------------------------------------------------------------|
| Aggregation System MP User              | Access to all displays and functionalities, including<br>but not limited to those necessary to import, enroll,<br>submit, remove, separate, search, export, refine<br>data, and manage DER and Aggregations.<br>Note: Any Aggregation System MP User also needs<br>the Aggregation System MP User Read Only<br>privilege |
| Aggregation System MP User<br>Read Only | Access to all displays in a 'view only' capacity, export, search, and data refinement capabilities.                                                                                                    |

## Figure 4: AGG System Privilege Levels and Corresponding Usage Rights

As reflected in Figure 4, system use is restricted at the AGG Web UI MP Read-Only ("Aggregation System MP Read Only") User level, whereas the AGG Web UI MP User ("Aggregation System MP User") confers full usage rights.

NYISO assigns user privileges via MIS as the final pre-requisite step before using the Aggregation System.

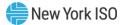

# **2.6. Accessing the System**

Access to the Aggregation System is initiated through a secure page on the NYISO website.

# Pre-requisite

• The MP has completed all pre-requisite tasks for system use, as outlined in Section 2.2.

# To access the Aggregation System

This procedure outlines the access path to the Aggregation System login page from the NYISO web site home page. If you would instead prefer to directly access the login page, the location is <a href="https://aggregation.nyiso.com/">https://aggregation.nyiso.com/</a>. In this case, skip directly to step 5 of this procedure.

1. Point your browser to the NYISO Home page at <u>www.nyiso.com</u> (see Figure 5).

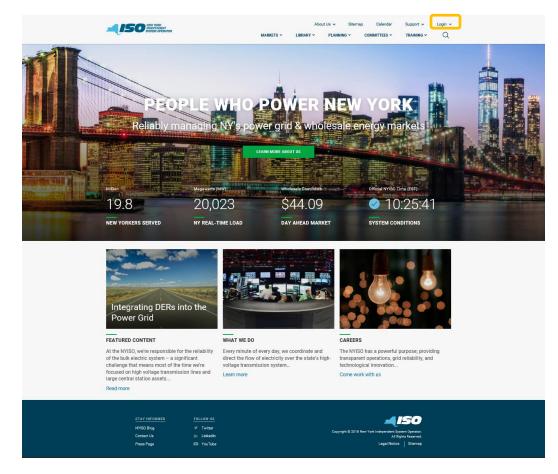

#### Figure 5: NYISO Home Page

2. On the NYISO Home page, position your mouse pointer over the **Login** header. The header expands to list of related categories of information.

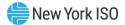

- 3. Within the Login dropdown menu, choose Market Access.
- 4. Navigate to the Aggregation System heading, choose User Login.

The Aggregation System login page is displayed (as shown in Figures 6 & 7).

# Figure 6: NYISO AGG System Login Page

| New York ISO     |                                                    | LOGIN 뒨 |
|------------------|----------------------------------------------------|---------|
|                  | Please login to continue to the Aggregation System |         |
|                  |                                                    |         |
|                  |                                                    |         |
| 97: Sign In Page |                                                    |         |
|                  | Log into your NYISO account                        |         |
|                  | MPUSER 1                                           |         |

# Figure

| MPUSER_1 |         |  |
|----------|---------|--|
| •••••    |         |  |
|          | Sign in |  |

5. In the corresponding fields, type your User ID and Password (see Figure 7 above).

The password is case sensitive.

6. Activate the **Sign in** button.

> The Aggregation System opens to the Dashboard page, and system use may begin based on assigned privileges.

# 2.7. Exiting the System

Exiting the Aggregation System is accomplished by logging out of the system.

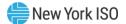

# Pre-requisite

• The MP has accessed the system as described under section 2.5.

# To exit the system

In the upper-right corner of the active page, click the **Logout** link (see Figure 8).

The system logs out the user, as indicated by the message displayed on screen. The system also logs out the user automatically and does not save incomplete or unsaved data after 60 minutes of use (with prompts that notify the user of the pending logout starting with 5 minutes remaining).

#### Figure 8: Logout Link

| New Yor      | rk ISO Aggre     | gation System 🔹  |             |               |              |                     | MPUSI<br>LOGOUT |
|--------------|------------------|------------------|-------------|---------------|--------------|---------------------|-----------------|
| Asset Source | Configuration    |                  |             |               |              |                     |                 |
| ▶ ID 1≟      | ► Asset Type     | Source Type      | Source Fuel | Response Type | Active       | Last Update Date    | Last Updated By |
| 101          | Demand Reduction | Demand Reduction | Curtailment | С             | $\checkmark$ | 01/30/2023 16:00:29 | NYISO           |
| 102          | Demand Reduction | Demand Reduction | Curtailment | В             | $\checkmark$ | 01/30/2023 16:00:29 | NYISO           |
| 103          | Demand Reduction | Demand Reduction | Curtailment | I             | $\checkmark$ | 01/30/2023 16:00:29 | NYISO           |
| 104          | Demand Reduction | Demand Reduction | Curtailment | G             | $\checkmark$ | 01/30/2023 16:00:29 | NYISO           |
| 201          | Generator        | Combined Cycle   | Coal        |               | $\checkmark$ | 01/30/2023 16:00:29 | NYISO           |
| 202          | Generator        | Combined Cycle   | Butane      |               | $\checkmark$ | 01/30/2023 16:00:29 | NYISO           |
| 203          | Generator        | Combined Cycle   | Diesel      |               | $\checkmark$ | 01/30/2023 16:00:29 | NYISO           |
| 204          | Generator        | Combined Cycle   | Hydrogen    |               | $\checkmark$ | 01/30/2023 16:00:29 | NYISO           |
| 205          | Generator        | Combined Cycle   | Jet Fuel    |               | $\checkmark$ | 01/30/2023 16:00:29 | NYISO           |
| 206          | Generator        | Combined Cycle   | Kerosene    |               | $\checkmark$ | 01/30/2023 16:00:29 | NYISO           |

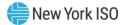

# 3. Using the Aggregation System

Aggregators can access the Aggregation System to manage Aggregations for participation in the NYISOadministered Energy, Ancillary Services, and Installed Capacity markets. The Aggregation must satisfy all applicable eligibility and performance requirements necessary to participate in the NYISO-administered markets. For additional details regarding the timing and requirements associated with the enrollment process, please refer to the Aggregation Manual (<u>https://www.nyiso.com/manuals-tech-bulletins-user-</u> <u>guides</u>).

In order to access the Aggregation System, individual users from an Aggregator's organization must have one or both of the following privileges assigned by the applicable administrator:

- "Aggregation System MP USER"
- "Aggregation System MP READ ONLY"

"Agg System – MP READ ONLY" will give the user read only access to the screens in the Aggregation System. Having both "Aggregation System – MP READ ONLY" and "Aggregation System – MP USER" will give the user read/write access for screens allowing the user to create and/or update enrollment and other data. Upon receiving system access via one of the above privileges, users may perform the applicable functions associated with the assigned privilege in the Aggregation System.

# **3.1. View Transmission Node**

After login (described in Section 2.6), Aggregators will access the Aggregation System Dashboard shown in Figure 9 below.

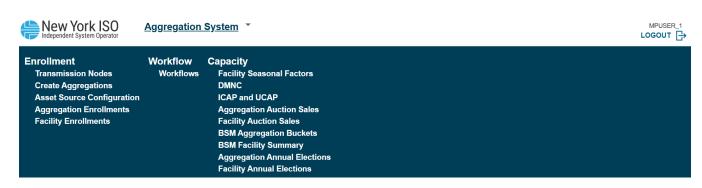

# Figure 9: Aggregation System Dashboard

The Transmission Nodes selection on this display will present the Transmission Nodes page, which allows an Aggregator to search for and view information about Transmission Nodes (Figure 10).

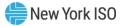

#### Figure 10: Transmission Nodes Page

| ransmissior | n Nodes                   |        |            |          |              | Q                                                                                        |
|-------------|---------------------------|--------|------------|----------|--------------|------------------------------------------------------------------------------------------|
| ▶ PTID 🏦    | Name                      | ► TO 🏦 | Start Date | End Date | Station Name | ► Load Pocket                                                                            |
| 55582       | NCHELSEA_115KV_TR2        | CHG&E  | 01/01/2023 |          | NCHELSEA     |                                                                                          |
| 5870        | HELLGATE_13_KV_LD         | CONED  | 01/01/2023 |          | HELLGATE     | 23320 DUNWOODIE SOUTH,23331 IN-CITY 345/138,23322 ASTORIA WEST - QUEENSBRIDGE,23323 ASTO |
| 30602       | PLSNTVLE_13_KV_13.8KVDIST | CONED  | 01/01/2023 |          | PLSNTVLE     |                                                                                          |
| 55505       | JAMAICA_27_KV_LOAD        | CONED  | 01/01/2023 |          | JAMAICA      | 23320 DUNWOODIE SOUTH, 23331 IN-CITY 345/138, 23321 ASTORIA EAST - COR- JAMAICA          |
| 55998       | BENSHRST_27_KV_BENSHRST_1 | CONED  | 01/01/2023 |          | BENSHRST     | 23320 DUNWOODIE SOUTH,23331 IN-CITY 345/138,23325 VERNON - GREENWOOD,23332 GREENWOOD     |
| 356117      | W50THST_13_KV_LOAD        | CONED  | 01/01/2023 |          | W50THST      | 23320 DUNWOODIE SOUTH                                                                    |
| 356125      | BROWNSV1_27_KV_LOAD       | CONED  | 01/01/2023 |          | BROWNSV1     | 23320 DUNWOODIE SOUTH                                                                    |
| 56172       | GLENDALE_27_KV_LOAD       | CONED  | 01/01/2023 |          | GLENDALE     | 23320 DUNWOODIE SOUTH,23331 IN-CITY 345/138,23322 ASTORIA WEST - QUEENSBRIDGE,23325 VERN |
| 56214       | E179THST_13_KV_LOAD       | CONED  | 01/01/2023 |          | E179THST     | 23320 DUNWOODIE SOUTH,23331 IN-CITY 345/138                                              |
| 356215      | WHITEPLN_13_KV_LOAD       | CONED  | 01/01/2023 |          | WHITEPLN     |                                                                                          |
| 356217      | MILLWOOD_13_KV_LOAD       | CONED  | 01/01/2023 |          | MILLWOOD     |                                                                                          |
| 356241      | CHERRYST_13_KV_LD         | CONED  | 01/01/2023 |          | CHERRYST     | 23320 DUNWOODIE SOUTH,23334 EAST RIVER                                                   |
| 56247       | N.QUEENS_27_KV_LOAD       | CONED  | 01/01/2023 |          | N.QUEENS     | 23320 DUNWOODIE SOUTH,23331 IN-CITY 345/138,23321 ASTORIA EAST - COR- JAMAICA            |
| 56253       | FRESHKLS_33_KV_LOAD       | CONED  | 01/01/2023 |          | FRESHKLS     | 23320 DUNWOODIE SOUTH, 23333 STATEN ISLAND                                               |
| 56306       | ROCKVIEW_13_KV_LD         | CONED  | 01/01/2023 |          | ROCKVIEW     |                                                                                          |
| 55734       | WATSON69_KV_BK 1          | LIPA   | 01/01/2023 |          | WATSON       |                                                                                          |
| 5738        | GREENLWN_69_KV_BK 3       | LIPA   | 01/01/2023 |          | GREENLWN     |                                                                                          |
| 55787       | N.BELMOR_69_KV_BK1        | LIPA   | 01/01/2023 |          | N.BELMOR     |                                                                                          |
| 5790        | BROOKVLE_69_KV_TB1        | LIPA   | 01/01/2023 |          | BROOKVLE     |                                                                                          |
| 5809        | SOUTHOLD_69_KV_BK 2       | LIPA   | 01/01/2023 |          | SOUTHOLD     |                                                                                          |
| 55817       | TIANA69_KV_BK 1           | LIPA   | 01/01/2023 |          | TIANA        |                                                                                          |
| 55828       | HEWLETT_69_KV_BK3         | LIPA   | 01/01/2023 |          | HEWLETT      |                                                                                          |

Each active Transmission Node is listed on this display – prior to beginning enrollment of an Aggregation or DER, the Aggregator should review the list of active Transmission Nodes and identify the appropriate node based on the electrical location of its Aggregation(s). The Aggregator is required to obtain confirmation from the applicable Transmission Owner that the selected node is accurate based on the location of the Aggregation(s) and must submit evidence of such to the NYISO – please refer to the Aggregation Manual for process details and requirements.

Should a Transmission Node be retired, the NYISO shall notify any impacted Aggregators via email. The Transmission Node record shall receive an End Date, signifying that the Transmission Node is no longer active for LBMP calculation or modeling purposes. Impacted Aggregations will be required to re-import all impacted Aggregations and DER facilities mapping to the new applicable Transmission Node, upon receiving advanced notice of 90 days from the NYISO.

Each active Transmission Node is characterized in the Aggregation System by a series of attributes, all viewable by the Aggregator user(s):

| Attribute  | Format  | Description                                 |
|------------|---------|---------------------------------------------|
| PTID       | Integer | Unique ID assigned to the Transmission Node |
| Name       | Text    | Name of the Transmission Node               |
|            |         | Transmission Owner in whose jurisdiction    |
| ТО         | Text    | the Transmission Node is located            |
| Start Date | Date    | Market participation commencement date      |

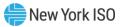

|                  |           | Market participation conclusion date (if    |
|------------------|-----------|---------------------------------------------|
| End Date         | Date      | applicable)                                 |
|                  |           | Name of substation associated with the      |
| Station Name     | Text      | Transmission Node                           |
|                  | Multi-    | One or more Load Pockets selected when      |
| Load Pocket      | Selection | Transmission Node is located in Zone J      |
| Zone             | Text      | Zone where the Transmission Node is located |
|                  |           | Subzone where the Transmission Node is      |
| Subzone          | Text      | located                                     |
| Substation Zip   |           |                                             |
| Code             | Integer   | Zip code where station is located           |
| EDC Area         | Integer   | Economic Dispatch Control area value        |
| Description      | Text      | Additional description or details as needed |
| Last Update Date | Date      | Date that the record was last updated       |
| Last Updated By  | Text      | Last User that updated the record           |

The list of active Transmission Nodes can also be found on the NYISO website under Markets  $\rightarrow$  Energy Market & Operational Data  $\rightarrow$  Reports and Info (Figure 11). This list is available in .csv, .htm, and PDF formats through the NYISO website (Figure 12).

# Figure 11: Active Transmission Nodes

| New York ISO                                                                                                    | About Us V Grid of the Future V<br>MARKETS V LIBRARY V PL                                                                                                    | Careers V Calendar Support V Logir<br>ANNING V COMMITTEES V TRAINING V C                                                                                                    | ື ~<br>2 |
|----------------------------------------------------------------------------------------------------|----------------------------------------------------------------------------------------------------|----------------------------------------------------------------------------------------------------|----------|
| REPORTS & INFO                                                                                                    | TS & INFO                                                                                                    | Contact Customer Support<br>stakeholder_services@nyiso.com                                                                                                    |          |
| Markets<br>Real-Time Dashboard<br>System Conditions<br>Energy Market & Operational Data<br>Pricing Data<br>Power Grid Data<br>Load Data<br>Reports & Info<br>Postings by Date<br>Custom Reports<br>Ancillary Services<br>Installed Capacity Market (ICAP) v | Capacity, Energy and Market Advisory       ⊌"         ✓ NYISO Capacity       Daily Energy         ✓ Balancing Market Advisory                                                                                                    | Events, Announcements and Fuel Mix       2         Real-Time Events       Operational Announcements         Operator Initiated Commitments       Real-Time Fuel Mix                                                                                                    | 1        |
| Transmission Congestion Contracts (TCC)<br>Distributed Energy Resources (DER) ~                                                                                                    | Links<br>Reports                                                                                                    | e <sup>2</sup><br>General Information                                                                                                    | 1        |
| Demand Response<br>Behind-the-Meter Net Generation (BTMNG)<br>Market Access Login                                                                                                    | Concommic Dispatch Analysis<br>Data Waldwick PAR Issue<br>DOE EIA 930<br>EIA 930 Hourly Posting<br>EIA 930 Daily Posting<br>Uplift Reports<br>Zonal Uplift<br>Resource-Specific Uplift<br>BTM Solar Information<br>BTM Solar Estimated Actuals<br>BTM Day Ahead Zonal Forecast | NYCA ACE Data<br>NYSO Bil Obat - 3 Month Release<br>External Transaction TSC- Summary & Details<br>Generator Names<br>Load Names<br>Active Transmission Nodes<br>Hartsmassion Owner Into<br>Subzones by Transmission Owner<br>Subzone Definitions<br>Regulation Movement Data |          |

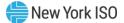

# **Active Transmission Nodes**

# CSV File

<u>HTM File</u>

PDF File

# 3.2. Obtain Aggregation ID

After viewing the list of active Transmission Node PTIDs to identify the appropriate Transmission Node to which all Aggregations and DER will electrically map, an Aggregator may then initiate the enrollment process. An Aggregator may import and save individual DER facility information or Aggregation information in the Aggregation System in any order - the NYISO does not require an Aggregation to be established before DER information can be imported and saved. Obtaining an Aggregation ID is a prerequisite to importing Aggregation information. Obtaining an Aggregation ID allows an Aggregator to subsequently 'Create' an Aggregation using that ID.

An Aggregator should first navigate to the 'Create Aggregations' display, which can be accessed through the main Aggregation System drop down menu (Figure 13).

#### Figure 13: Create Aggregations

| New York ISO                                                                                                    | Aggregation           | System                                                                                                    | MPUSER_1 |
|----------------------------------------------------------------------------------------------------|-----------------------|----------------------------------------------------------------------------------------------------|----------|
| Enrollment<br>Transmission Nodes<br>Create Aggregations<br>Asset Source Configuration<br>Aggregation Enrollments<br>Facility Enrollments | Workflow<br>Workflows | Capacity<br>Facility Seasonal Factors<br>DMNC<br>ICAP and UCAP<br>Aggregation Auction Sales<br>Facility Auction Sales<br>BSM Aggregation Buckets<br>BSM Facility Summary |          |

Upon opening the 'Aggregations' display, the list of existing Aggregations managed by the Aggregator will populate (Figure 14). If the Aggregator is creating an Aggregation for the first time, the table will be empty. Each Aggregation is characterized by several attributes, which are described later in this section.

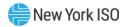

# Figure 14: Aggregations Display

| gregations ①        |                     |                           |       |            |                          |                     |  |  |  |
|---------------------|---------------------|---------------------------|-------|------------|--------------------------|---------------------|--|--|--|
| Aggregation ↓<br>ID | ▶ MP                | Transmission<br>Node PTID | ▶ то  | ► Zone     | ▶ Subzone                | ▶ Last Update Date  |  |  |  |
| 800215              | Test_Organization_1 | 55889                     | NG    | A - WEST   | 80123 - NMPC WEST        | 11/30/2023 16:29:57 |  |  |  |
| 800214              | Test_Organization_1 | 80656                     | NG    | E - MHK VL | 80072 - NMPC MOHAWK VLY  | 11/26/2023 12:39:47 |  |  |  |
| 800212              | Test_Organization_1 | 55734                     | LIPA  | K - LONGIL | 79938 - LIPA LONG ISLAND | 10/19/2023 15:57:11 |  |  |  |
| 800202              | Test_Organization_1 | 55738                     | LIPA  | K - LONGIL | 79938 - LIPA LONG ISLAND | 09/22/2023 15:29:25 |  |  |  |
| 800201              | Test_Organization_1 | 55601                     | O&R   | G - HUD VL | 80729 - O&R HUDSON VLY   | 09/22/2023 15:19:45 |  |  |  |
| 800200              | Test_Organization_1 | 80656                     | NG    | E - MHK VL | 80072 - NMPC MOHAWK VLY  | 09/18/2023 16:45:49 |  |  |  |
| 800199              | Test_Organization_1 | 355592                    | NYSEG | H - MILLWD | 80096 - NYSEG MILLWOOD   | 09/18/2023 16:45:47 |  |  |  |
| 800191              | Test_Organization_1 | 80656                     | NG    | E - MHK VL | 80072 - NMPC MOHAWK VLY  | 08/19/2023 13:15:49 |  |  |  |

In order to create an Aggregation, the Aggregator will need to obtain an Aggregation ID from the Aggregation System by selecting the 'Create Aggregation' control at the top right of the display (Figure 15). This function will require selection of a Transmission Node PTID, based on the list of active Transmission Nodes, which the Aggregator should already have consulted and obtained confirmation from the applicable TO of the node selected.

#### Figure 15: Create Aggregation – Transmission Node PTID Dropdown Selection

| ggregations          |                     |        |                     |                    |            |                             | 🕀 Create Aggrega    | tio |
|----------------------|---------------------|--------|---------------------|--------------------|------------|-----------------------------|---------------------|-----|
| Aggregation ↓≓<br>ID | ▶ MP                |        | smission<br>le PTID | ) то               | ▶ Zone     | ▶ Subzone                   | ▶ Last Update Date  |     |
| 800215               | Test_Organization_1 | 55889  |                     | NG                 | A - WEST   | 80123 - NMPC WEST           | 11/30/2023 16:29:57 |     |
| 800214               | Test_Organization_1 | 80656  |                     | NG                 | E - MHK VL | 80072 - NMPC MOHAWK VLY     | 11/26/2023 12:39:47 |     |
| 800212               | Test_Organization_1 | 55734  |                     | LIPA               | K - LONGIL | 79938 - LIPA LONG ISLAND    | 10/19/2023 15:57:11 |     |
| 800202               | Test_Organization_1 | 55738  |                     | LIPA               | K - LONGIL | 79938 - LIPA LONG ISLAND    | 09/22/2023 15:29:25 |     |
| 800201               | Test_Organization_1 | 55601  |                     |                    |            | 80729 - O&R HUDSON VLY      | 09/22/2023 15:19:45 |     |
| 800200               | Test_Organization_1 | 80656  | 0                   | A                  |            | 80072 - NMPC MOHAWK VLY     | 09/18/2023 16:45:49 |     |
| 800199               | Test_Organization_1 | 355592 | Creat               | te Aggregation     |            | 80096 - NYSEG MILLWOOD      | 09/18/2023 16:45:47 |     |
| 800191               | Test_Organization_1 | 80656  | Tran                | smission Node PTID | ~          | 80072 - NMPC MOHAWK VLY     | 08/19/2023 13:15:49 |     |
| 800190               | Test_Organization_1 | 55889  | Train               | simosion node i mb |            | 80123 - NMPC WEST           | 08/18/2023 07:46:57 |     |
| 800189               | Test_Organization_1 | 355998 | Filter              |                    |            | 55523 - CON ED NY CITY      | 08/18/2023 07:46:43 |     |
| 800188               | Test_Organization_1 | 55889  |                     |                    |            | 80123 - NMPC WEST           | 08/17/2023 17:18:53 |     |
| 800186               | Test_Organization_1 | 355998 | 5552                | 6                  |            | 55523 - CON ED NY CITY      | 08/16/2023 17:13:43 |     |
| 800185               | Test_Organization_1 | 55919  | 5555                | 7                  |            | 80072 - NMPC MOHAWK VLY     | 08/16/2023 17:17:03 |     |
| 800183               | Test_Organization_1 | 55919  | 0000                |                    |            | 80072 - NMPC MOHAWK VLY     | 08/14/2023 07:21:40 |     |
| 800177               | Test_Organization_1 | 355582 | 5557                | 2                  |            | 80651 - CENT HUD HUDSON VLY | 08/09/2023 16:30:45 |     |

Once the Transmission Node PTID is selected, the Aggregator must select 'Create' to finalize the selection and creation of the new Aggregation (Figure 16).

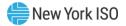

| ggregations            |                     |                  |                 |             |                          | 🕂 Create Aggrega    |
|------------------------|---------------------|------------------|-----------------|-------------|--------------------------|---------------------|
| → Aggregation JF<br>ID | ▶ MP                | → Transm<br>Node |                 | ► Zone      | ▶ Subzone                | ▶ Last Update Date  |
| 800216                 | Test_Organization_1 | 55601            | O&R             | G - HUD VL  | 80729 - O&R HUDSON VLY   | 12/14/2023 08:24:35 |
| 800215                 | Test_Organization_1 | 55889            | NG              | A - WEST    | 80123 - NMPC WEST        | 11/30/2023 16:29:57 |
| 800214                 | Test_Organization_1 | 80656            | NG              | E - MHK VL  | 80072 - NMPC MOHAWK VLY  | 11/26/2023 12:39:47 |
| 800212                 | Test_Organization_1 | 55734            |                 |             | 79938 - LIPA LONG ISLAND | 10/19/2023 15:57:11 |
| 800202                 | Test_Organization_1 | 55738            | 0               |             | 79938 - LIPA LONG ISLAND | 09/22/2023 15:29:25 |
| 800201                 | Test_Organization_1 | 55601            | Create Aggregat | lion        | 80729 - O&R HUDSON VLY   | 09/22/2023 15:19:45 |
| 800200                 | Test_Organization_1 | 80656            | 55889           | ~           | 80072 - NMPC MOHAWK VLY  | 09/18/2023 16:45:49 |
| 800199                 | Test_Organization_1 | 355592           | 00000           | · · ·       | 80096 - NYSEG MILLWOOD   | 09/18/2023 16:45:47 |
| 800191                 | Test_Organization_1 | 80656            | Ca              | ncel Create | 80072 - NMPC MOHAWK VLY  | 08/19/2023 13:15:49 |
| 800190                 | Test_Organization_1 | 55889            |                 |             | 80123 - NMPC WEST        | 08/18/2023 07:46:57 |
| 800189                 | Test_Organization_1 | 355998           |                 |             | 55523 - CON ED NY CITY   | 08/18/2023 07:46:43 |
| 800188                 | Test Organization 1 | 55889            | NG              | A - WEST    | 80123 - NMPC WEST        | 08/17/2023 17:18:53 |

#### Figure 16: Create Aggregation – Transmission Node PTID Selected

Upon initiating 'Create' from the 'Create Aggregation' window, a new, system-generated Aggregation ID is assigned to the Transmission Node PTID, corresponding to the newly created Aggregation. The Aggregation System will return an 'Info' message to the Aggregator summarizing the completion of the process (see image below, Figure 17): "Aggregation has been created: Aggregation ID = XXXXXX".

#### Figure 17: Aggregation Info Message

| Independent System Ope<br>ggregations | rator               |                            |      |            |       | Aggregation ID: The<br>Aggregation has bee<br>Aggregation ID = 800 | n created: |
|---------------------------------------|---------------------|----------------------------|------|------------|-------|--------------------------------------------------------------------|------------|
| → Aggregation ↓<br>ID                 | ▶ MP                | Transmission     Node PTID | ⊁ то | ► Zone     | ≯ s   |                                                                    |            |
| 800217                                | Test_Organization_1 | 55889                      | NG   | A - WEST   | 80123 | - NMPC WEST                                                        | 12/14/2023 |
| 800216                                | Test_Organization_1 | 55601                      | O&R  | G - HUD VL | 80729 | - O&R HUDSON VLY                                                   | 12/14/2023 |
| 800215                                | Test_Organization_1 | 55889                      | NG   | A - WEST   | 80123 | - NMPC WEST                                                        | 11/30/2023 |
| 800214                                | Test_Organization_1 | 80656                      | NG   | E - MHK VL | 80072 | - NMPC MOHAWK VLY                                                  | 11/26/2023 |
| 800212                                | Test_Organization_1 | 55734                      | LIPA | K - LONGIL | 79938 | - LIPA LONG ISLAND                                                 | 10/19/2023 |
| 800202                                | Test_Organization_1 | 55738                      | LIPA | K - LONGIL | 79938 | - LIPA LONG ISLAND                                                 | 09/22/2023 |
| 800201                                | Test_Organization_1 | 55601                      | O&R  | G - HUD VL | 80729 | - O&R HUDSON VLY                                                   | 09/22/2023 |
| 800200                                | Test_Organization_1 | 80656                      | NG   | E - MHK VL | 80072 | - NMPC MOHAWK VLY                                                  | 09/18/2023 |

Upon successful creation of an Aggregation, the Aggregator may view all attributes describing the Aggregation in the 'Aggregations' table display. These attributes do not encompass all data attributes applicable to the Aggregation and may not be immediately populated upon successful creation (Figures 18 and 19).

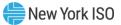

#### Figure 18: Create Aggregation Data Attributes

| Attribute              | Format    | Description                             |
|------------------------|-----------|-----------------------------------------|
| Aggregation ID         | Integer   | Unique ID assigned to the Aggregation   |
| MP                     |           | Name of the Market Participant          |
|                        | Text      |                                         |
| Transmission Node PTID | Selection | Transmission Node PTID, corresponding   |
|                        |           | to the PTID selected                    |
| ТО                     | Text      | Transmission Owner in whose             |
|                        |           | jurisdiction the Aggregation is located |
| Zone                   | Text      | Zone where the Aggregation is located   |
| Subzone                | Text      | Subzone where the Aggregation is        |
|                        |           | located                                 |
| Last Update Date       | Date      | Date that the record was last updated   |
| Last Updated By        | Text      | Last User that updated the record       |

#### Figure 19: New Aggregation Display Information

| Aggregations                  |                     |                           |       |            |                             |                     |                           |  |
|-------------------------------|---------------------|---------------------------|-------|------------|-----------------------------|---------------------|---------------------------|--|
| Aggregation ID ↓ <sup>=</sup> | ▶ MP                | Transmission<br>Node PTID | ▶ ТО  | ► Zone     | ▶ Subzone                   | ▶ Last Update Date  | ▶ Last Updated By         |  |
| 800183                        | Test_Organization_1 | 55919                     | NG    | E - MHK VL | 80072 - NMPC MOHAWK VLY     | 08/14/2023 07:21:40 | NYISO                     |  |
| 800177                        | Test_Organization_1 | 355582                    | CHG&E | G - HUD VL | 80651 - CENT HUD HUDSON VLY | 08/09/2023 16:30:45 | NYISO                     |  |
| 800175                        | Test_Organization_1 | 355582                    | CHG&E | G - HUD VL | 80651 - CENT HUD HUDSON VLY | 08/09/2023 16:27:49 | NYISO                     |  |
| 800168                        | Test_Organization_1 | 355732                    | NYPA  | D - NORTH  | 80599 - NYPA NORTH          | 08/08/2023 07:00:43 | NYISO Analysis & Planning |  |
| 800154                        | Test_Organization_1 | 80674                     | RG&E  | B - GENESE | 79964 - RG&E GENESEE        | 07/13/2023 12:19:27 | MPUSER_1                  |  |
| 800153                        | Test_Organization_1 | 80332                     | NYSEG | C - CENTRL | 79984 - NYSEG CENTRAL       | 07/13/2023 12:18:48 | MPUSER_1                  |  |
| 800152                        | Test_Organization_1 | 55889                     | NG    | A - WEST   | 80123 - NMPC WEST           | 07/13/2023 10:10:01 | NYISO                     |  |
| 800151                        | Test_Organization_1 | 55919                     | NG    | E - MHK VL | 80072 - NMPC MOHAWK VLY     | 07/13/2023 10:08:33 | NYISO                     |  |
| 800149                        | Test_Organization_1 | 80458                     | NG    | F - CAPITL | 79908 - NMPC CAPITAL        | 07/12/2023 16:58:07 | NYISO                     |  |
| 800148                        | Test_Organization_1 | 80656                     | NG    | E - MHK VL | 80072 - NMPC MOHAWK VLY     | 07/12/2023 15:41:56 | NYISO                     |  |
| 800142                        | Test_Organization_1 | 55557                     | O&R   | G - HUD VL | 80729 - O&R HUDSON VLY      | 07/07/2023 12:55:07 | MPUSER_1                  |  |
| 800141                        | Test_Organization_1 | 80458                     | NG    | F - CAPITL | 79908 - NMPC CAPITAL        | 07/06/2023 12:14:26 | NYISO                     |  |
| 800140                        | Test_Organization_1 | 79998                     | NG    | C - CENTRL | 80113 - NMPC CENTRAL        | 07/20/2023 13:58:27 | NYISO                     |  |
| 800139                        | Test_Organization_1 | 80656                     | NG    | E - MHK VL | 80072 - NMPC MOHAWK VLY     | 07/04/2023 06:54:55 | MPUSER_1                  |  |
| 800138                        | Test_Organization_1 | 55557                     | 0&R   | G - HUD VL | 80729 - O&R HUDSON VLY      | 07/03/2023 22:56:46 | MPUSER_1                  |  |
| 000407                        |                     |                           |       | a 10000    | 20700 000 UUD00UUUU         | 07/00/0000 00/00/00 | UDUOED 4                  |  |

Most displays will also have "Last Update Date" and "Last Updated By" columns in their list.

# **3.3. Aggregation(s)**

# 3.3.1. Create/Update Aggregation(s)

After creating an Aggregation, the Aggregator may view and manage Aggregations by accessing the 'Aggregation Enrollments' display from the main Aggregation System dropdown menu (Figure 20).

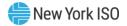

### Figure 20: Aggregation Enrollments

| New York ISO                                                                                                    | Aggregation           | System *                                                                                                    | MPUSER_1<br>LOGOUT ☐→ |
|----------------------------------------------------------------------------------------------------|-----------------------|----------------------------------------------------------------------------------------------------|-----------------------|
| Enrollment<br>Transmission Nodes<br>Create Aggregations<br>Asset Source Configuration<br>Aggregation Enrollments<br>Facility Enrollments | Workflow<br>Workflows | Capacity<br>Facility Seasonal Factors<br>DMNC<br>ICAP and UCAP<br>Aggregation Auction Sales<br>Facility Auction Sales<br>BSM Aggregation Buckets<br>BSM Facility Summary |                       |

This display features several additional informational attributes beyond those included in the 'Aggregations' display (Figure 21).

## Figure 21: Aggregation Enrollments Display

| Aggregation Enro           | llments                  | Qs                  | Search Enrollments  | ) Create 🕁 Export Do | cs 🖓 Submit 🗋   | ↓ Export Details | 🛠 Separat |
|----------------------------|--------------------------|---------------------|---------------------|----------------------|-----------------|------------------|-----------|
| Aggregation <u>↑</u><br>ID | Aggregation Full<br>Name | Aggregation<br>Type | ▶ MP                | ► Meter Authority    | ▶ Start Date JF | ▶ End Date       | ► Sta     |
| 800032                     | MAPLEWOD_D_DER_AGG1      | DER                 | Test_Organization_1 | NG                   | 01/01/2024      |                  | Unsubm    |
| 800032                     | MAPLEWOD_D_DER_AGG1      | DER                 | Test_Organization_1 | NG                   | 01/01/2024      |                  | Unsubm    |
| 800032                     | MAPLEWOD_D_DER_AGG1      | DER                 | Test_Organization_1 | NG                   | 12/01/2023      |                  | Pending   |
| 800032                     | MAPLEWOD_D_DER_AGG1      | DER                 | Test_Organization_1 | NG                   | 10/01/2023      | 10/31/2023       | Rejecter  |
| 800032                     | MAPLEWOD_D_DER_AGG1      | DER                 | Test_Organization_1 | NG                   | 09/01/2023      | 09/30/2023       | Separat   |
| 800032                     | MAPLEWOD D DER AGG1      | DER                 | Test Organization 1 | NG                   | 08/01/2023      | 08/31/2023       | Enrolled  |

To create an Aggregation enrollment record, the Aggregator must select the 'Create' screen control from the 'Aggregation Enrollments' display, which initiates the process of populating all required data attributes for a given Aggregation (Figures 22 & 23).

|                    |                         | stem               | Q Search            | n Enrollment: 🕀   | Create 🛓 Expor  | t Docs 🏳 Sub | omit 🕁 Export Deta   | LOGOUT     |
|--------------------|-------------------------|--------------------|---------------------|-------------------|-----------------|--------------|----------------------|------------|
| ► Aggregation ID ↑ | ▶ Aggregation Full Name | ► Aggregation Type | ► MP                | ► Meter Authority | ▶ Start Date JF | ▶ End Date   | ► Status             | ▶ Zone     |
| 800032             | MAPLEWOD_D_DER_AGG1     | DER                | Test_Organization_1 | NG                | 04/01/2023      |              | Pending NYISO Review | F - CAPITL |
| 800059             | CHATEAUG_D_DER_AGG3     | DER                | Test_Organization_1 | NYPA              | 07/01/2023      |              | Pending NYISO Review | D - NORTH  |
| 800059             | CHATEAUG_D_DER_AGG3     | DER                | Test_Organization_1 | NYPA              | 06/01/2023      |              | Unsubmitted          | D - NORTH  |
| 800060             | MAPLEWOD_D_DER_AGG2     | DER                | Test_Organization_1 | NG                | 06/01/2023      |              | Pending NYISO Review | F - CAPITL |
| 800071             | ROME_E_ESR_AGG1         | ESR                | Test_Organization_1 | NG                | 04/01/2023      |              | Pending NYISO Review | E - MHK VL |
| 800086             | BENSHRST_G_Gen_AGG1     | Generator          | Test_Organization_1 | CONED             | 07/01/2023      |              | Pending NYISO Review | J - N.Y.C. |

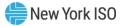

| New York IS      | SO Age       | Create/Update Aggregation Enrollment   | × Logo                  | USER  |
|------------------|--------------|----------------------------------------|-------------------------|-------|
| Aggregation Enro | ollments     | Download blank template                | 🖳 Export Details 😽 Sepa | arate |
| Aggregation ↑    | Aggregat     | Download blank enrollment template     | ► ► End Date ► S        | Star  |
|                  | , Nan        | Download template with data            |                         |       |
|                  |              | Select Aggregation                     |                         |       |
| 800032           | MAPLEWOD_D_  | Download enrollment template with data | Unsu                    | ubm   |
| 800032           | MAPLEWOD_D_  |                                        | Unsu                    | ubm   |
| 800032           | MAPLEWOD_D_  | Import template                        | Pend                    | ding  |
| 800032           | MAPLEWOD_D_  | Drop file here or browse               | 10/31/2023 Rejet        | ctec  |
| 800032           | MAPLEWOD_D_  |                                        | 09/30/2023 Sepa         | arati |
| 800032           | MAPLEWOD_D_  | Import File                            | 08/31/2023 Enrol        | lled  |
| 800059           | CHATEAUG_D_E |                                        | Unsu                    | Jbm   |
| 800059           | CHATEAUG_D_E |                                        | 08/31/2023 Rejet        | cter  |
| 800060           | MAPLEWOD_D_  |                                        | Pend                    | ding  |
| 800071           | ROME_E_ESR_# |                                        | Enrol                   | lled  |
| 800071           | ROME_E_ESR_# |                                        | 04/30/2023 Rejet        | ctec  |
| 800086           | BENSHRST_G_C |                                        | Subn                    | nitte |
| 900096           | PENCHDOT C ( |                                        | Enro                    | llod  |

Figure 23: Create/Update Aggregation Enrollment Display

Figure 23 illustrates the 'Create/Update Aggregation Enrollment' window, which allows the Aggregator to perform the following actions:

- Download blank template Allows the Aggregator to download a blank template of the upload file for one or more Aggregations. This file can then be used to prepare and input data for one or more Aggregations for import into the Aggregation System using the same window.
- Download template with data Allows the Aggregator to download a version of the upload template with the most recent data for one more Aggregator-specified Aggregation(s). This file can then be used to update any of the data and import the new version of the Aggregation into the Aggregation System. When importing a file reflecting one or more updates to an existing Aggregation(s), the Aggregation System action depends on the status of the existing Aggregation enrollment record:
  - If the original Aggregation enrollment record is 'Draft,' the System will override the existing data with the updated data.
  - If the original Aggregation enrollment record is 'Submitted,' the System will return an error once Submitted, an Aggregation may not be modified unless the requesting Aggregator contacts <u>DER@nyiso.com</u> to have the current submission returned to a status of 'Unsubmitted.'
- Import template Allows the Aggregator to upload data from the template containing data for a new Aggregation(s) or updates for an existing Aggregation(s), depending on whether a

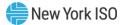

download with or without data was selected.

The data contained within the import template for each Aggregation is described in Appendix A of this User's Guide. The file format is comma delimited.

From the 'Aggregation Enrollments' display, Aggregators may also execute several additional administrative actions (Figures 24 & 25).

| Figure 24: Description of A | dditional Aggregation Enrollments Actions |
|-----------------------------|-------------------------------------------|
| inguio E in Booonption of / |                                           |

| Name                    | Function                                                             |
|-------------------------|----------------------------------------------------------------------|
| Search Enrollments      | Searches for a specific Aggregation enrollment record. For more      |
| (Magnifying glass icon) | information about this action, please refer to section 3.3.2 of this |
|                         | User's Guide 'View Aggregations'.                                    |
| Submit                  | Submits the selected Aggregation(s). For more information            |
|                         | about this action, please refer to section 3.6 of this User's Guide  |
|                         | 'Submit Aggregation Enrollments'.                                    |
|                         | Initiates the export of Aggregation details for the selected         |
|                         | Aggregation(s). For more information about this action, please       |
| Export Details          | refer to section 3.7 of this User's Guide 'Export Aggregation        |
|                         | Details'.                                                            |
|                         |                                                                      |
| Separate                | Separates the selected Aggregation(s) from market                    |
|                         | participation. For more on this action, please refer to section 3.8  |
|                         | of this User's Guide 'Separate Aggregation Enrollments'.             |

# **Figure 25: Aggregation Enrollments Actions**

| New York ISC        |                       | stem *           |                     |                 |                 |              |                      | MPUSEF<br>LOGOUT |
|---------------------|-----------------------|------------------|---------------------|-----------------|-----------------|--------------|----------------------|------------------|
| Aggregation Enrollr | nents                 |                  | Q Searc             | n Enrollments 🕀 | Create 🕁 Expor  | t Docs 🔗 Sul | omit 🔟 Export Deta   | iils 🔀 Separat   |
| ▶ Aggregation ID ↑≟ | Aggregation Full Name | Aggregation Type | ► MP                | Meter Authority | ▶ Start Date JF | End Date     | ▶ Status             | Zone             |
| 800032              | MAPLEWOD_D_DER_AGG1   | DER              | Test_Organization_1 | NG              | 04/01/2023      |              | Pending NYISO Review | F - CAPITL       |
| 800059              | CHATEAUG_D_DER_AGG3   | DER              | Test_Organization_1 | NYPA            | 07/01/2023      |              | Pending NYISO Review | D - NORTH        |
| 800059              | CHATEAUG_D_DER_AGG3   | DER              | Test_Organization_1 | NYPA            | 06/01/2023      |              | Unsubmitted          | D - NORTH        |
| 800060              | MAPLEWOD_D_DER_AGG2   | DER              | Test_Organization_1 | NG              | 06/01/2023      |              | Pending NYISO Review | F - CAPITL       |
| 800071              | ROME_E_ESR_AGG1       | ESR              | Test_Organization_1 | NG              | 04/01/2023      |              | Pending NYISO Review | E - MHK VL       |
| 800086              | BENSHRST_G_Gen_AGG1   | Generator        | Test_Organization_1 | CONED           | 07/01/2023      |              | Pending NYISO Review | J - N.Y.C.       |

## 3.3.2. View Aggregations

From the Aggregation Enrollments display, Aggregators may view a summarized list of all Aggregations within their portfolio. Each Aggregation on this display is categorized by several data summary attributes (Figure 26).

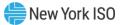

# Figure 26: Aggregation Enrollments Attributes

| Data                         | Format  | Description                                 |
|------------------------------|---------|---------------------------------------------|
| Aggregation ID               | Integer | Unique ID assigned to the Aggregation       |
| Aggregation Full Name        | Text    | Full Name of the Aggregation as it appears  |
|                              |         | in NYISO operating systems                  |
| Aggregation Type             | Text    | One of the following: DER, ESR, LESR,       |
|                              |         | Generator, Wind, Solar, or Landfill Gas     |
| MP                           | Text    | Name of the Market Participant              |
| Meter Authority              | Text    | Entity responsible for metering and meter   |
| ý                            |         | data services for the Aggregation           |
| Start Date                   | Date    | Market participation commencement date      |
| End Date                     | Date    | Market participation conclusion date (if    |
|                              |         | applicable)                                 |
| Status                       | Text    | Status of the enrollment record in the      |
|                              |         | NYISO System workflow (Draft,               |
|                              |         | Unsubmitted, Submitted, Pending NYISO       |
|                              |         | Review, Enrolled, Rejected, Separated)      |
| Zone                         | Text    | NYCA Zone where the Aggregation is          |
|                              |         | located                                     |
| Transmission Node PTID       | Integer | Transmission Node PTID based on original    |
|                              | 8       | selection by Aggregator                     |
| Summer Total Supply          | MW      | Total Upper Operating Limit MW declared     |
| Declared MW (UOL)            |         | during Summer (reflects Injection, Demand   |
|                              |         | Reduction, Withdrawal capabilities)         |
| Summer Declared Injection    | MW      | Total amount of injection MW declared for   |
| MW                           |         | Summer                                      |
| Summer Declared Demand       | MW      | Total amount of demand reduction MW         |
| Reduction MW                 |         | declared for Summer                         |
| Summer Declared              | MW      | Total amount of withdrawal MW declared      |
| Withdrawal MW (LOL)          |         | for Summer                                  |
| Winter Total Supply Declared | MW      | Total Upper Operating Limit MW declared     |
| MW (UOL)                     |         | during Winter (reflects Injection, Demand   |
|                              |         | Reduction, Withdrawal capabilities)         |
| Winter Declared Injection    | MW      | Total amount of injection MW declared for   |
| MW                           |         | Winter                                      |
| Winter Declared Demand       | MW      | Total amount of demand reduction MW         |
| Reduction MW                 |         | declared for Winter                         |
| Winter Declared Withdrawal   | MW      | Total amount of withdrawal MW declared      |
| MW (LOL)                     |         | for Winter                                  |
| EDL                          | Integer | Energy Duration Limitation value, equal to  |
|                              |         | 2, 4, 6, or 8 hours.                        |
| # of Facilities              | Integer | Number of DER facilities in the Aggregation |
| Last update Date             | Date    | Date that the record was last updated       |
| Last updated by              | Text    | Last User that updated the record           |

An Aggregator may filter and search for specific values within each of the attributes included in the Aggregation Enrollments display, to enable an Aggregator to access specific information on one or several

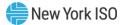

# Aggregation enrollment records (Figure 27).

#### Figure 27: Search by Aggregation Enrollment Data Attributes

| agregation Enro                    | ollments                |                    | Q Sea               | arch Enrollments                    | ) Create 🔟 Ex | port Docs 📿 S | Submit 🔟 Export [    | Details 😽 Sep | ara |
|------------------------------------|-------------------------|--------------------|---------------------|-------------------------------------|---------------|---------------|----------------------|---------------|-----|
| <ul> <li>Aggregation ID</li> </ul> | → Aggregation Full Name | → Aggregation Type | ▼ MP                | <ul> <li>Meter Authority</li> </ul> |               | ✓ End Date    |                      | ▼ Zone        |     |
| Search (6) 1<br>€                  | Search (6)<br>€         | Search (3)<br>⊛    | Search (1)<br>⊛     | Search (3)<br>⊛                     | ∰<br>⊛        | 9             | Search (2)<br>€      | Search (4     |     |
| 800032                             | MAPLEWOD_D_DER_AGG1     | DER                | lest_Organization_1 | NG                                  | 04/01/2023    |               | Pending NYISO Review | F - CAPITL    |     |
| 800059                             | CHATEAUG_D_DER_AGG3     | DER                | Test_Organization_1 | NYPA                                | 07/01/2023    |               | Pending NYISO Review | D - NORTH     |     |
| 800059                             | CHATEAUG_D_DER_AGG3     | DER                | Test_Organization_1 | NYPA                                | 06/01/2023    |               | Unsubmitted          | D - NORTH     |     |
| 800060                             | MAPLEWOD_D_DER_AGG2     | DER                | Test_Organization_1 | NG                                  | 06/01/2023    |               | Pending NYISO Review | F - CAPITL    |     |
| 800071                             | ROME_E_ESR_AGG1         | ESR                | Test_Organization_1 | NG                                  | 07/01/2023    |               | Unsubmitted          | E - MHK VL    |     |
| 300071                             | ROME_E_ESR_AGG1         | ESR                | Test_Organization_1 | NG                                  | 04/01/2023    |               | Pending NYISO Review | E - MHK VL    |     |
| 300086                             | BENSHRST_G_Gen_AGG1     | Generator          | Test_Organization_1 | CONED                               | 07/01/2023    |               | Pending NYISO Review | J - N.Y.C.    |     |
| 800139                             | ROME_G_GenELRCLR        | Generator          | Test_Organization_1 | NG                                  | 07/01/2023    |               | Unsubmitted          | E - MHK VL    |     |

Aggregators can also search for a specific Aggregation enrollment record by executing the 'Search Enrollment' action, which allows the user to search for specific parameters related to several attributes (Figures 28 and 29).

## Figure 28: Search Aggregation Enrollments

| New York ISO<br>Independent System Operator |                       |                  |                     |                |                    |             | MPUSER               |                 |
|---------------------------------------------|-----------------------|------------------|---------------------|----------------|--------------------|-------------|----------------------|-----------------|
| Aggregation Enrolln                         | nents                 |                  | Q Searcl            | h Enrollments  | 🕑 Create 🔟 Expor   | t Docs 📿 Su | bmit 🔟 Export Deta   | ails 🛠 Separate |
| ► Aggregation ID 🏦                          | Aggregation Full Name | Aggregation Type | P WIT               | Meter Autriori | ty → Start Date JF | End Date    | ▶ Status             | ▶ Zone          |
| 800032                                      | MAPLEWOD_D_DER_AGG1   | DER              | Test_Organization_1 | NG             | 04/01/2023         |             | Pending NYISO Review | F - CAPITL      |
| 800059                                      | CHATEAUG_D_DER_AGG3   | DER              | Test_Organization_1 | NYPA           | 07/01/2023         |             | Pending NYISO Review | D - NORTH       |
| 800059                                      | CHATEAUG_D_DER_AGG3   | DER              | Test_Organization_1 | NYPA           | 06/01/2023         |             | Unsubmitted          | D - NORTH       |
| 800060                                      | MAPLEWOD_D_DER_AGG2   | DER              | Test_Organization_1 | NG             | 06/01/2023         |             | Pending NYISO Review | F - CAPITL      |
| 800071                                      | ROME_E_ESR_AGG1       | ESR              | Test_Organization_1 | NG             | 04/01/2023         |             | Pending NYISO Review | E - MHK VL      |
| 800086                                      | BENSHRST_G_Gen_AGG1   | Generator        | Test_Organization_1 | CONED          | 07/01/2023         |             | Pending NYISO Review | J - N.Y.C.      |

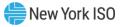

# Figure 29: Search Aggregation Enrollment Criteria

| Aggregation Enrollments |                         |                    | Q Searc             | h Enrollments 🕀 | Create 🕁 Export Do  | ocs CS   | Select MP                     |
|-------------------------|-------------------------|--------------------|---------------------|-----------------|---------------------|----------|-------------------------------|
| ► Aggregation ID 🏠      | ▶ Aggregation Full Name | ▶ Aggregation Type | ► MP                | Meter Authority | ▶ Start Date JF 🛛 ▶ | End Date | Select Aggregation ID         |
| 300032                  | MAPLEWOD_D_DER_AGG1     | DER                | Test_Organization_1 | NG              | 04/01/2023          |          | Select Aggregation Type       |
| 00059                   | CHATEAUG_D_DER_AGG3     | DER                | Test_Organization_1 | NYPA            | 07/01/2023          |          | Select TO                     |
| 00059                   | CHATEAUG_D_DER_AGG3     | DER                | Test_Organization_1 | NYPA            | 06/01/2023          |          | Select Zone                   |
| 00060                   | MAPLEWOD_D_DER_AGG2     | DER                | Test_Organization_1 | NG              | 06/01/2023          |          | Select Transmission Node PTID |
| 00071                   | ROME_E_ESR_AGG1         | ESR                | Test_Organization_1 | NG              | 07/01/2023          |          | Bidding Privileges/Services   |
| 00071                   | ROME_E_ESR_AGG1         | ESR                | Test_Organization_1 | NG              | 04/01/2023          |          |                               |
| 00086                   | BENSHRST_G_Gen_AGG1     | Generator          | Test_Organization_1 | CONED           | 07/01/2023          |          | Select Status                 |
| 00139                   | ROME_G_GenELRCLR        | Generator          | Test_Organization_1 | NG              | 07/01/2023          |          | Select Capability Year        |
|                         |                         |                    |                     |                 |                     |          | Select Capability Period      |
|                         |                         |                    |                     |                 |                     |          | Select Capability Month       |
|                         |                         |                    |                     |                 |                     |          | mm/dd/yyyy 📋 mm/dd/yy         |

Aggregators can view details of an individual Aggregation by clicking the row containing that Aggregation. Several additional attributes are displayed as part of the 'Agg Enrollment Details' tab below the main summary table (Figures 30 and 31).

## Figure 30: Data Attributes Displayed

| Data                             | Description                                                                                                    |
|----------------------------------|----------------------------------------------------------------------------------------------------|
| Aggregation Short Name           | As included in the Aggregation Full Name; Value entered by<br>Aggregator during enrollment data import to describe and<br>uniquely identify Aggregation                                                                                            |
| Aggregation ID                   | Unique ID assigned to the Aggregation                                                                                                    |
| Status                           | NYISO System workflow status of the enrollment record                                                                                                    |
| Enrollment Action                | System Populated; Determines purpose of current user<br>action, whether a new 'Create' or an 'Update,' or 'Separate' of<br>a record from market participation. If the System assigns a<br>status of 'Unknown,' please contact <u>DER@nyiso.com</u> |
| Start Date                       | Market participation commencement date                                                                                                    |
| End Date                         | Market participation conclusion date (if applicable)                                                                                                    |
| Aggregation Type                 | DER, ESR, LESR, Generator, Wind, Solar, or Landfill Gas                                                                                                    |
| ELR (Aggregation)                | Y/N Energy Limited Resource type of Aggregation                                                                                                    |
| ТО                               | Transmission Owner                                                                                                    |
| Zone                             | NYCA Zone where the Aggregation is located                                                                                                    |
| Subzone                          | Subzone where the Aggregation is located                                                                                                    |
| Charging At Retail - Aggregation | Y/N whether the withdrawal-eligible generators in the                                                                                                    |

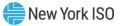

|                                          | Aggregation are billed at a retail rate for energy when charging from the grid                                                                                                    |
|------------------------------------------|----------------------------------------------------------------------------------------------------|
| LSE PTID - Aggregation                   | The PTID of the Aggregation's Load Serving Entity<br>administering the charges for energy withdrawals at a retail<br>rate, if applicable                                                                                                    |
| Transmission Node PTID                   | Transmission Node PTID as selected by the Aggregator                                                                                                    |
| 2 Year Outage Schedule Provided          | Y/N indication of compliance with the NYISO's requirement<br>that each Resource submit a 2-year forecast outage schedule<br>for market participation. This information is required for<br>Aggregations that intend to participate in the Capacity<br>market. |
| Aggregation Meter Authority              | Organization name abbreviation/short name as reflected in<br>the MIS of either the MSE or the Member System responsible<br>for metering services for the Aggregation                                                                                         |
| Direct Communication to NYISO            | Y/N whether the Aggregator has opted to communicate in parallel directly with the NYISO in addition to the required communication via the applicable TO                                                                                                    |
| Aggregation Communication Type           | Applicable if the Aggregator has opted to communicate directly with the NYISO (SD-WAN or MPLS)                                                                                                    |
| Aggregation Communication Protocol       | Applicable if the Aggregator has opted to communicate directly with the NYISO (ICCP or DNP3)                                                                                                    |
| Summer Total Supply Declared MW<br>(UOL) | Total Upper Operating Limit MW declared during Summer<br>(reflects Injection, Demand Reduction, Withdrawal<br>capabilities)                                                                                                    |
| Summer Declared Injection MW             | Total amount of injection MW declared for Summer                                                                                                    |
| Summer Declared Demand Reduction<br>MW   | Total amount of demand reduction MW declared for<br>Summer                                                                                                    |
| Summer Declared Withdrawal MW (LOL)      | Total amount of withdrawal MW declared for Summer                                                                                                    |
| Winter Total Supply Declared MW (UOL)    | Total Upper Operating Limit MW declared during Winter<br>(reflects Injection, Demand Reduction, Withdrawal<br>capabilities)                                                                                                    |
| Winter Declared Injection MW             | Total amount of injection MW declared for Winter                                                                                                    |
| Winter Declared Demand Reduction MW      | Total amount of demand reduction MW declared for Winter                                                                                                    |
| Winter Declared Withdrawal MW (LOL)      | Total amount of withdrawal MW declared for Winter                                                                                                    |

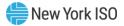

| Aggregation Enroll                                                                                                    | ments                 |                    | Q Searc                            | h Enrollments 🕀 | Create 🔟 Expo   | rt Docs 📿 Sub      | mit 🔟 Export Deta            | ails Ӿ Separat    |
|----------------------------------------------------------------------------------------------------|-----------------------|--------------------|------------------------------------|-----------------|-----------------|--------------------|------------------------------|-------------------|
| ► Aggregation ID 1                                                                                                    | Aggregation Full Name | ► Aggregation Type | ► MP                               | Meter Authority | ▶ Start Date JF | End Date           | ▶ Status                     | ▶ Zone            |
| 800032                                                                                                    | MAPLEWOD_D_DER_AGG1   | DER                | Test_Organization_1                | NG              | 04/01/2023      |                    | Pending NYISO Review         | F - CAPITL        |
| 800059                                                                                                    | CHATEAUG_D_DER_AGG3   | DER                | Test_Organization_1                | NYPA            | 07/01/2023      |                    | Pending NYISO Review         | D - NORTH         |
| 800059                                                                                                    | CHATEAUG_D_DER_AGG3   | DER                | Test_Organization_1                | NYPA            | 06/01/2023      |                    | Unsubmitted                  | D - NORTH         |
| 800060                                                                                                    | MAPLEWOD_D_DER_AGG2   | DER                | Test_Organization_1                | NG              | 06/01/2023      |                    | Pending NYISO Review         | F - CAPITL        |
| 800071                                                                                                    | ROME_E_ESR_AGG1       | ESR                | Test_Organization_1                | NG              | 07/01/2023      |                    | Unsubmitted                  | E - MHK VL        |
| 800071                                                                                                    | ROME_E_ESR_AGG1       | ESR                | Test_Organization_1                | NG              | 04/01/2023      |                    | Pending NYISO Review         | E - MHK VL        |
|                                                                                                    | PENGUBOT O O AGOA     | · ·                | <b>T</b> ( <b>C</b> ) ( <b>C</b> ) | 00155           | 07/04/00000     |                    | 5 F 10/00 5 -                | 1 11/0            |
| 业 Full dataset 😃 Curr                                                                                                    | rent page dataset     |                    |                                    |                 |                 | << < > >           | age <b>1 of 1</b>   Go to pa | ge: 1             |
| Details                                                                                                    |                       |                    |                                    |                 |                 | Agg Enrollment Det | ails Workflow Se             | rvices Facilities |
| Aggregation Short Nam<br>Aggregation ID: 800059<br>Status: Unsubmitted<br>Enrollment Action: Crea<br>Start Date: 06/01/2023 | -                     |                    |                                    |                 |                 |                    |                              |                   |

#### Figure 31: Aggregation Enrollments Details Tab

Co-located with the 'Agg Enrollment Details' tab are three additional tabs: 'Workflow,'<sup>1</sup> 'Services,' and 'Facilities.' Each tab can be used to obtain further information about the characteristics of the Aggregation, its review status, or its comprising DER facilities.

"Services" tab allows an Aggregator to view a list of all services that an Aggregation has elected to provide to the NYISO markets. Specifically, an Aggregator may view the elections for Energy, Ancillary Services, and Capacity market participation, as defined by Start Date and End Dates for each applicable service (Figure 32). The End Date column will only ever be populated if an Aggregation has ceased providing a given service to the market.

<sup>&</sup>lt;sup>1</sup> The NYISO's review of each individual DER and Aggregation is driven by a series of automated and manual tasks, known collectively as the 'workflow.' The NYISO's workflow performs software-based validation of enrollment characteristics, and provides NYISO staff with the opportunity to review documentation, proposed market services, and operational and physical characteristics of all Aggregations and individual DER. This workflow initiates on the first day of the month immediately following successful completion of the DU review process as defined in the Aggregation Manual.

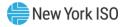

| Aggregation Enro                  | ollments                 | Q s                           | earch Enrollments 🕀 | Create 🔟      | Export Do                                       | cs 🔂 Submit                                                                                                    | ⊥ Export Details                       | (Separat   |
|-----------------------------------|--------------------------|-------------------------------|---------------------|---------------|-------------------------------------------------|----------------------------------------------------------------------------------------------------|----------------------------------------|------------|
| ▼ Aggregation ID                  | Aggregation Full<br>Name | Aggregation<br>▼ Type         | ▼ MP                | ▼ Meter /     | Authority                                       | ✓ Start Date                                                                                                    | ✓ End Date                             | ▼ Sta      |
| Search (32] ी≞<br>⊛               | Search (32)              | Search (<br>�                 |                     | E<br>⊛ Search | (€                                              | mm/dd/j 💾 🖟                                                                                                    | ₹<br>mm/dd/y ⊟<br>⊕                    | Searc      |
| 800032                            | MAPLEWOD_D_DER_AGG1      | DER                           | Test_Organization_1 | NG            |                                                 | 01/01/2024                                                                                                    |                                        | Unsubm     |
| 800032                            | MAPLEWOD_D_DER_AGG1      | DER                           | Test_Organization_1 | NG            |                                                 | 01/01/2024                                                                                                    |                                        | Unsubm     |
| 800032                            | MAPLEWOD_D_DER_AGG1      | DER                           | Test_Organization_1 | NG            |                                                 | 12/01/2023                                                                                                    |                                        | Pending    |
| 800032                            | MAPLEWOD D DER AGG1      | DER                           | Test Organization 1 | NG            |                                                 | 10/01/2023                                                                                                    | 10/31/2023                             | Reiecte    |
| 业 Full dataset 业 C<br>Details     | urrent page dataset      |                               |                     |               |                                                 | Sector 2 Sector 2 | of 1   Go to page: 1 Workflow Services | Facilities |
| ervices                           |                          | Start Date                    | ► End Date          |               | Last Upda                                       |                                                                                                    | Last Updated By                        | T domaes   |
|                                   |                          |                               | P End Date          |               |                                                 |                                                                                                    |                                        |            |
|                                   |                          | 01/2024                       |                     | 11            | /07/2023 15:3                                   | 39:31                                                                                                    | MPUSER_1                               |            |
| Fixed Energy                      |                          |                               |                     |               |                                                 |                                                                                                    |                                        |            |
| Fixed Energy<br>Dispatched Energy | 01/                      | 01/2024                       |                     |               | /07/2023 15:3                                   |                                                                                                    | MPUSER_1                               |            |
| Fixed Energy                      | 01/<br>erves 01/         | 01/2024<br>01/2024<br>01/2024 |                     | 11            | /07/2023 15:3<br>/07/2023 15:3<br>/07/2023 15:3 | 39:31                                                                                                    | MPUSER_1<br>MPUSER_1<br>MPUSER_1       |            |

#### Figure 32: Services Tab

The "Facilities" tab contains information about each of the individual DER facilities comprising the Aggregation. Each facility is characterized using summary-level data attributes, including but not limited to the Facility ID, Facility Name, Status, and the Asset Type(s) contained within the facility (Figure 33).

| Aggregation Enro   | llments             |                            |                  |                     | Qs                    | earch Enrollments | 🕀 Create         | Export Docs          | Submit 🔟          | Export Details 😽 Separ     |
|--------------------|---------------------|----------------------------|------------------|---------------------|-----------------------|-------------------|------------------|----------------------|-------------------|----------------------------|
| ► Aggregation ID ↑ | Aggregation F       | ull Name                   | Aggregation Type | ► MP                | Meter Authority       | In Start Date ↓F  | End Date         | ▶ Status             | Zone              | Transmission Node          |
| 800032             | MAPLEWOD_D_DEF      | R_AGG1                     | DER              | Test_Organization_1 | NG                    | 04/01/2023        |                  | Pending NYISO Review | F - CAPITL        | 80458                      |
| 800059             | CHATEAUG_D_DER      | _AGG3                      | DER              | Test_Organization_1 | NYPA                  | 07/01/2023        |                  | Pending NYISO Review | D - NORTH         | 355732                     |
| 800059             | CHATEAUG_D_DER      | _AGG3                      | DER              | Test_Organization_1 | NYPA                  | 06/01/2023        |                  | Unsubmitted          | D - NORTH         | 355732                     |
| 800060             | MAPLEWOD_D_DEP      | R_AGG2                     | DER              | Test_Organization_1 | NG                    | 06/01/2023        |                  | Pending NYISO Review | F - CAPITL        | 80458                      |
| 800071             | ROME_E_ESR_AGO      | 51                         | ESR              | Test_Organization_1 | NG                    | 07/01/2023        |                  | Unsubmitted          | E - MHK VL        | 80656                      |
| 800071             | ROME_E_ESR_AGO      | 51                         | ESR              | Test_Organization_1 | NG                    | 04/01/2023        |                  | Pending NYISO Review | E - MHK VL        | 80656                      |
|                    | 0511011007-0-0      | 1001                       |                  |                     |                       |                   |                  |                      |                   |                            |
| 소 Full dataset 소 C | urrent page dataset |                            |                  |                     |                       |                   |                  | << < > >>            | Page1 of 1        | Go to page: 1              |
| Details            |                     |                            |                  |                     |                       |                   |                  | Agg Enrollme         | nt Details Wo     | orkflow Services Facilitie |
| ト Facility ID ↑≟   | Facility Name       | <ul> <li>Status</li> </ul> | Asset Types      | s(s) ►              | Summer Total Supply D | eclared MW        | Winter Total Sup | ply Declared MW      | Last Update       | Date                       |
|                    |                     | Unsubmitted                | Demand Reductio  | n, Solar 2.5        |                       | 2.                | 5                | c                    | 6/07/2023 13:10:3 | 2 NYISO Analysis & Planni  |
| 200                | DR RTYPE I_3        | onouonnicou                |                  |                     |                       |                   |                  |                      |                   |                            |
|                    | -                   | Unsubmitted                | Demand Reduction | n, Wind 7           |                       | 7                 |                  | 0                    | 6/07/2023 13:10:3 | 2 NYISO Analysis & Planni  |

## Figure 33: Facilities Tab

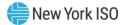

# 3.4. Facilities

#### 3.4.1. Create/Update Facilities

For the purposes of the remainder of this User's Guide, it is assumed that the Aggregator has successfully imported an Aggregation to the Aggregation System via the aforementioned processes. The next step in the enrollment process is to import the information describing one or more individual DER facilities, which will comprise the Aggregation. To begin the facility enrollment process, the Aggregator must select the Facility Enrollments function from the main Aggregation System dropdown menu (Figure 34).

## **Figure 34: Facility Enrollments**

| Rew York ISO                                                                                                    | Aggregation           | System *                                                                                                    |  |
|----------------------------------------------------------------------------------------------------|-----------------------|----------------------------------------------------------------------------------------------------|--|
| Enrollment<br>Transmission Nodes<br>Create Aggregations<br>Asset Source Configuration<br>Aggregation Enrollments<br>Facility Enrollments | Workflow<br>Workflows | Capacity<br>Facility Seasonal Factors<br>DMNC<br>ICAP and UCAP<br>Aggregation Auction Sales<br>Facility Auction Sales<br>BSM Aggregation Buckets<br>BSM Facility Summary |  |

Similar to the process to initiate an Aggregation enrollment, the Aggregator must select the 'Create Facility Enrollment' function to initiate the data import process for one or more facilities (Figure 35).

#### Figure 35: Create Facility Enrollment

| acility Enrollme | ents            | $\downarrow$ Export Facility history Q $\oplus$ Create Facility Enrollme |                     |                             |            |                      |       |
|------------------|-----------------|--------------------------------------------------------------------------|---------------------|-----------------------------|------------|----------------------|-------|
| ▶ Facility ID 🚹  | ▶ Facility Name | ▶ Aggregation ID                                                         | ▶ MP                | ) Start Date J <sup>∓</sup> | ► End Date | ➤ Status             | ∙ то  |
| 93               | DR RTYPE C      | 800032                                                                   | Test Organization 1 | 01/01/2024                  |            | Unsubmitted          | NG    |
| 93               | DR RTYPE C      | 800032                                                                   | Test_Organization_1 | 01/01/2024                  |            | Unsubmitted          | NG    |
| 93               | DR RTYPE C      | 800032                                                                   | Test_Organization_1 | 12/01/2023                  |            | Pending NYISO Review | NG    |
| 93               | DR RTYPE C      | 800032                                                                   | Test_Organization_1 | 10/01/2023                  | 10/31/2023 | Rejected             | NG    |
| 93               | DR RTYPE C      | 800032                                                                   | Test_Organization_1 | 09/01/2023                  | 09/30/2023 | Separated            | NG    |
| 93               | DR RTYPE C      | 800032                                                                   | Test_Organization_1 | 08/01/2023                  | 08/31/2023 | Enrolled             | NG    |
| 94               | DR RTYPE G      |                                                                          | Test_Organization_1 | 06/01/2023                  |            | Unsubmitted          | CONED |
| 95               | DR RTYPE B      | 800060                                                                   | Test_Organization_1 | 06/01/2023                  |            | Pending NYISO Review | NG    |
| 177              | DR RTYPE I      |                                                                          | Test_Organization_1 | 04/01/2023                  |            | Unsubmitted          | NG    |
| 178              | DR RTYPE C_2    | 800032                                                                   | Test_Organization_1 | 01/01/2024                  |            | Unsubmitted          | NG    |
| 178              | DR RTYPE C_2    | 800032                                                                   | Test_Organization_1 | 01/01/2024                  |            | Unsubmitted          | NG    |
| 178              | DR RTYPE C_2    | 800032                                                                   | Test_Organization_1 | 12/01/2023                  |            | Pending NYISO Review | NG    |
| 178              | DR RTYPE C_2    | 800032                                                                   | Test_Organization_1 | 10/01/2023                  | 10/31/2023 | Rejected             | NG    |
| 178              | DR RTYPE C_2    | 800032                                                                   | Test_Organization_1 | 09/01/2023                  | 09/30/2023 | Separated            | NG    |
| 178              | DR RTYPE C_2    | 800032                                                                   | Test_Organization_1 | 08/01/2023                  | 08/31/2023 | Enrolled             | NG    |
| 199              | DR RTYPE I_2    |                                                                          | Test_Organization_1 | 04/01/2023                  |            | Unsubmitted          | NYPA  |
| 200              | DR RTYPE I_3    |                                                                          | Test_Organization_1 | 10/01/2023                  |            | Unsubmitted          | NYPA  |

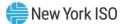

Figure 36 illustrates the 'Create/Update Facility Enrollment' window, which allows the Aggregator to perform the following actions:

- Download blank template Allows the Aggregator to download a blank template of the upload file for one or more facilities. This file can then be used to prepare and input data for one or more facilities for import into the Aggregation System using the same window.
- Download template with data Allows the Aggregator to download a version of the upload template with the most recent data for one more Aggregator-specified facility(s), or for all facilities within an Aggregation at once. This file can then be used to update any of the data and import the new version of the facility into the Aggregation System. When importing a file reflecting one or more updates to an existing facility(s), the Aggregation System action depends on the status of the existing facility enrollment record:
  - If the original facility enrollment record is 'Draft,' the System will override the existing data with the updated data.
  - If the original facility enrollment record is 'Submitted,' the System will return an error once Submitted, a facility may not be modified unless the requesting Aggregator contacts <u>DER@nyiso.com</u> to have the current Aggregation submission to which the facility is assigned returned to a status of 'Unsubmitted.'
- Import template Allows the Aggregator to upload data from the template containing data for a new facility(s) or updates for an existing facility(s), depending on whether a download with or without data was selected.

The data contained within the import template for each facility is described in Appendix B of this User's Guide. It is important to note that the facility attributes also reflect the asset attributes for a given DER. When an Aggregator completes the enrollment of a facility, all comprising assets are also documented during this process. The file format is Microsoft Excel Worksheet.

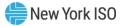

| Facility Enrollments         Download blank template            Facility ID 1:               Facility Nar    Download blank template | y Q 🕀         |                          |
|----------------------------------------------------------------------------------------------------|---------------|--------------------------|
| Facility ID 1 Facility Nar Download blank enrollment template                                                                        |               | Create Facility Enrollme |
|                                                                                                    | Status        | ▶ то                     |
| Download template with data                                                                                                    |               |                          |
| Select Facilities 🗸                                                                                                    |               |                          |
| 93 DR.RTYPE C Select Aggregations                                                                                                    | submitted     | NG                       |
| 93 DR RTYPE C                                                                                                    | submitted     | NG                       |
| 93 DR RTYPE C                                                                                                    | iding NYISO R | eview NG                 |
| 93 DR RTYPE C Import template                                                                                                    | ected         | NG                       |
| 93 DR RTYPE C Drop file here or browse                                                                                               | parated       | NG                       |
| 93 DR RTYPE C Drop file field of Drowse                                                                                              | olled         | NG                       |
| 94 DR RTYPE G                                                                                                    | submitted     | CONED                    |
| 95 DR RTYPE B                                                                                                    | iding NYISO R | eview NG                 |
| 177 DR RTYPE I                                                                                                    | submitted     | NG                       |
| 178 DR RTYPE C_2                                                                                                    | submitted     | NG                       |
| 178 DR RTYPE C_2                                                                                                    | ubmitted      | NG                       |
| 178 DR RTYPE C_2                                                                                                    | iding NYISO R | eview NG                 |
| 178 DR RTYPE C_2                                                                                                    | ected         | NG                       |
| 178 DR RTYPE C_2                                                                                                    | parated       | NG                       |
| 178 DR RTYPE C_2                                                                                                    | olled         | NG                       |
| 199 DR RTYPE I_2                                                                                                    | ubmitted      | NYPA                     |

#### Figure 36: Create/Update Facility Enrollment

From the 'Facility Enrollments' display, Aggregators may generate a file containing the history of one facility's (or multiple facilities') dataset(s) by selecting the 'Export Facility history' function (Figure 37). After the Aggregator selects one or more facilities and clicks 'Export Facility history,' an additional window will prompt selection of the date range from which the export should draw data (Figure 38). The Aggregator may choose to leave this field blank, resulting in the export of all data associated with the selected Facility(ies) records.

| acility Enrollme | nts           | , <u>↓</u> , Export Facil | $\downarrow$ Export Facility history Q $\oplus$ Create Facility Enrollmer |                 |            |                      |       |
|------------------|---------------|---------------------------|---------------------------------------------------------------------------|-----------------|------------|----------------------|-------|
| ▶ Facility ID 1  | Facility Name | Aggregation ID            | ▶ MP                                                                      | ▶ Start Date JF | ► End Date | ▶ Status             | ▶ то  |
| 93               | DR RTYPE C    | 800032                    | Test_Organization_1                                                       | 01/01/2024      |            | Unsubmitted          | NG    |
| 93               | DR RTYPE C    | 800032                    | Test_Organization_1                                                       | 01/01/2024      |            | Unsubmitted          | NG    |
| 93               | DR RTYPE C    | 800032                    | Test_Organization_1                                                       | 12/01/2023      |            | Pending NYISO Review | NG    |
| 93               | DR RTYPE C    | 800032                    | Test_Organization_1                                                       | 10/01/2023      | 10/31/2023 | Rejected             | NG    |
| 93               | DR RTYPE C    | 800032                    | Test_Organization_1                                                       | 09/01/2023      | 09/30/2023 | Separated            | NG    |
| 93               | DR RTYPE C    | 800032                    | Test_Organization_1                                                       | 08/01/2023      | 08/31/2023 | Enrolled             | NG    |
| 94               | DR RTYPE G    |                           | Test_Organization_1                                                       | 06/01/2023      |            | Unsubmitted          | CONED |
| 95               | DR RTYPE B    | 800060                    | Test_Organization_1                                                       | 06/01/2023      |            | Pending NYISO Review | NG    |
| 177              | DR RTYPE I    |                           | Test_Organization_1                                                       | 04/01/2023      |            | Unsubmitted          | NG    |
| 178              | DR RTYPE C_2  | 800032                    | Test_Organization_1                                                       | 01/01/2024      |            | Unsubmitted          | NG    |
| 178              | DR RTYPE C 2  | 800032                    | Test Organization 1                                                       | 01/01/2024      |            | Unsubmitted          | NG    |

#### Figure 37: Export Facility History

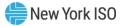

| Facility Enroll                                                                                                    | ments                  |                 |                  |                     |                             |          |                      | Cancel Export History Q    | 🕀 Create Fa | cility Enrollm |
|----------------------------------------------------------------------------------------------------|------------------------|-----------------|------------------|---------------------|-----------------------------|----------|----------------------|----------------------------|-------------|----------------|
| ▶ Select                                                                                                    | ► Facility ID 👠        | ▶ Facility Name | ▶ Aggregation ID | ► MP                | ▶ Start Date J <sup>≢</sup> | End Date | ▶ Status             | Enrollment Workflow Status | ) то        | ► Zone         |
|                                                                                                    | 93                     | DR RTYPE C      | 800032           | Test_Organization_1 | 04/01/2023                  |          | Pending NYISO Review |                            | NG          | F - CAPIT      |
|                                                                                                    | 94                     | DR RTYPE G      |                  | Test_Organization_1 | 06/01/2023                  |          | Unsubmitted          |                            | CONED       | J - N.Y.C.     |
|                                                                                                    | 95                     | DR RTYPE B      | 800060           | Test_Organization_1 | 06/01/2023                  |          | Pending NYISO Review |                            | NG          | F - CAPI       |
|                                                                                                    | 177                    | DR RTYPE I      |                  | Test_Organization_1 | 04/01/2023                  |          | Unsubmitted          |                            | NG          | F - CAPI       |
|                                                                                                    | 178                    | DR RTYPE C_2    | 800032           | Test_Organization_1 | 04/01/2023                  |          | Pending NYISO Review |                            | NG          | F - CAPI       |
|                                                                                                    | 199                    | DR RTYPE I_2    |                  | Test_Organization_1 | 04/01/2023                  |          | Unsubmitted          |                            | NYPA        | D - NOR        |
| <ul> <li>Image: A set of the set of the</li></ul> | 200                    | DR RTYPE I_3    | 800059           | Test_Or             |                             |          | Pending NYISO Review |                            | NYPA        | D - NOR        |
| <ul> <li>Image: A start of the start of the start of</li></ul> | 200                    | DR RTYPE I_3    | 800059           | Test_O              |                             |          | Unsubmitted          |                            | NYPA        | D - NOR        |
|                                                                                                    | 201                    | DR RTYPE I_4    | 800059           | Test_OI Export      | Facility History D          | ataset   | Unsubmitted          |                            | NYPA        | D - NOR        |
|                                                                                                    | 201                    | DR RTYPE I_4    | 800059           | Test_Oi             | lleener                     | <u></u>  | Pending NYISO Review |                            | NYPA        | D - NOR        |
|                                                                                                    | 202                    | DR RTYPE I_5    | 800059           | Test_Oi             | луууу                       | 白        | Unsubmitted          |                            | NYPA        | D - NOR        |
|                                                                                                    | 202                    | DR RTYPE I_5    | 800059           | Test_OI Export      | Facility History Dataset    |          | Pending NYISO Review |                            | NYPA        | D - NOR        |
|                                                                                                    | 218                    | ESR_3           | 800071           | Test_Oi             |                             |          | Unsubmitted          |                            | NG          | E - MHK        |
|                                                                                                    | 218                    | ESR_3           | 800071           | Test_Organization_1 | 04/01/2023                  |          | Pending NYISO Review |                            | NG          | E - MHK        |
|                                                                                                    | 219                    | ESR_1           | 800071           | Test_Organization_1 | 04/01/2023                  |          | Pending NYISO Review |                            | NG          | E - MHK        |
|                                                                                                    | 220                    | ESR_2           | 800071           | Test_Organization_1 | 04/01/2023                  |          | Pending NYISO Review |                            | NG          | E - MHK        |
|                                                                                                    | 226                    | DR RTYPE C_3    | 800060           | Test_Organization_1 | 06/01/2023                  |          | Pending NYISO Review |                            | NG          | F - CAPI       |
|                                                                                                    | 227                    | DR RTYPE G_2    | 800060           | Test_Organization_1 | 06/01/2023                  |          | Pending NYISO Review |                            | NG          | F - CAPI       |
|                                                                                                    | 🕁 Current page dataset |                 |                  |                     |                             |          |                      | << < > >> Page1 of 1       | Go to page: | _              |

# Figure 38: Export Facility History Dataset Window

An additional function on the 'Facility Enrollments' display is the ability to export all facility data as one bulk export. This function supports export of either the current page dataset or the full dataset, depending on an Aggregator's specific use case (Figure 39).

## Figure 39: Export Data – Full Dataset or Current Page Dataset

| acility Enrollme | ents            |                  |                     |                 | 🕁 Export Facil | lity history Q 🕀 Creat | e Facility Enrol |
|------------------|-----------------|------------------|---------------------|-----------------|----------------|------------------------|------------------|
| ▶ Facility ID 1  | ▶ Facility Name | ▶ Aggregation ID | ▶ MP                | ▶ Start Date JF | ► End Date     | ➤ Status               | ▶ то             |
|                  |                 |                  |                     |                 |                |                        |                  |
| 93               | DR RTYPE C      | 800032           | Test_Organization_1 | 01/01/2024      |                | Unsubmitted            | NG               |
| 93               | DR RTYPE C      | 800032           | Test_Organization_1 | 01/01/2024      |                | Unsubmitted            | NG               |
| 93               | DR RTYPE C      | 800032           | Test_Organization_1 | 12/01/2023      |                | Pending NYISO Review   | NG               |
| 93               | DR RTYPE C      | 800032           | Test_Organization_1 | 10/01/2023      | 10/31/2023     | Rejected               | NG               |
| 93               | DR RTYPE C      | 800032           | Test_Organization_1 | 09/01/2023      | 09/30/2023     | Separated              | NG               |
| 93               | DR RTYPE C      | 800032           | Test_Organization_1 | 08/01/2023      | 08/31/2023     | Enrolled               | NG               |
| 94               | DR RTYPE G      |                  | Test_Organization_1 | 06/01/2023      |                | Unsubmitted            | CONED            |
| 95               | DR RTYPE B      | 800060           | Test_Organization_1 | 06/01/2023      |                | Pending NYISO Review   | NG               |
| 177              | DR RTYPE I      |                  | Test_Organization_1 | 04/01/2023      |                | Unsubmitted            | NG               |
| 178              | DR RTYPE C_2    | 800032           | Test_Organization_1 | 01/01/2024      |                | Unsubmitted            | NG               |
| 178              | DR RTYPE C_2    | 800032           | Test_Organization_1 | 01/01/2024      |                | Unsubmitted            | NG               |
| 178              | DR RTYPE C_2    | 800032           | Test_Organization_1 | 12/01/2023      |                | Pending NYISO Review   | NG               |
| 178              | DR RTYPE C_2    | 800032           | Test_Organization_1 | 10/01/2023      | 10/31/2023     | Rejected               | NG               |
| 178              | DR RTYPE C_2    | 800032           | Test_Organization_1 | 09/01/2023      | 09/30/2023     | Separated              | NG               |
| 178              | DR RTYPE C_2    | 800032           | Test_Organization_1 | 08/01/2023      | 08/31/2023     | Enrolled               | NG               |
| 199              | DR RTYPE I_2    |                  | Test_Organization_1 | 04/01/2023      |                | Unsubmitted            | NYPA             |
| 200              | DR RTYPE I 3    |                  | Test Organization 1 | 10/01/2023      |                | Unsubmitted            | NYPA             |

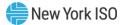

## 3.4.2. View Facilities

From the 'Facility Enrollments' display, Aggregators may view one or more facilities' enrollment data attributes (Figure 40). The view is available at a summary level, with detailed facility and Asset level attributes available within the Facility History Export.

| Attribute              | Format  | Description                              |
|------------------------|---------|------------------------------------------|
| Facility ID            | Integer | Unique ID assigned to the facility       |
| Facility Name          | Text    | Name of the facility                     |
| Aggregation ID         | Integer | Unique ID assigned to the Aggregation    |
| MP                     | Text    | Name of the Market Participant           |
| Start Date             | Date    | Market participation commencement        |
|                        |         | date                                     |
| End Date               | Date    | Market participation conclusion date (if |
|                        |         | applicable)                              |
| Status                 | Text    | NYISO system enrollment status of the    |
|                        |         | facility (Draft, Unsubmitted, Submitted, |
|                        |         | Pending NYISO Review, Enrolled,          |
|                        |         | Rejected, Separated)                     |
| ТО                     | Text    | Transmission Owner                       |
| Zone                   | Text    | NYCA zone where the facility is located  |
| Transmission Node PTID | Integer | Aggregator-selected Transmission         |
|                        |         | Node PTID                                |
| Asset Types            | Text    | Types of Assets in the facility          |
| Assets                 | Integer | Number of Assets in the facility         |
| Summer Total Supply    | MW      | Total Upper Operating Limit MW           |
| Declared MW            |         | declared during Summer (reflects         |
|                        |         | Injection, Demand Reduction,             |
|                        |         | Withdrawal capabilities)                 |
| Summer Declared        | MW      | Total amount of injection MW declared    |
| Injection MW           |         | for Summer                               |
| Summer Declared        | MW      | Total amount of demand reduction MW      |
| Demand Reduction MW    |         | declared for Summer                      |
| Summer Declared        | MW      | Total amount of withdrawal MW            |
| Withdrawal Value MW    |         | declared for Summer                      |
| Winter Total Supply    | MW      | Total Upper Operating Limit MW           |
| Declared MW            |         | declared during Winter (reflects         |
|                        |         | Injection, Demand Reduction,             |
|                        |         | Withdrawal capabilities)                 |
| Winter Declared        | MW      | Total amount of injection MW declared    |
| Injection MW           |         | for Winter                               |
| Winter Declared        | MW      | Total amount of demand reduction MW      |
| Demand Reduction MW    |         | declared for Winter                      |
| Winter Declared        | MW      | Total amount of withdrawal MW            |
| Withdrawal MW          |         | declared for Winter                      |
| Last update Date       | Date    | Date that the record was last updated    |
| Last Updated By        | Text    | Last User that updated the record        |

## Figure 40: Facility Summary Data Attributes

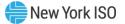

An Aggregator may filter and search for specific values within each of the attributes included in the 'Facility Enrollments' display, to enable an Aggregator to access specific information on one or several facility enrollment records (Figure 41).

## Figure 41: Search Facility

| acility Enrolln | ients              |                  |                     |              |        |               |         | ,↓, Export                   | t Facility hist | ory Q  | ① Create   | Facilit | y Enroll |
|-----------------|--------------------|------------------|---------------------|--------------|--------|---------------|---------|------------------------------|-----------------|--------|------------|---------|----------|
| ▼ Facility ID   |                    | → Aggregation ID | ▼ MP                | → Start Date |        |               |         | - Enrollment Workflow Status | ▼ TO            |        | ✓ Zone     |         | ➡ Tran   |
| Search (វ<br>ବ  | Search (24 )≣<br>⊛ | Search (9)<br>ভ  | Search (1 ).<br>⊛   | ∰ ₩          | ۍ<br>۱ | Search        | ]≣<br>⊛ | €                            | Searct          | ®<br>≣ | Search     | ]≣<br>@ | Searc    |
| 93              | DR RTYPE C         | 800032           | Test_Organization_1 | 04/01/2023   |        | Pending NYISO | Review  |                              | NG              |        | F - CAPITL |         | 80458    |
| 94              | DR RTYPE G         |                  | Test_Organization_1 | 06/01/2023   |        | Unsubmitted   |         |                              | CONED           |        | J - N.Y.C. |         | 355998   |
| 95              | DR RTYPE B         | 800060           | Test_Organization_1 | 06/01/2023   |        | Pending NYISO | Review  |                              | NG              |        | F - CAPITL |         | 80458    |
| 177             | DR RTYPE I         |                  | Test_Organization_1 | 04/01/2023   |        | Unsubmitted   |         |                              | NG              |        | F - CAPITL |         | 80458    |
| 178             | DR RTYPE C_2       | 800032           | Test_Organization_1 | 04/01/2023   |        | Pending NYISO | Review  |                              | NG              |        | F - CAPITL |         | 80458    |
| 199             | DR RTYPE I_2       |                  | Test_Organization_1 | 04/01/2023   |        | Unsubmitted   |         |                              | NYPA            |        | D - NORTH  |         | 355732   |
| 200             | DR RTYPE L 3       | 800059           | Test Ornanization 1 | 07/01/2023   |        | Unsubmitted   |         |                              | NYPA            |        | D - NORTH  |         | 355732   |

## **3.5. View Asset Source Configuration**

To view information about the assets contained within each individual DER, an Aggregator may access the 'Asset Source Configuration' display (Figures 42 & 43). Assets represent different technologies located behind the same meter and account number of an individual DER facility – a single DER may be comprised of *n* assets, depending on the site configuration. An individual DER facility may reflect any combination of Demand Reduction, Generator, Energy Storage, Wind, Solar, or Landfill Gas assets, as further described in the Aggregation Manual Section 2.1.1.

#### Figure 42: Asset Source Configuration Display

| New Yorl     |                  | tion System 👗    |                   |               |              |                     |                   |  |
|--------------|------------------|------------------|-------------------|---------------|--------------|---------------------|-------------------|--|
| Asset Source | Configuration    |                  |                   |               |              |                     |                   |  |
| ► ID 1       | Asset Type       | Source Type      | Source Fuel       | Response Type | Active       | Last Update Date    | ▶ Last Updated By |  |
| 101          | Demand Reduction | Demand Reduction | Curtailment       | С             | $\checkmark$ | 01/30/2023 16:00:29 | NYISO             |  |
| 102          | Demand Reduction | Demand Reduction | Curtailment       | В             | $\checkmark$ | 01/30/2023 16:00:29 | NYISO             |  |
| 103          | Demand Reduction | Demand Reduction | Curtailment       | L             | $\checkmark$ | 01/30/2023 16:00:29 | NYISO             |  |
| 104          | Demand Reduction | Demand Reduction | Curtailment       | G             | $\checkmark$ | 01/30/2023 16:00:29 | NYISO             |  |
| 201          | Generator        | Combined Cycle   | Coal              |               | $\checkmark$ | 01/30/2023 16:00:29 | NYISO             |  |
| 202          | Generator        | Combined Cycle   | Butane            |               | $\checkmark$ | 01/30/2023 16:00:29 | NYISO             |  |
| 203          | Generator        | Combined Cycle   | Diesel            |               | $\checkmark$ | 01/30/2023 16:00:29 | NYISO             |  |
| 204          | Generator        | Combined Cycle   | Hydrogen          |               | $\checkmark$ | 01/30/2023 16:00:29 | NYISO             |  |
| 205          | Generator        | Combined Cycle   | Jet Fuel          |               | $\checkmark$ | 01/30/2023 16:00:29 | NYISO             |  |
| 206          | Generator        | Combined Cycle   | Kerosene          |               | $\checkmark$ | 01/30/2023 16:00:29 | NYISO             |  |
| 207          | Generator        | Combined Cycle   | Methane (Bio Gas) |               | $\checkmark$ | 01/30/2023 16:00:29 | NYISO             |  |
| 208          | Generator        | Combined Cycle   | Natural Gas       |               | $\checkmark$ | 01/30/2023 16:00:29 | NYISO             |  |
| 209          | Generator        | Combined Cycle   | No. 2 Fuel Oil    |               | $\checkmark$ | 01/30/2023 16:00:29 | NYISO             |  |
| 210          | Generator        | Combined Cycle   | No. 4 Fuel Oil    |               | $\checkmark$ | 01/30/2023 16:00:29 | NYISO             |  |
| 211          | Generator        | Combined Cycle   | No. 6 Fuel Oil    |               | 1            | 01/30/2023 16:00:29 | NVISO             |  |

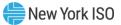

| Attribute        | Format  | Description                            |
|------------------|---------|----------------------------------------|
| ID               | Integer | Unique ID assigned to the Asset,       |
|                  |         | generated by the NYISO                 |
| Asset Type       | Text    | Indication of one of the following per |
|                  |         | Asset: Demand Reduction, Energy        |
|                  |         | Storage, Generator, Wind, Solar,       |
|                  |         | Landfill Gas                           |
| Source Type      | Text    | Specific generation or load reduction  |
|                  |         | technology                             |
| Source Fuel      | Text    | Specific to the generation or load     |
|                  |         | reduction type                         |
| Response Type    | Text    | If applicable, load reduction          |
|                  |         | mechanism as defined in Aggregation    |
|                  |         | Manual Section 2.1.1                   |
| Active           | Boolean | Indicates whether the Asset type is    |
|                  |         | active                                 |
| Last update Date | Date    | Date that the record was last updated  |
| Last Updated By  | Text    | Last User that updated the record      |

An Aggregator may filter and search for specific values within each of the attributes included in the 'Asset Source Configuration' display to access specific information on one or several Asset enrollment records (Figure 44).

## Figure 44: Asset Source Configuration Filter & Search

| Asset Source Config |                  |                  |                        |                 |                 |                     |                   |
|---------------------|------------------|------------------|------------------------|-----------------|-----------------|---------------------|-------------------|
| ▼ ID                | - Asset Type     | - Source Type    | ✓ Source Fuel          | ✓ Response Type | - Active        | ✓ Last Update Date  | - Last Updated By |
| Search (94) 1≟<br>� | Search (6)       | Search (18)<br>ভ | Search (23)            | Search (5) E    | Search (1)<br>€ | mm/dd/yyyy 📋 🛱      | Search (1)        |
| 101                 | Demand Reduction | Demand Reduction | Curtailment            | С               | $\checkmark$    | 01/30/2023 16:00:29 | NYISO             |
| 102                 | Energy Storage   | Demand Reduction | Curtailment            | В               | $\checkmark$    | 01/30/2023 16:00:29 | NYISO             |
| 103                 | Energy Storage   | Demand Reduction | Curtailment            | 1               | $\checkmark$    | 01/30/2023 16:00:29 | NYISO             |
| 104                 | Generator        | Demand Reduction | Curtailment            | G               | $\checkmark$    | 01/30/2023 16:00:29 | NYISO             |
| 201                 | Landfill Gas     | Combined Cycle   | Coal                   |                 | $\checkmark$    | 01/30/2023 16:00:29 | NYISO             |
| 202                 | Lanunii Gas      | Combined Cycle   | Butane                 |                 | $\checkmark$    | 01/30/2023 16:00:29 | NYISO             |
| 203                 | Solar            | Combined Cycle   | Diesel                 |                 | $\checkmark$    | 01/30/2023 16:00:29 | NYISO             |
| 204                 | Wind             | Combined Cycle   | Hydrogen               |                 | $\checkmark$    | 01/30/2023 16:00:29 | NYISO             |
| 205                 | vvind            | Combined Cycle   | Jet Fuel               |                 | $\checkmark$    | 01/30/2023 16:00:29 | NYISO             |
| 206                 | Generator        | Combined Cycle   | Kerosene               |                 | $\checkmark$    | 01/30/2023 16:00:29 | NYISO             |
| 207                 | Generator        | Combined Cycle   | Methane (Bio Gas)      |                 | $\checkmark$    | 01/30/2023 16:00:29 | NYISO             |
| 208                 | Generator        | Combined Cycle   | Natural Gas            |                 | $\checkmark$    | 01/30/2023 16:00:29 | NYISO             |
| 209                 | Generator        | Combined Cycle   | No. 2 Fuel Oil         |                 | $\checkmark$    | 01/30/2023 16:00:29 | NYISO             |
| 210                 | Generator        | Combined Cycle   | No. 4 Fuel Oil         |                 | $\checkmark$    | 01/30/2023 16:00:29 | NYISO             |
| 211                 | Generator        | Combined Cycle   | No. 6 Fuel Oil         |                 | $\checkmark$    | 01/30/2023 16:00:29 | NYISO             |
| 212                 | Generator        | Combined Cycle   | Other                  |                 | $\checkmark$    | 01/30/2023 16:00:29 | NYISO             |
| 213                 | Generator        | Combined Cycle   | Propane                |                 | $\checkmark$    | 01/30/2023 16:00:29 | NYISO             |
| 214                 | Generator        | Combined Cycle   | Waste Heat             |                 | $\checkmark$    | 01/30/2023 16:00:29 | NYISO             |
| 215                 | Generator        | Combined Cycle   | Wood and/or Wood Waste |                 | $\checkmark$    | 01/30/2023 16:00:29 | NYISO             |

An additional function on the 'Asset Source Configuration' display is the ability to export all Asset

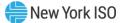

data as one bulk export. This function supports export of either the current page dataset or the full dataset, depending on an Aggregator's specific use case (Figure 45).

#### Figure 45: Asset Source Configuration Export Function

| set Source | Configuration    |                  |                        |                 |              |                     |                   |
|------------|------------------|------------------|------------------------|-----------------|--------------|---------------------|-------------------|
| ▶ ID 1≟    | ► Asset Type     | Source Type      | Source Fuel            | ▶ Response Type | Active       | ► Last Update Date  | ► Last Updated By |
| 01         | Demand Reduction | Demand Reduction | Curtailment            | С               | $\checkmark$ | 01/30/2023 16:00:29 | NYISO             |
| 102        | Demand Reduction | Demand Reduction | Curtailment            | В               | $\checkmark$ | 01/30/2023 16:00:29 | NYISO             |
| 103        | Demand Reduction | Demand Reduction | Curtailment            | I.              | $\checkmark$ | 01/30/2023 16:00:29 | NYISO             |
| 04         | Demand Reduction | Demand Reduction | Curtailment            | G               | $\checkmark$ | 01/30/2023 16:00:29 | NYISO             |
| 201        | Generator        | Combined Cycle   | Coal                   |                 | $\checkmark$ | 01/30/2023 16:00:29 | NYISO             |
| 202        | Generator        | Combined Cycle   | Butane                 |                 | $\checkmark$ | 01/30/2023 16:00:29 | NYISO             |
| 203        | Generator        | Combined Cycle   | Diesel                 |                 | $\checkmark$ | 01/30/2023 16:00:29 | NYISO             |
| 204        | Generator        | Combined Cycle   | Hydrogen               |                 | $\checkmark$ | 01/30/2023 16:00:29 | NYISO             |
| 205        | Generator        | Combined Cycle   | Jet Fuel               |                 | $\checkmark$ | 01/30/2023 16:00:29 | NYISO             |
| 206        | Generator        | Combined Cycle   | Kerosene               |                 | $\checkmark$ | 01/30/2023 16:00:29 | NYISO             |
| 207        | Generator        | Combined Cycle   | Methane (Bio Gas)      |                 | $\checkmark$ | 01/30/2023 16:00:29 | NYISO             |
| 208        | Generator        | Combined Cycle   | Natural Gas            |                 | $\checkmark$ | 01/30/2023 16:00:29 | NYISO             |
| 209        | Generator        | Combined Cycle   | No. 2 Fuel Oil         |                 | $\checkmark$ | 01/30/2023 16:00:29 | NYISO             |
| 210        | Generator        | Combined Cycle   | No. 4 Fuel Oil         |                 | $\checkmark$ | 01/30/2023 16:00:29 | NYISO             |
| 211        | Generator        | Combined Cycle   | No. 6 Fuel Oil         |                 | $\checkmark$ | 01/30/2023 16:00:29 | NYISO             |
| 212        | Generator        | Combined Cycle   | Other                  |                 | $\checkmark$ | 01/30/2023 16:00:29 | NYISO             |
| 213        | Generator        | Combined Cycle   | Propane                |                 | $\checkmark$ | 01/30/2023 16:00:29 | NYISO             |
| 214        | Generator        | Combined Cycle   | Waste Heat             |                 | $\checkmark$ | 01/30/2023 16:00:29 | NYISO             |
| 215        | enerator         | Combined Cycle   | Wood and/or Wood Waste |                 | $\checkmark$ | 01/30/2023 16:00:29 | NYISO             |
| 16         | Generator        | Cogeneration     | Butane                 |                 | $\checkmark$ | 01/30/2023 16:00:29 | NYISO             |
| 24.7       | Constant         | Cogeneration     | Coal                   |                 | $\checkmark$ | 01/30/2023 16:00:29 | NYISO             |

## 3.6. Submit Aggregation Enrollments

From the 'Aggregation Enrollment' display, an Aggregator may initiate the submission of one or more Aggregations, if the Aggregation(s) have a status of 'Draft' (Figures 46 & 47).

#### Figure 46: Submit Aggregation(s) Enrollments

| Aggregation Enrol   | ments                    |                     |                     |                   |                |            | 🕀 Create 🕻           | 🔁 Submit 🚽 Ex | port Details 🛛 😽 Sepa     | arate ( |
|---------------------|--------------------------|---------------------|---------------------|-------------------|----------------|------------|----------------------|---------------|---------------------------|---------|
| Aggregation ↑<br>ID | Aggregation Full<br>Name | Aggregation<br>Type | → MP                | ▶ Meter Authority | ) Start Date ↓ | ▶ End Date | > Status             | > Zone        | Transmission<br>Node PTID | •       |
| 800001              | STEPHTWN_E_ESR_TEST      | ESR                 | Test_Organization_1 | NYSEG             | 11/01/2024     |            | Pending NYISO Review | F - CAPITL    | 55603                     | 9       |
| 00001               | STEPHTWN_E_ESR_TEST      | ESR                 | Test_Organization_1 | NYSEG             | 08/01/2024     | 10/31/2024 | Enrolled             | F - CAPITL    | 55603                     | 15      |
| 300001              | STEPHTWN_E_ESR_TEST      | ESR                 | Test_Organization_1 | NYSEG             | 07/01/2024     | 07/31/2024 | Enrolled             | F - CAPITL    | 55603                     | 15      |
| 300001              | STEPHTWN_E_ESR_TEST      | ESR                 | Test_Organization_1 | NYSEG             | 04/01/2024     | 06/30/2024 | Enrolled             | F - CAPITL    | 55603                     | 12      |
| 300011              | ESPRGFLD_E_ESR-4EDL      | ESR                 | Test_Organization_1 | NG                | 11/01/2024     |            | Draft                | E - MHK VL    | 80157                     | 15      |
| 800011              | ESPRGFLD E ESR-4EDL      | ESR                 | Test Organization 1 | NG                | 11/01/2024     | 11/30/2024 | Separated            | E-MHK VL      | 80157                     | 15      |

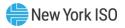

| New York      | ISO Aggregati               | on System 🔹              |                     |                     |                 |                 |            |                      |            | MPUS<br>LOGOL |
|---------------|-----------------------------|--------------------------|---------------------|---------------------|-----------------|-----------------|------------|----------------------|------------|---------------|
| Aggregation E | nrollments                  |                          |                     |                     |                 |                 |            |                      | Cancel )   | Submit        |
| ▶ Select      | Aggregation ↑ <u></u><br>ID | Aggregation Full<br>Name | Aggregation<br>Type | ▶ MP                | Meter Authority | ▶ Start Date JF | Find Date  | ▶ Status             | ➤ Zone     | •             |
|               | 800001                      | STEPHTWN_E_ESR_TEST      | ESR                 | Test_Organization_1 | NYSEG           | 11/01/2024      |            | Pending NYISO Review | F - CAPITL | 5560          |
|               | 800001                      | STEPHTWN_E_ESR_TEST      | ESR                 | Test_Organization_1 | NYSEG           | 08/01/2024      | 10/31/2024 | Enrolled             | F - CAPITL | 556           |
|               | 800001                      | STEPHTWN_E_ESR_TEST      | ESR                 | Test_Organization_1 | NYSEG           | 07/01/2024      | 07/31/2024 | Enrolled             | F - CAPITL | 556           |
|               | 800001                      | STEPHTWN E ESR TEST      | ESR                 | Test Organization 1 | NYSEG           | 04/01/2024      | 06/30/2024 | Enrolled             | E - CAPITI | 556           |
| •             | 800011                      | ESPRGFLD_E_ESR-4EDL      | ESR                 | Test_Organization_1 | NG              | 11/01/2024      |            | Draft                | E - MHK VL | 801           |
|               | 800011                      | ESPRGED E ESR-4EDL       | ESR                 | Test_Organization_1 | NG              | 06/01/2024      | 10/31/2024 | Enrolled             | E - MHK VL | 801           |

# Figure 47: Selecting Aggregation(s) to Submit

An Aggregator is required to submit required documentation directly into the Aggregation System utilizing Aggregation and facility level Documentation Vault Management (DVM) Workflows in order to complete the submission of one or more Aggregations (Figure 48). Each Aggregation enrollment record must be accompanied by unique required documentation – without submission of required documentation, the NYISO's workflow review period cannot initiate on the first day of the enrollment workflow month. Please refer to Appendix C for required up-front documentation.

#### Figure 48: Submit Enrollments Pop-up

| Aggregation E       | nrollments                   |                          |                     | Cancel                                                       |                             |                 |                   |                       |             |  |
|---------------------|------------------------------|--------------------------|---------------------|--------------------------------------------------------------|-----------------------------|-----------------|-------------------|-----------------------|-------------|--|
| ▶ Select            | Aggregation ↑ <u>}</u><br>ID | Aggregation Full<br>Name | Aggregation<br>Type | ▶ MP                                                         | ▶ Meter Authority           | ▶ Start Date JF |                   | ▶ Status              | ▶ Zone      |  |
|                     | 800001                       | STEPHTWN_E_ESR_TEST      | ESR                 | Test_Organization_1                                          | NYSEG                       | 11/01/2024      |                   | Pending NYISO Review  | F - CAPITL  |  |
|                     | 800001                       | STEPHTWN_E_ESR_TEST      | ESR                 | Test_Organization_1                                          | NYSEG                       | 08/01/2024      | 10/31/2024        | Enrolled              | F - CAPITL  |  |
|                     | 800001                       | STEPHTWN_E_ESR_TEST      | ESR                 | Test Organization 1                                          | NYSEG                       | 07/01/2024      | 07/31/2024        | Enrolled              | F - CAPITL  |  |
|                     | 800001                       | STEPHTWN_E_ESR_TEST      | ESR                 |                                                              |                             | 04/01/2024      | 06/30/2024        | Enrolled              | F - CAPITL  |  |
| <ul><li>✓</li></ul> | 800011                       | ESPRGFLD_E_ESR-4EDL      | ESR                 | Submit Enrollments                                           |                             | 11/01/2024      |                   | Draft                 | E - MHK VL  |  |
|                     | 800011                       | ESPRGFLD_E_ESR-4EDL      | ESR                 | Please submit required supp                                  | orting                      | 11/01/2024      | 11/30/2024        | Separated             | E - MHK VL  |  |
|                     |                              |                          | Fen                 | documentation to each of th                                  |                             | 00/04/20204     | 40/04/00004       | Enrolled              |             |  |
| ↓ Full dataset      | └ Current page dataset       |                          |                     | and Facility level DVM Work<br>issues arise, please email th | flows. If any<br>ie NYISO's |                 |                   |                       | < 1         |  |
| )etails             |                              |                          |                     | Distributed Resources Oper<br>Department                     | ations                      |                 | Agg Enrollment De | tails Workflow Servic | es Faciliti |  |
|                     |                              |                          |                     | Cancel                                                       | Confirm                     |                 |                   |                       |             |  |

The submission of one or more Aggregations enables NYISO to perform a series of validations to ensure completeness of data attributes, which will support the manual workflow review throughout the applicable month.

Should an Aggregator initiate the submission of one or more Aggregations in error, the NYISO recommends contacting <u>DER@nyiso.com</u> to request that the Aggregation(s) be returned to the status of 'Unsubmitted'. The Aggregator should include an explanation of the reason for this action, as it is expected that an Aggregator will only initiate the submission of one or more Aggregations after it has ensured that all applicable data attributes are complete and accurate.

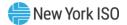

#### 3.6.1. Documentation Vault Management Workflows

The NYSIO requires Aggregators to submit certain documentation at the time an Aggregation or facility is established, and may request supporting documentation thereafter to validate the enrollment of facilities and/or Aggregations. Aggregators are responsible for reviewing all documentation requests and submitting the required documentation by the specified due date using the DVM by Aggregation and/or DVM by facility workflows. Failure to submit required documentation(s) within the specified timeframe may result in separation or delayed participation of the Aggregation and/or facility. Documentation requests are created by the NYISO upon initial submission of the Aggregation(s) or facility(ies) as described in Section 3.6.2, when the Aggregator changes one or more monitored fields as described in Section 3.6.3, and as required for the NYISO to validate enrollment information as described in section 3.6.4. The steps to view documentation requests, submit documentation, and viewing the status of the documentation requests are the same regardless of the reason for documentation request.

#### 3.6.2. Up-Front Documentation Requests

When an Aggregation or facility is submitted to the NYISO for the first time, the Aggregation System will automatically generate up-front documentation requests. The Workflows page will display the documentation requests that require Aggregator action and the specified due date. The reason for the documentation request will be shown as "Upfront Field" within the workflow task details (Figure 49). The NYISO's workflow review period will begin on the first day of the enrollment workflow month that begins after the Aggregator submits all required documentation. Please refer to Appendix C for required up-front documentation.

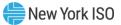

#### Figure 49: Up-Front Documentation Request Display

| Workflow                | <ul> <li>Aggregation ID</li> </ul>     | Facility ID | ► MP                | Month                           |                            | Status 🕨 L                      | .ast Update Date ↓F | Last Updated By | y   |
|-------------------------|----------------------------------------|-------------|---------------------|---------------------------------|----------------------------|---------------------------------|---------------------|-----------------|-----|
| VM by Facility          | 800107                                 | 275         | Test_Organization_1 | December 20                     | 24 Op                      | pen 11/12                       | 2/2024 14:53:56     | MPUSER_1        |     |
| VM by Facility          | 800109                                 | 302         | Test_Organization_1 | December 20                     | 24 Op                      | ben 11/12                       | 2/2024 14:53:56     | MPUSER_1        |     |
| VM by Aggregation       | 800106                                 |             | Test_Organization_1 | December 20                     | 24 Op                      | pen 11/12                       | 2/2024 14:53:55     | MPUSER_1        |     |
| VM by Facility          | 800106                                 | 299         | Test_Organization_1 | December 20                     | 24 Op                      | ben 11/12                       | 2/2024 14:53:55     | MPUSER_1        |     |
| VM by Facility          | 800106                                 | 298         | Test_Organization_1 | December 20                     | 24 Op                      | ben 11/12                       | 2/2024 14:53:55     | MPUSER_1        |     |
| VM by Facility          | 800106                                 | 296         | Test_Organization_1 | December 20                     | 24 Op                      | pen 11/12                       | 2/2024 14:53:54     | MPUSER_1        |     |
| VM by Facility          | 800106                                 | 297         | Test_Organization_1 | December 20                     | 24 Op                      | ben 11/12                       | 2/2024 14:53:54     | MPUSER_1        |     |
| VM by Facility          | 800106                                 | 295         | Test_Organization_1 | December 20                     | 24 Op                      | ben 11/12                       | 2/2024 14:53:53     | MPUSER_1        |     |
| ost-Enrollment          | 800104                                 |             | Test_Organization_1 | November 20                     | 24 Pa                      | issed 10/1                      | 5/2024 16:04:35     | NYISO           |     |
| VM by Aggregation       | 800104                                 |             | Test_Organization_1 | November 20                     | 24 Op                      | ben 10/1                        | 5/2024 14:50:42     | MPUSER_1        |     |
| ↓ Full dataset ↓        | Current page dataset                   | 074         | Test Ornenization 4 | November 90                     | 0                          | 40/4                            | E1000 A A A-E0-A0   |                 | 2 3 |
| etails<br>orkflow Tasks |                                        |             |                     |                                 |                            |                                 | -                   |                 |     |
| Task ID                 | Task Name                              | History     | ▶ Comments          | <ul> <li>Attachments</li> </ul> | <ul> <li>Status</li> </ul> | ▶ Reason                        | Aggregation ID      | Facility ID     |     |
|                         | ICAP Supplier Two Year Outage Schedule |             | Ø                   | ⊥ 1                             | Open                       | Upfront Field - Capacity        | 800106              |                 | -   |
| 4040                    |                                        |             | Ø                   | .↓↑.                            | Open                       | Upfront Field - Meter Authority | 800106              |                 |     |

## 3.6.3. Monitored Field Change Documentation Requests

If an Aggregator changes one or more Monitored Fields for an Aggregation, facility, or Asset after initial enrollment, the NYISO may require submission of additional documentation from the Aggregator specific to the updated field(s). The Workflows page will display all documentation requests that require Aggregator action and the specified due date. The reason for the documentation request will be shown as "Monitored Field" within the workflow task details (Figure 50). The NYISO's workflow review period will begin on the first day of the enrollment workflow month that begins after the Aggregator submits all the required documentation. Please refer to Appendix D for details on Monitored Fields and the conditions that may trigger documentation requests.

| Workflow                                          | Aggregation ID                   | Facility ID | ► MP         |            | ▶ Month       | ▶ Status                   | ▶ Last Upda     | te Date ↓ᢪ 🛛 🕨 | Last Updated By |   |
|---------------------------------------------------|----------------------------------|-------------|--------------|------------|---------------|----------------------------|-----------------|----------------|-----------------|---|
| DVM by Facility                                   | 800027                           | 195         | Test_Organiz | ation_1    | November 2024 | Open                       | 10/05/2024 01:5 | 1:14 M         | PUSER_1         |   |
| DVM by Facility                                   | 800027                           | 2           | Test_Organiz | ation_1    | November 2024 | Open                       | 10/05/2024 01:5 | 1:14 M         | PUSER_1         |   |
| OVM by Aggregation                                | 800026                           |             | Test_Organiz | ation_1    | November 2024 | Open                       | 10/04/2024 23:2 | 0:43 M         | PUSER_1         |   |
| DVM by Facility                                   | 800026                           | 226         | Test_Organiz | ation_1    | November 2024 | Open                       | 10/04/2024 23:2 | 0:42 M         | PUSER_1         |   |
| DVM by Facility                                   | 800026                           | 225         | Test_Organiz | ation_1    | November 2024 | Open                       | 10/04/2024 23:2 | 0:42 M         | PUSER_1         |   |
| DVM by Facility                                   | 800026                           | 101         | Test_Organiz | ation_1    | November 2024 | Open                       | 10/04/2024 23:2 | 0:41 M         | PUSER_1         |   |
| DVM by Facility                                   | 800026                           | 139         | Test_Organiz | ation_1    | November 2024 | Open                       | 10/04/2024 23:2 | 0:40 M         | PUSER_1         |   |
| DVM by Facility                                   | 800026                           | 138         | Test_Organiz | ation_1    | November 2024 | Open                       | 10/04/2024 23:2 | 0:39 M         | PUSER_1         |   |
| DVM by Facility                                   | 800026                           | 137         | Test_Organiz | ation_1    | November 2024 | Open                       | 10/04/2024 23:2 | 0:39 M         | PUSER_1         |   |
| OVM by Facility                                   | 800026                           | 35          | Test_Organiz | ation_1    | November 2024 | Open                       | 10/04/2024 23:2 | 0:38 M         | PUSER_1         |   |
| Post-Enrollment                                   | 800033                           |             | Test_Organiz | ation_1    | November 2024 | Passed                     | 10/04/2024 18:1 | 7:59 N         | riso            |   |
| لب Full dataset بل Cur<br>etails<br>orkflow Tasks | rent page dataset                |             |              |            |               |                            |                 |                | < 1 2           | _ |
| ▶ Task ID )                                       | • Task Name                      | ► History   | ▶ Comments   | Attachment | nts 🕨 Status  | ▶ Reason                   |                 | Aggregation ID | Facility ID     |   |
| 11092 M                                           | eter Authority Confirmation      | Ū           | Ø            | 4          | ↑ Open        | Monitored Field - Meter Au | ithority 8      | 800026         | 226             |   |
| 11093 TO                                          | O Transmission Node Confirmation | U           | Ø            | <u>.</u>   | ↑ Open        | Monitored Field - Transmis | sion Node PTID  | 800026         | 226             |   |
|                                                   |                                  | U           |              |            | ↑ Open        |                            |                 |                |                 |   |

#### Figure 50: Monitored Field Documentation Request Display

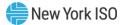

#### 3.6.4. Enrollment Verification Documentation Requests

A documentation request may also be created by the NYISO when necessary to verify Aggregation, facility, or asset enrollment data. The Workflows page will display all documentation requests that require Aggregator action and the specified due date. The reason for the documentation request will be shown as "Enrollment Verification" within the workflow task details (Figure 51). When an Aggregation and/or facility verification is underway, the NYISO will notify the applicable Aggregator by email with instructions regarding the information needed and deadline to submit the document(s). After receiving an email from the NYISO, the Aggregator must submit the supporting documentation in the Workflows page in the Aggregation System in accordance with the instructions provided by the NYISO.

#### Figure 51: Enrollment Verification Documentation Request Display

| Workflow                                                                         | Aggregation ID                                         | Facility ID | ► MP                | Month     |                | Status                         | 🕨 Last Update Date 🌾                        | Last Update                           | d By                              |
|----------------------------------------------------------------------------------|--------------------------------------------------------|-------------|---------------------|-----------|----------------|--------------------------------|---------------------------------------------|---------------------------------------|-----------------------------------|
| VM by Facility                                                                   | 800001                                                 | 4           | lest_Organization_1 | June 2024 | 0              | pen                            | 06/12/2024 16:35:17                         | NYISO Analysis &                      | Planning                          |
| VM by Facility                                                                   | 800001                                                 | 3           | Test_Organization_1 | June 2024 | 0              | pen                            | 06/12/2024 16:35:17                         | NYISO Analysis &                      | Planning                          |
| VM by Facility                                                                   | 800001                                                 | 2           | Test_Organization_1 | June 2024 | 0              | pen                            | 06/12/2024 16:35:17                         | NYISO Analysis &                      | Planning                          |
| VM by Facility                                                                   | 800001                                                 | 1           | Test_Organization_1 | June 2024 | 0              | pen                            | 06/12/2024 16:35:17                         | NYISO Analysis &                      | Planning                          |
| VM by Aggregation                                                                | 800001                                                 |             | Test_Organization_1 | June 2024 | 0              | pen                            | 06/12/2024 16:35:17                         | NYISO Analysis &                      | Planning                          |
| VM by Facility                                                                   | 800001                                                 | 12          | Test_Organization_1 | June 2024 | 0              | pen                            | 06/12/2024 15:08:39                         | NYISO Analysis &                      | Planning                          |
| VM by Facility                                                                   | 800001                                                 | 11          | Test_Organization_1 | June 2024 | 0              | pen                            | 06/12/2024 15:08:39                         | NYISO Analysis &                      | Planning                          |
| VM by Facility                                                                   | 800001                                                 | 10          | Test_Organization_1 | June 2024 | 0              | pen                            | 06/12/2024 15:08:39                         | NYISO Analysis &                      | Planning                          |
| VM by Facility                                                                   | 800001                                                 | 9           | Test_Organization_1 | June 2024 | 0              | pen                            | 06/12/2024 15:08:39                         | NYISO Analysis &                      | Planning                          |
| VM by Aggregation                                                                | 800001                                                 |             | Test Organization 1 | June 2024 | 0              | pen                            | 06/12/2024 15:08:39                         | NYISO Analysis &                      | Planning                          |
| vivi by Aggregation                                                              | 000001                                                 |             | rest_organization_r | June 2024 |                | pon                            | 00/12/2024 10:00:00                         | i i i i i i i i i i i i i i i i i i i |                                   |
| VM by Aggregation                                                                | 800001                                                 |             | Test_Organization_1 | June 2024 |                | pen                            | 06/12/2024 14:41:20                         | NYISO Analysis &                      |                                   |
| VM by Aggregation                                                                |                                                        |             |                     |           |                |                                |                                             | NYISO Analysis &                      | 1 2 3 >                           |
| VM by Aggregation<br>↓ Full dataset ↓<br>etails                                  | 800001                                                 | ▶ History   |                     |           |                |                                |                                             | NYISO Analysis &                      |                                   |
| vm by Aggregation<br>↓ Full dataset ↓<br>etails<br>prkflow Tasks                 | 800001<br>, Current page dataset                       | History     | Test_Organization_1 | June 2024 | C              | pen                            | 06/12/2024 14:41:20                         | NYISO Analysis &                      | 1 2 3 ><br>Q<br>► MP              |
| VM by Aggregation<br>, Full dataset<br>etails<br>porkflow Tasks<br>Task ID       | B00001<br>, Current page dataset                       | History     | Test_Organization_1 | June 2024 | > Status       | Pen Keason                     | 06/12/2024 14:41:20                         | NYISO Analysis &                      | 1 2 3 ><br>Q                      |
| VM by Aggregation<br>, Full dataset<br>etails<br>prkflow Tasks<br>Task ID<br>545 | socool , Current page dataset  Task Name Justification | ▶ History   | Test_Organization_1 | June 2024 | Status<br>Open | Reason Enroliment Verification | 06/12/2024 14:41:20  Aggregation ID  800001 | NYISO Analysis &                      | 1 2 3<br>Q<br>→ MP<br>Test_Organi |

#### 3.6.5. Viewing Documentation Requests

Documentation requests may be viewed in the Aggregation System using the Workflows page. The Workflows page may be accessed from the drop-down menu bar under Workflow header (Figure 52).

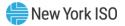

## Figure 52: Navigating to Workflows Page

| nroliment<br>Transmission Nodes<br>Create Aggregations<br>Asset Source Configuratio<br>Aggregation Enroliments<br>Facility Enroliments | Workflows                  | Capacity<br>Facility Seasonal Fa<br>DMNC<br>ICAP and UCAP<br>Aggregation Auctio<br>Facility Auction Sal<br>BSM Aggregation B | n Sales<br>es                                                      |                                     |                      |                                                                   |                         |
|----------------------------------------------------------------------------------------------------|----------------------------|----------------------------------------------------------------------------------------------------|--------------------------------------------------------------------|-------------------------------------|----------------------|-------------------------------------------------------------------|-------------------------|
|                                                                                                    |                            | BSM Facility Summ<br>Aggregation Annua<br>Facility Annual Elec                                                               | Elections                                                          |                                     |                      |                                                                   |                         |
| Ovin by Facility                                                                                                    | 000032                     | Aggregation Annua                                                                                                    | Elections                                                          | July 2024                           | open                 | 00114/2024 11:24:40                                               | WIGO                    |
| DVM by Facing                                                                                                    | 800033                     | Aggregation Annua                                                                                                    | l Elections<br>tions                                               | July 2024                           | Open                 | 06/14/2024 11:24:40                                               | NYISO                   |
|                                                                                                    |                            | Aggregation Annua                                                                                                    | I Elections<br>tions                                               |                                     |                      |                                                                   |                         |
| DVM by Aggregation                                                                                                    | 800033                     | Aggregation Annua<br>Facility Annual Elec                                                                                    | tions                                                              | July 2024                           | Open                 | 06/14/2024 11:24:43                                               | NYISO                   |
| DVM by Aggregation<br>DVM by Facility                                                                                                  | 800033<br>800033           | Aggregation Annua<br>Facility Annual Elect                                                                                   | I Elections<br>tions<br>Test_organization_1<br>Test_organization_1 | July 2024<br>July 2024              | Open<br>Open         | 06/14/2024 11:24:43<br>06/14/2024 11:24:42                        | NYISO<br>NYISO          |
| DVM by Aggregation<br>DVM by Facility<br>DVM by Facility                                                                               | 800033<br>800033<br>800033 | Aggregation Annua<br>Facility Annual Elect                                                                                   | I Elections<br>tions                                               | July 2024<br>July 2024<br>July 2024 | Open<br>Open<br>Open | 06/14/2024 11:24:43<br>06/14/2024 11:24:42<br>06/14/2024 11:24:41 | NYISO<br>NYISO<br>NYISO |

An Aggregator may filter data on the Workflows page by entering or selecting values in the search boxes located under each column header. Below are the key search options and their usage:

- Workflow: Select DVM by Aggregation to view documentation requests at the Aggregation level. Select DVM by facility to view documentation requests at the facility or asset level.
- Aggregation ID: Enter the applicable Aggregation ID to locate specific documentation requests related to that Aggregation.
- Facility ID: Enter the relevant Facility ID submitted by the Aggregator to refine the search for facility or asset specific documentation requests.
- Month: Select the month that reflects the effective date of the applicable workflow, such as the Aggregation or facility enrollment start month.
- Status: Filter by Open, Passed, or Failed:
  - Open: Indicates that action is required by the Aggregator or that the action is under review by the NYISO.
  - Passed: Confirms that the documents have been reviewed by the NYISO, and no further action is needed by the Aggregator.
  - Failed: Indicates that the documentation or justification provided by the Aggregator has been rejected by the NYISO.

## 3.6.6. Viewing and Managing Workflow Tasks

When the Aggregator clicks on a single DVM workflow, detailed information regarding the associated workflow tasks becomes available in the lower pane of the screen titled "Details." This section

allows the Aggregator to view specific documents required, their status, reason for request, and respective due dates. Additionally, the Aggregator can use this section to add comments and upload required documents (Figure 53). Details on how to add comments and upload documents are as follows:

- Comments: Click on the edit icon, then click on Add Comment to insert a new comment. To save the comment, click Save; otherwise, click Cancel to return to the previous screen.
- Attachments: Click on the Upload Attachments icon, then either drop the document into the upload box or click Browse to select the appropriate document and click on Import File.
   Once uploaded successfully, the document(s) will be reviewed by the NYISO staff. A Download Attachments button will also appear, allowing the Aggregator to download the uploaded document(s).

#### **Figure 53: Adding Comments and Attachment**

#### Details

| Norkflow Tasks |                                        |         |            | 1 |           |       |          |                         | Q      |
|----------------|----------------------------------------|---------|------------|---|-----------|-------|----------|-------------------------|--------|
| ▶ Task ID      | ▶ Task Name                            | History | ▶ Comments | I | ▶ Attachi | ments | ▶ Status | ► Reason                | Aggre  |
| 2545           | Justification                          |         | Ø          | Т | <u>.</u>  | 企     | Open     | Enrollment Verification | 800001 |
| 2544           | ICAP Supplier Two Year Outage Schedule |         | Ø          |   | <u>.</u>  | ⚠     | Open     | Enrollment Verification | 800001 |
| 2548           | NYISO ELR Confirmation                 |         | Ø          |   | 1         | ⊥     | Open     | Enrollment Verification | 800001 |
| 2546           | Meter Authority Confirmation           |         | Ø          |   | 1         | ⚠     | Open     | Enrollment Verification | 800001 |

## 3.7. Export Aggregation Details

An Aggregator has the ability to export data for one or more Aggregations, including all detailed attributes describing said Aggregation(s) in the System, using the 'Export Details' function (Figure 54). This function provides one .xlsx file export containing data describing all Aggregations selected, whether one or several, including all associated Facilities and Assets (Figures 55 & 56).

#### Figure 54: Export Aggregation(s) Details

| New York IS          | New York ISO Aggregation System |                     |                     |                   |                             |            |            |  |  |  |
|----------------------|---------------------------------|---------------------|---------------------|-------------------|-----------------------------|------------|------------|--|--|--|
| Aggregation Enro     | llments                         | Q                   | Search Enrollments  | 🕀 Create 🔟 Export | Docs 🖓 Submit               |            | 🔆 Separate |  |  |  |
| Aggregation ↑≟<br>ID | Aggregation<br>Full Name        | Aggregation<br>Type | ▶ MP                | ▶ Meter Authority | ▶ Start Date ၂ <del>೯</del> | End Date   | ▶ Status   |  |  |  |
| 800071               | ROME_E_ESR_AGG1                 | ESR                 | Test_Organization_1 | NG                | 10/01/2023                  |            | Enrolled   |  |  |  |
| 800071               | ROME_E_ESR_AGG1                 | ESR                 | Test_Organization_1 | NG                | 04/01/2023                  | 04/30/2023 | Rejected   |  |  |  |

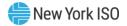

## Figure 55: Select Aggregation(s) to Export

|                            | v York ISO<br>dent System Operator | egation System 🔹           |                     |                     |                   |                             | MPUSER_1   |
|----------------------------|------------------------------------|----------------------------|---------------------|---------------------|-------------------|-----------------------------|------------|
| <ul> <li>Aggreg</li> </ul> | ation Enrollments                  |                            |                     |                     | Q Search En       | rollments Cance             | Export     |
| ► Selec                    | ct Aggregation<br>ID               | L Aggregation<br>Full Name | Aggregation<br>Type | ▶ MP                | ▶ Meter Authority | ▶ Start Date J <sup>≢</sup> | ▶ End Date |
|                            | 800071                             | ROME_E_ESR_AGG1            | ESR                 | Test_Organization_1 | NG                | 10/01/2023                  |            |
| <ul><li>✓</li></ul>        | 800071                             | ROME_E_ESR_AGG1            | ESR                 | Test_Organization_1 | NG                | 04/01/2023                  | 04/30/2023 |

#### Figure 56: File Downloaded in Excel

|      | lew York IS                 | SO Aggrega               | tion System 🔹       |                     |                   |            | Download             | S                                |          | R_1 |
|------|-----------------------------|--------------------------|---------------------|---------------------|-------------------|------------|----------------------|----------------------------------|----------|-----|
|      | lependent System Ope        | rator                    |                     |                     |                   |            | aggrega<br>Open file | ation-facility-asset-details.xls | x        | G   |
| Agg  | regation Enrol              | llments                  | Q                   | Search Enrollments  | 🕀 Create 🔟 Export | Docs 🖯     | dmnc-ir<br>Open file | nport-template (1).xlsx          |          | e   |
| •    | Aggregation ↑ <u></u><br>ID | Aggregation<br>Full Name | Aggregation<br>Type | MP                  | Meter Authority   | ▶ Start D: | Open file            | dmnc-import-template.xlsx        |          |     |
|      |                             |                          |                     |                     |                   |            | See more             |                                  |          |     |
| 8000 | 071                         | ROME_E_ESR_AGG1          | ESR                 | Test_Organization_1 | NG                | 10/01/2023 |                      |                                  | Enrolled |     |
| 8000 | 071                         | ROME_E_ESR_AGG1          | ESR                 | Test_Organization_1 | NG                | 04/01/2023 |                      | 04/30/2023                       | Rejected |     |

## 3.8. Separate Aggregation Enrollments

The 'Aggregation Enrollments' display features the 'Separate' function, which allows an Aggregator to cease market participation of one or more Aggregations (Figure 57). Initiating 'Separate' requires selection of the Aggregation(s) for which the action is intended (Figure 58).

# Figure 57: Separate Aggregation(s)

| Aggregation Enrol    | Iments                   | Q                   | Search Enrollments  | Create 🕁 Export   | Docs 🖓 Submit   | ⊥ Export Details | 🛠 Separate |
|----------------------|--------------------------|---------------------|---------------------|-------------------|-----------------|------------------|------------|
| Aggregation ↑≟<br>ID | Aggregation<br>Full Name | Aggregation<br>Type | ► MP                | ▶ Meter Authority | ▶ Start Date JF | ▶ End Date       | ▶ Status   |
| 800071               | ROME_E_ESR_AGG1          | ESR                 | Test_Organization_1 | NG                | 10/01/2023      |                  | Enrolled   |
| 800071               | ROME_E_ESR_AGG1          | ESR                 | Test_Organization_1 | NG                | 04/01/2023      | 04/30/2023       | Rejected   |

MPUSER

LOGOUT

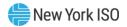

| ł | New York IS         | SO Aggrega                     | tion System 🔹            |                     |                     |                   |                             | MPUSER_1   |
|---|---------------------|--------------------------------|--------------------------|---------------------|---------------------|-------------------|-----------------------------|------------|
| ^ | Aggregation Enro    | llments                        |                          |                     |                     | Q Search Enrol    | ments Cancel                | Separate   |
|   | ➤ Select            | , Aggregation ∱ <u>.</u><br>ID | Aggregation<br>Full Name | Aggregation<br>Type | ▶ MP                | ▶ Meter Authority | ▶ Start Date J <sup>E</sup> | ▶ End Date |
|   |                     | 800071                         | ROME_E_ESR_AGG1          | ESR                 | Test_Organization_1 | NG                | 10/01/2023                  |            |
|   | <ul><li>✓</li></ul> | 800071                         | ROME_E_ESR_AGG1          | ESR                 | Test_Organization_1 | NG                | 04/01/2023                  | 04/30/2023 |

## Figure 58: Select Aggregation(s) Enrollments to Separate

Upon initiating 'Separate' of one or more Aggregations, the Aggregator will be required to confirm the action (Figure 59). As part of this validation step, the Aggregation System will simultaneously perform an automatic confirmation that the applicable Aggregation(s) and facilities have a status of 'Enrolled,' and that no other enrollment record exists for said Aggregation(s) and facilities with a status of either 'Submitted' or 'Pending NYISO Review'. In other words, for an Aggregation to be 'Separated,' it must not also have been recently submitted and not yet reviewed by the NYISO.

| ggregation E | nrollments       |                            |                                                 |                     |   | Q Search Enro     | llments Cancel | Separate   |
|--------------|------------------|----------------------------|-------------------------------------------------|---------------------|---|-------------------|----------------|------------|
| ✓ Select     | ✓ Aggregation ID | ➡ Aggregation Full<br>Name | Aggregation<br>Type                             | ▼ MP                |   | ▼ Meter Authority | ✓ Start Date   | ▼ End I    |
|              |                  | Maplewod_D_SE<br>⊕         |                                                 |                     |   |                   |                |            |
|              | 800141           | MAPLEWOD_D_SB_FDI          | DER                                             | Test Organization 1 | - | NG                | 12/01/2023     |            |
|              | 800141           | MAPLEWOD_D_SB_             |                                                 |                     |   | NG                | 10/01/2023     |            |
|              | 800141           | MAPLEWOD_D_SB_             | Separate enrollme                               | ant(c)              |   | NG                | 09/01/2023     | 11/30/2023 |
| ✓            | 800141           | MAPLEWOD_D_SB_F            | Separate enronnie                               | 511(5)              |   | NG                | 08/01/2023     | 08/31/2023 |
|              |                  |                            | Are you sure you want<br>selected enrollment(s) |                     |   |                   |                |            |

Figure 59: Pop-up Message to Confirm Separate Enrollment(s)

After confirming the action to 'Separate' the identified Aggregation(s) enrollment record(s), the status of the Aggregation(s) changes from 'Enrolled' to 'Submitted for Separate' (Figure 60). This status effectively 'Submits' the Aggregation once again, except with the intention of removing the Aggregation from market participation – the review period allows the Aggregation to satisfy its capacity auction awards, if applicable, with the 'Separate' taking effect at the beginning of the month following the review month. Specifically, the Aggregation System will not separate an Aggregation effective immediately and will always take effect at the beginning of the applicable next month, unless the separation is initiated by the Aggregator, in which

case the separation takes effect the first day of two months in the future. Should the NYISO initiate a separation in the middle of a month, but prior to the Certification Close date (typically the 20<sup>th</sup> day of the month), the Aggregation can be separated effective starting at the beginning of the next month. If the NYISO initiates a separation after the Certification Close date for the coming month, the Aggregation will not be separated until the first day of two months in the future.

Any time an Aggregator initiates a separation, it will be processed through the Aggregation System workflow and thus will always be scheduled to take effect the first day of two months in the future.

| New York ISC       |                       | rstem 🔻          |                     |                 |                   |          |                        |              | MPUS<br>LOGOU            |
|--------------------|-----------------------|------------------|---------------------|-----------------|-------------------|----------|------------------------|--------------|--------------------------|
| ggregation Enrolln | nents                 |                  |                     | Q s             | earch Enrollments | Create   | ⊥ Export Docs          | Submit 🕂     | _ Export Details 🕺 Separ |
| Aggregation ID 🏦   | Aggregation Full Name | Aggregation Type | ► MP                | Meter Authority | ▶ Start Date 🐙    | End Date | ► Status               | Zone         | Transmission Node        |
| 00032              | MAPLEWOD_D_DER_AGG1   | DER              | Test_Organization_1 | NG              | 04/01/2023        |          | Pending NYISO Revie    | w F - CAPITL | 80458                    |
| 00059              | CHATEAUG_D_DER_AGG3   | DER              | Test_Organization_1 | NYPA            | 08/01/2023        |          | Pending NYISO Revie    | w D - NORTH  | 355732                   |
| 00059              | CHATEAUG_D_DER_AGG3   | DER              | Test_Organization_1 | NYPA            | 06/01/2023        |          | Unsubmitted            | D - NORTH    | 355732                   |
| 300060             | MAPLEWOD_D_DER_AGG2   | DER              | Test_Organization_1 | NG              | 06/01/2023        |          | Pending NYISO Revie    | w F - CAPITL | 80458                    |
| 00071              | ROME_E_ESR_AGG1       | ESR              | Test_Organization_1 | NG              | 07/01/2023        |          | Unsubmitted            | E - MHK VL   | 80656                    |
| 00071              | ROME_E_ESR_AGG1       | ESR              | Test_Organization_1 | NG              | 04/01/2023        |          | Pending NYISO Revie    | w E - MHK VL | 80656                    |
| 00086              | BENSHRST_G_Gen_AGG1   | Generator        | Test_Organization_1 | CONED           | 07/01/2023        |          | Pending NYISO Revie    | w J - N.Y.C. | 355998                   |
| 00139              | ROME_G_GenELRCLR      | Generator        | Test_Organization_1 | NG              | 09/01/2023        |          | Unsubmitted            | E - MHK VL   | 80656                    |
| 00141              | MAPLEWOD D SB EDL     | DER              | Test Organization 1 | NG              | 08/01/2023        |          | Submitted for Separate | e F - CAPITL | 80458                    |

#### Figure 60: Aggregation Status of 'Submitted for Separate'

## 3.9. Facility Assignment, Swapping, & Removal

#### 3.9.1. Facility Assignment

Aggregators must assign each individual DER facility to the applicable Aggregation upon enrollment. Assignment of a facility assumes that an Aggregation ID has already been requested and an Aggregation has been created using the applicable ID. When importing each facility to the System, each facility has a data attribute titled 'Aggregation ID' on its enrollment record. In order to assign a facility to an Aggregation, the Aggregation ID must be entered on each facility's enrollment record. By adding the applicable Aggregation ID to the facility enrollment record, the Aggregator indicates to the Aggregation System that the Aggregation is mapped to its comprising facilities.

For each Aggregation, except DER type Aggregations composed exclusively of Demand Side Resources which require only one facility to be assigned, a minimum of two facilities must be assigned prior to the Aggregator being able to 'Submit' said Aggregation for NYISO review – please refer to the Aggregation Manual for additional details.

#### 3.9.2. Facility Removal

Removal of a facility from an Aggregation is achieved by removing the applicable Aggregation ID from the facility enrollment record. An Aggregator may complete this removal by first downloading a facility

import template, populated with all the facilities associated with the respective Aggregation ID, from the facility enrollments screen. Next, the Aggregator should delete the Aggregation ID from the facility enrollment record pending removal. Then, the facility import template should be reimported, thus creating new "Draft" records for each of the included facilities, which now harbor effective dates beginning the first of the open enrollment month. The "Draft" record for the removed facility will be lacking an Aggregation ID, therefore precluding its inclusion in the subsequent submission of the Aggregation ID.

Once completed, the Aggregator must then download an Aggregation import template for the applicable Aggregation ID, which now excludes the removed facility, from the Aggregation enrollment screen. This import template must be reimported in order for the new Aggregation composition to be submitted for enrollment. Upon successful import, a "Draft" record for the Aggregation will be created with an effective date beginning the first of the open enrollment month and require the Aggregator to submit that record for enrollment. Once submitted, the Aggregation will follow the normal enrollment review process and ultimately result in the enrollment of the Aggregation without the removed facility.

## 3.9.3. Facility Swapping

Pursuant to the NYISO Services Tariff, an Aggregator may elect to move DER, or 'swap' DER from one Aggregation to a different Aggregation. In order to do so, the facility must be removed from its current Aggregation enrollment, and subsequently added to its new desired Aggregation enrollment. The process is as follows: The Aggregator must first download a facility import template, populated with the all the respective facilities associated with both the donor and recipient Aggregations, from the facility enrollments screen. Next, the Aggregator should update the Aggregation ID of the facility they intend to swap to reflect that of the recipient Aggregation. Once completed, the facility import should be reimported causing the creation of new "Draft" records for each of the included facilities, which now harbor effective dates beginning the first of the open enrollment month. The "Draft" record for the swapped facility will now include the recipient Aggregation's ID, therefore precluding its inclusion in the subsequent submission of the donor Aggregation ID.

Following the successful import of the facilities, the Aggregator must then download an Aggregation import template, populated with both the donor and recipient Aggregation's data, from the Aggregation Enrollments screen. This template should be reimported, resulting in "Draft" records for the donor and recipient Aggregations being created with effective dates beginning the first of the open enrollment month. The Aggregator will be required to submit these records for enrollment, ultimately resulting in the enrollment of each Aggregation, upon successful review, with the swapped facility now only included in the recipient Aggregation's composition.

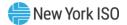

# 3.10. Capacity Market Participation Functions

This section describes seasonal enrollment-based calculations to facilitate Capacity market participation of an Aggregation. System records for ICAP/UCAP calculation occur on a monthly basis. Please note, the result of any calculation using records with a status of "Pending" is subject to change. As a result, take note of possible changes to the ICAP/UCAP for a given Aggregation record based on any pending monthly updates to the Aggregation or comprising facilities.

## 3.10.1. View Facility Seasonal Factors

From the 'Facility Seasonal Factors' display, an Aggregator may view several attributes describing each facility with its corresponding availability factor per capability period. The capability period is selected clicking on the magnifier glass located on the right-hand side corner (see Figures 61 and 62).

#### Figure 61: Facility Seasonal Factors Display

|   |                | ork IS(<br>ystem Operat | Aggreg              | ation Syster             | n *                           |                                                |                     |                        |         |                          | MPUSER_                 |
|---|----------------|-------------------------|---------------------|--------------------------|-------------------------------|------------------------------------------------|---------------------|------------------------|---------|--------------------------|-------------------------|
| ^ | Facility Sea   | sonal Fa                | actors              |                          |                               |                                                |                     |                        |         |                          | Q                       |
|   | Facility<br>ID | ► MP                    | Aggregation<br>► ID | Facility<br>▶ Raw<br>SAF | Facility<br>▶ Override<br>SAF | Facility<br>Seasonal<br>Availability<br>Factor | Aggregation<br>Type | Capability<br>▶ Period | ▶ Month | Last<br>▶ Update<br>Date | Last<br>▶ Updated<br>By |

## Figure 62: Selecting Capability Period to display Facility Seasonal Factors

| Facility Sea   | isonal Fa | ictors              |                          |                               |                                                |                     |                | Search                                                     |  |
|----------------|-----------|---------------------|--------------------------|-------------------------------|------------------------------------------------|---------------------|----------------|------------------------------------------------------------|--|
| Facility<br>ID | ▶ MP      | Aggregation<br>▶ ID | Facility<br>▶ Raw<br>SAF | Facility<br>▶ Override<br>SAF | Facility<br>Seasonal<br>Availability<br>Factor | Aggregation<br>Type | Capat<br>Perio | Capability Period<br>Capability Period<br>Winter 2041-2042 |  |
|                |           |                     |                          |                               |                                                |                     |                | Summer 2041<br>Winter 2040-2041                            |  |
|                |           |                     |                          |                               |                                                |                     |                | Summer 2040                                                |  |
|                |           |                     |                          |                               |                                                |                     |                | Summer 2026<br>Winter 2025-2026                            |  |
|                |           |                     |                          |                               |                                                |                     |                | Summer 2025                                                |  |

Facility Seasonal Factor attributes are described in the table below (Figure 63).

#### Figure 63: Facility Seasonal Factors Summary Attributes

| Attribute   | Format | Description                        |  |
|-------------|--------|------------------------------------|--|
| Facility ID | Text   | Unique ID assigned to the facility |  |

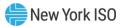

| MP                                    | Text        | Aggregator organization name                                          |
|---------------------------------------|-------------|-----------------------------------------------------------------------|
| Aggregation ID                        | Integer     | Unique ID assigned to the                                             |
|                                       | Integer     | Aggregation                                                           |
|                                       |             | The calculated availability of a                                      |
|                                       |             | facility for a Capability Period                                      |
|                                       |             | (Season), based on the historical                                     |
|                                       | Description | data of that facility for the previous                                |
| Facility Raw SAF                      | Percentage  | two like Capability Periods, when                                     |
|                                       |             | available, or by using the NERC/NYISO Class Average.                  |
|                                       |             | Calculated as a percentage value.                                     |
|                                       |             | Used in derating factor calculations.                                 |
|                                       |             | An Override value entered by the                                      |
|                                       |             | NYISO Administrator when the                                          |
|                                       |             | 'Facility Raw Seasonal Availability                                   |
|                                       | Percentage  | Factor' requires updating. The                                        |
| Facility Override SAF                 |             | override is used in place of the                                      |
|                                       |             | Facility Raw Seasonal Availability                                    |
|                                       |             | Factor in derating factor                                             |
|                                       |             | calculations.                                                         |
|                                       |             | Facility Availability Factor                                          |
| Facility Seasonal Availability Factor | Percentage  |                                                                       |
|                                       | l'encontage | Refer to ICAP Manual Attachment J                                     |
|                                       |             | for calculation details                                               |
|                                       |             | One of the following: DER, ESR,                                       |
| Aggregation Type                      | Text        | Generator, Wind, Solar, or Landfill                                   |
|                                       |             | Gas                                                                   |
|                                       |             | A six-month period established as                                     |
|                                       |             | follows: (i) from May 1 through                                       |
| Conclutter Deviced                    | Tarat       | October 31 of each year ("Summer                                      |
| Capability Period                     | Text        | Capability Period"); and (ii) from<br>November 1 of each year through |
|                                       |             | April 30 of the following year                                        |
|                                       |             | ("Winter Capability Period").                                         |
| Month                                 | Text        | Applicable month                                                      |
| Last Updated Date                     | Date/Time   | Date of record last updated                                           |
| Last Updated By                       | Text        | User responsible for last update                                      |
| Lust opution by                       | 1 OAL       | eser responsible for last apuate                                      |

# 3.10.2. DMNC

Submission of DMNC test data is a prerequisite to Capacity market participation for an Aggregation. An Aggregator is responsible for accessing the appropriate NYISO processes as detailed in the Aggregation Manual and ICAP Manual to perform a seasonal DMNC test. Should the Aggregation contain time-stacked DER facilities as defined in the Aggregation Manual, the Aggregator is also responsible for submitting timestacking information to the Aggregation System prior to market participation.

## 3.10.2.1. Create DMNC and DMNC Time Stacking

Once an Aggregation is operational in the Energy and Ancillary Services market, it becomes eligible to conduct a DMNC test for the applicable season. The Aggregator may access the 'DMNC' display once an Aggregation has a status of 'Enrolled,' and may submit DMNC test data once it has conducted a DMNC test in accordance with the business rules defined in the Aggregation Manual and ICAP Manual. Aggregations with an EDL and accompanying time-stacking information about the individual DER facilities comprising the Aggregation must submit all appropriate data as part of the DMNC submission (Figure 64). Market Participants should contact <u>DER@nyiso.com</u> for support when submitting DMNC test data for a Provisional DMNC, SRT Transfer, or other scenarios that deviate from the standard DMNC submission process.

## Figure 64: DMNC Display

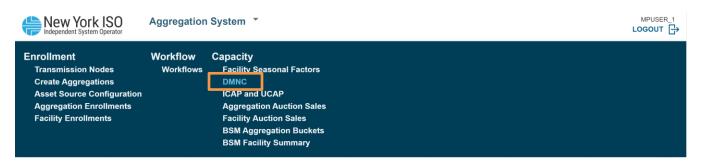

Upon initiating the 'Create DMNC' function, the System will display a window which initiates the file submission process for an Aggregation (Figures 65 & 66). The Aggregator will be required to select the Aggregation ID and Test Type for the applicable Aggregation based on the business rules and requirements defined in the Aggregation Manual and ICAP Manual. Upon selecting the Aggregation ID and Test Type, the Aggregator may select the 'Download Blank Template' function, which produces an .xls file available for download. This file should be used to fill in applicable required test data, which then may be imported into the System using the same window (Figure 66).

## Figure 65: Create DMNC

| New York ISO       Aggregation System *       MPUSER_1         Independent System Operator       LOGOUT ⊡ |                       |                                     |                     |                 |                                                                  |                |                     |
|----------------------------------------------------------------------------------------------------|-----------------------|-------------------------------------|---------------------|-----------------|------------------------------------------------------------------|----------------|---------------------|
| DMNC                                                                                                    |                       |                                     |                     |                 |                                                                  |                |                     |
| Aggregation ↑≟<br>ID                                                                                      | Aggregation<br>Name ⊽ | Aggregation<br>Enrollment<br>Status | Aggregation<br>Type | ▶ Time Stacking | Aggregation <ul> <li>Temperature</li> <li>Sensitivity</li> </ul> | ▶ SRT Transfer | Provisional<br>DMNC |
| 800086                                                                                                    | Gen_AGG1              | Enrolled                            | Generator           | Update 🖉        |                                                                  |                |                     |
| 800086                                                                                                    | Gen_AGG1              | Enrolled                            | Generator           | Update 🖉        |                                                                  |                |                     |
| 800148                                                                                                    | Gen_2                 | Enrolled                            | Generator           | Update 🖉        |                                                                  |                |                     |

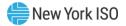

## Figure 66: Create DMNC Display

| New York ISO Age |                            | ator Age           | Create DMNC              | $\times$ |            |        |                    | USER_1 |
|------------------|----------------------------|--------------------|--------------------------|----------|------------|--------|--------------------|--------|
| ^                | DMNC                       |                    | Download template        |          | DMNC 🔟     | Export | DMNC               | Q      |
|                  | Aggregation <u>↑</u><br>ID | Aggregatic<br>Name | Select Aggregation 🗸     |          | T Transfer | •      | Provisiona<br>DMNC |        |
|                  |                            |                    | Select Test Type 🗸       |          |            |        |                    |        |
|                  | 800086                     | Gen_AGG1           |                          |          |            |        |                    |        |
|                  | 800086                     | Gen_AGG1           | Download template        |          |            |        |                    |        |
|                  | 800148                     | Gen_2              | Import template          |          |            |        |                    |        |
|                  |                            |                    | Drop file here or browse |          |            |        |                    |        |
|                  |                            |                    | 1 Import File            |          |            |        |                    |        |
|                  |                            |                    |                          |          |            |        |                    |        |

From the 'Create DMNC' display, the Aggregator can perform the following actions:

- Download blank Template Aggregator selects the Aggregation ID from the 'Select Aggregation' dropdown and Test Type from the 'Select Test Type' dropdown where the Aggregator can choose EDL or DMNC depending on the Aggregation type, EDL and other applicable criteria as described in Section 5.12.8 of the NYISO MST, Aggregation Manual Section 2.2.5 and ICAP Manual Section 4.2 (Figure 67).
- Import template Aggregator uploads data into the Aggregation System from the upload template containing test data for all facilities comprising the Aggregation (Figure 68).

|   |                            | SO Age             |                                  |         | × |            |                     | > |
|---|----------------------------|--------------------|----------------------------------|---------|---|------------|---------------------|---|
| ~ | DMNC                       |                    | Create DMNC<br>Download template |         |   | DMNC 🔟     | Export DMNC Q       |   |
|   | Aggregation <u>↑</u><br>ID | Aggregatio<br>Name | 800086                           | Ň N     |   | T Transfer | Provisional<br>DMNC |   |
|   |                            |                    | DMNC                             | ~       |   |            |                     |   |
|   | 800086                     | Gen_AGG1           |                                  |         |   |            |                     |   |
|   | 800086                     | Gen_AGG1           | Download to                      | emplate |   |            |                     |   |
|   | 800148                     | Gen_2              | Import template                  |         |   |            |                     |   |
|   |                            |                    | Drop file here or                | browse  |   |            |                     |   |
|   |                            |                    | Import File                      |         |   |            |                     |   |
|   |                            |                    |                                  |         |   |            |                     |   |

#### Figure 67: Download Blank Template – DMNC Type

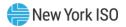

#### Figure 68: Import Template

|   | New York IS                | ator Age           | Create DMNC              | × |            |                     |   |
|---|----------------------------|--------------------|--------------------------|---|------------|---------------------|---|
| ^ | DMNC                       |                    | Download template        |   | DMNC 🕁     | Export DMNC         | Q |
|   | Aggregation <u>↑</u><br>ID | Aggregatio<br>Name | Select Aggregation 🗸     |   | T Transfer | Provisional<br>DMNC |   |
|   |                            |                    | Select Test Type 🗸       |   |            |                     |   |
|   | 800086                     | Gen_AGG1           |                          |   |            |                     |   |
|   | 800086                     | Gen_AGG1           | Download template        |   |            |                     |   |
|   | 800148                     | Gen_2              | Import template          |   |            |                     |   |
|   |                            |                    | Drop file here or browse |   |            |                     |   |

Upon submitting test data for the applicable Aggregation, the DMNC record will be assigned a status of 'Submitted'. During the time that the Submitted record is being verified by the NYISO, the status of the DMNC record will be marked as 'Pending Review' and after the verification of the data submitted, the Status of the DMNC record will change to 'Approved' or 'Denied' based on the results of the verification.

## 3.10.2.2. Update Time Stacking

Aggregators may update Time Stacking data from approved DMNC records of an Aggregation with an EDL at any time before Certification Close Date for a given auction month, which typically falls on or near the 20<sup>th</sup> calendar day of the preceding month. Please refer to the ICAP Calendar, accessible in the NYISO website (<u>http://icap.nyiso.com/ucap/public/evt\_calendar\_display.do</u>) for specific dates of relevance each month. From the 'DMNC' display, an Aggregator may use the 'Time Stacking' column to update time stacking data by initiating the 'Update' screen control for the applicable Aggregation (Figure 69). A pop-up window will allow to download the template of the selected Aggregation to be updated (Figure 70).

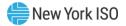

# Figure 69: Time Stacking Aggregation with EDL

| LOGOUT                      |                     |                                       |                     |                 |                                           |                |       |
|-----------------------------|---------------------|---------------------------------------|---------------------|-----------------|-------------------------------------------|----------------|-------|
| DMNC                        |                     |                                       |                     |                 |                                           | c Q            |       |
| Aggregation ↑ <u></u><br>ID | Aggregation<br>Name | Aggregation<br>▶ Enrollment<br>Status | Aggregation<br>Type | ➤ Time Stacking | Aggregation<br>Temperature<br>Sensitivity | ▶ SRT Transfer | → Prc |
| 800107                      | DSA12-ID            | Enrolled                              | Generator           | <u>Update</u> 🖉 | $\checkmark$                              |                |       |
| 800107                      | DSA12-ID            | Enrolled                              | Generator           | Update 🖉        | $\checkmark$                              |                |       |
| 800107                      | DSA12-ID            | Enrolled                              | Generator           | Update 🖉        | $\checkmark$                              |                |       |

## Figure 70: Update Time Stacking

| DMNC                                            |                                      | Update Time Stacking<br>Download Time Stacking Template | C 🕌 Export DMNC Q      |
|-------------------------------------------------|--------------------------------------|---------------------------------------------------------|------------------------|
| Aggregation ↑<br>ID                             | . ⊢ <sup>Agg</sup>                   | For Aggregation ID: 800107                              | ► SRT Transfer , Pro   |
| 800107                                          | DSA12-ID                             | Drop file here or browse                                |                        |
| 800107<br>800107<br>& Full dataset &<br>Details | DSA12-ID<br>DSA12-ID<br>Current page | Import File                                             | Go to page:  1         |
| Workflow Tasks                                  | ► Faci<br>Current page               |                                                         | bate ► Last Updated By |

From the Update Time Stacking display, the Aggregator can perform the following actions:

- Download Time Stacking Template Using the 'Download Template' function, an Aggregator may retrieve an excel template containing select prepopulated fields based on the Aggregation selected, as well as blank attributes for use when populating with the corresponding data (Figure 71).
- Import template Aggregator uploads data into the Aggregation System from the upload template containing time stacking data for all facilities comprising the selected Aggregation (Figure 72).

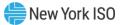

## Figure 71: Download Template with Time Stacking Data

|                                                                                                    |                                                         | Recent Downloads ×                                                                                                    |
|----------------------------------------------------------------------------------------------------|---------------------------------------------------------|----------------------------------------------------------------------------------------------------|
| New York ISO Independent System Operator     DMNC                                                                                                    | Update Time Stacking<br>Download Time Stacking Template | dmnc-update-time-stacking-import-<br>template (2).xlsx     4.2 K3 - Done     Show all downloads     C     Export DMNC     Q |
| , Aggregation 1≟ , Agg<br>ID                                                                                                    | For Aggregation ID: 800107                              | → SRT Transfer , Prc                                                                                                    |
| 800107 DSA12-ID                                                                                                    |                                                         |                                                                                                    |
| 800107 DSA12-ID                                                                                                    | Drop file here or <b>browse</b>                         |                                                                                                    |
| 800107 DSA12-ID                                                                                                    | Import File                                             |                                                                                                    |
| <ul> <li>Full dataset &amp; Current page</li> <li>Details</li> <li>Workflow Tasks</li> <li>Aggregation ID &gt; Fact</li> <li>Full dataset &amp; Current page</li> </ul> |                                                         | Go to page: 1 Date > Last Updated By Go to page: 1                                                                          |

## Figure 72: Import Template

|   | New York ISO                                                                                                    | Update Time Stacking                                                                       | × | 1              | logout 🗗 |
|---|----------------------------------------------------------------------------------------------------|--------------------------------------------------------------------------------------------|---|----------------|----------|
| ^ | DMNC                                                                                                    | Download Time Stacking Template                                                            |   | C 🕁 Export DMN | c Q      |
|   | → Aggregation 🏦 → Agg<br>ID                                                                                                   | For Aggregation ID: 800107                                                                 |   | ▶ SRT Transfer | → Pro    |
|   | 800107         DSA12-ID           800107         DSA12-ID           800107         DSA12-ID           800107         DSA12-ID | Import template dmnc-update-time-stacking-import-template (2).xlsx × browse  T Import File |   |                |          |
|   |                                                                                                    |                                                                                            |   | Go to page: 1  | ated By  |
|   | ⊻ Full dataset      ⊻ Current page                                                                                            |                                                                                            |   | Go to page: 1  |          |

#### 3.10.2.3. View Aggregation DMNC Summary

From the 'DMNC' display, an Aggregator may view several attributes describing each Aggregation with a corresponding DMNC test data record and/or time stacking information (Figure 73). This information is used by NYISO staff to conduct DMNC and time stacking validations, as well as connect the results of an Aggregation's performance test with its enrollment record in the Aggregation System.

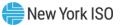

# Figure 73: Aggregation DMNC Summary Attributes

| Attribute                              | Format  | Description                                                                                                    |
|----------------------------------------|---------|----------------------------------------------------------------------------------------------------|
| Aggregation ID                         | Integer | Unique ID assigned to the Aggregation                                                                                                    |
| Aggregation Name                       | Text    | Aggregator's chosen name for an<br>Aggregation (See 'Aggregation Short<br>Name')                                                                                                    |
| Aggregation Enrollment<br>Status       | Text    | NYISO system enrollment status of the<br>Aggregation (Draft, Unsubmitted,<br>Submitted, Pending NYISO Review,<br>Enrolled, Rejected, Separated)                                                                                                    |
| Aggregation Type                       | Text    | One of the following: DER, ESR,<br>Generator, Wind, Solar, or Landfill Gas                                                                                                    |
| Time Stacking                          | Upload  | Time stacking data file import and storage                                                                                                    |
| Aggregation<br>Temperature Sensitivity | Boolean | True/False - System prepopulated<br>based on the operational characteristic<br>describing individual facilities within<br>an Aggregation based on fuel and<br>generation type and whether it is<br>temperature sensitive.                                                         |
| SRT Transfer                           | Boolean | Indicates whether the DMNC test data<br>is applied from the previous like-<br>Capability Period to transfer from<br>participation as a standalone resource<br>to an Aggregation of the same type.<br>For eligibility details, please refer to<br>Section 2.2.5 of the Aggregation |
| Provisional DMNC                       | Boolean | Manual.<br>Indicates whether the DMNC test data<br>is applied from the previous like-<br>Capability Period to transfer from<br>participation as a Special Case<br>Resource (SCR) or standalone Resource<br>to a DER Aggregation type.                                             |
|                                        |         | For eligibility details, please refer to<br>Section 2.2.5 of the Aggregation<br>Manual.                                                                                                    |
| Aggregation EDL                        | Integer | Indication of energy duration limitation elected during Enrollment.                                                                                                    |
| Test Date                              | Date    | Date of test execution                                                                                                    |
|                                        |         | Must align with applicable test<br>windows as outlined in the ICAP<br>Manual and ICAP Event Calendar.                                                                                                    |

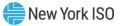

| Attribute                                       | Format    | Description                                                                                                    |
|-------------------------------------------------|-----------|----------------------------------------------------------------------------------------------------|
| Test Type                                       | Selection | Indication of DMNC or EDL test type.                                                                                                    |
|                                                 |           | EDL test type should be used when<br>submitting a full duration test for an<br>Aggregation with a non-null EDL.                                                                                                    |
|                                                 |           | Please refer to the Aggregation Manual<br>and ICAP Manual for more information<br>about Test Type requirements.                                                                                                    |
| Start Date                                      | Date      | Intended commencement date of<br>DMNC. Start Date must be greater than<br>the current month and must always be<br>the first day of the month.                                                                             |
| Test Start HB                                   | Integer   | Hour Beginning of test                                                                                                    |
| Test Duration                                   | Integer   | Total hours in test                                                                                                    |
|                                                 |           | Please refer to the Aggregation Manual<br>and ICAP Manual for more information<br>about Test Duration requirements.                                                                                                    |
| Electing to Time Stack                          | Boolean   | Y/N – Please refer to the Aggregation<br>Manual and ICAP Manual for more<br>information about time stacking                                                                                                    |
| End Date                                        | Date      | DMNC end effective date                                                                                                    |
| Capability Period Type                          | Text      | Summer or Winter                                                                                                    |
| In/Out of Period                                | Text      | Indication if test was performed in or out of the DMNC Test Period                                                                                                    |
|                                                 |           | Please refer to the ICAP Event Calendar<br>and ICAP Manual for more information<br>about In and Out of Period Test<br>Windows.                                                                                            |
| MP Aggregation<br>Demonstrated Capability<br>MW | MW        | Demonstrated Capability provided<br>upon submission of a DMNC test at the<br>Aggregation level.                                                                                                    |
|                                                 |           | Represents the average of the<br>Aggregation Hourly Demonstrated<br>Capability MW for all facilities within<br>the Aggregation.                                                                                           |
| Aggregation Pre-Test<br>Rating MW               | MW        | Aggregation Post-Test Rating MW from<br>a previously Approved DMNC<br>Aggregation record for the prior like-<br>season.<br>If there is no previous like-season<br>Aggregation Post Test Rating MW, this<br>value is null. |

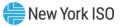

| Attribute                          | Format    | Description                                                                                                    |
|------------------------------------|-----------|----------------------------------------------------------------------------------------------------|
| Aggregation Post-Test<br>Rating MW | MW        | Aggregation MW rating. Reflects temperature adjustment if applicable.                                                                                |
|                                    |           | If not temperature sensitive, this is<br>equal to the Aggregation Demonstrated<br>Capability MW.                                                     |
|                                    |           | If temperature sensitive, this is equal to<br>the average of the Aggregation Hourly<br>Post Test Rating MW for all facilities in<br>the Aggregation. |
| DMNC Status                        | Text      | Indicates current state of test data<br>record (Submitted, Pending Review,<br>Approved, Denied, Withdrawn,<br>Replaced)                              |
| Reason                             | Text      | Populated by NYISO when the DMNC<br>test is being validated. Possible value:<br>Waiting MMA Review                                                   |
| Created Date                       | Date/Time | Date of record creation                                                                                                    |
| Created By                         | Text      | User responsible for record creation                                                                                                    |
| Last Updated Date                  | Date/Time | Date of record last updated                                                                                                    |
| Last Updated By                    | Text      | User responsible for last update                                                                                                    |

An Aggregator may filter and search for specific values within each of the attributes included in the 'DMNC' display, to enable an Aggregator to access specific information on one or several DMNC records (Figure 74).

#### Figure 74: Results Displayed by Search Criteria

| New York IS       |                                      | on System 👻                |              |                                 |        |                 |                                       |            | L                                    |         |
|-------------------|--------------------------------------|----------------------------|--------------|---------------------------------|--------|-----------------|---------------------------------------|------------|--------------------------------------|---------|
| ^ DMNC            |                                      |                            |              |                                 |        |                 |                                       | Create DMN | C 🕁 Export DMNC                      | Q       |
| - Aggregation ID  | <ul> <li>Aggregation Name</li> </ul> | - Aggregation Enrollment S | Status       | <ul> <li>Aggregation</li> </ul> | Туре   | ➡ Time Stacking | - Aggregation Temperature Sensitivity |            | <ul> <li>Provisional DMNC</li> </ul> | - Aggre |
| Search (1) 1<br>ତ | Search (1)<br>♥                      |                            | <del>ا</del> | Search (1)                      | @<br>@ |                 | €                                     |            | Search (1)<br>€                      | Search  |
| 800141            | SB_EDL                               | Enrolled                   |              | DER                             |        | Update 🖉        |                                       |            |                                      | 8       |
| 800141            | SB_EDL                               | Enrolled                   |              | DER                             |        | Update 🖉        |                                       |            |                                      | 8       |

The data contained in the 'DMNC' display, DMNC export and all applicable time stacking-related attributes, are described in full in Appendix E of this User's Guide.

## 3.10.3. ICAP and UCAP

An Aggregator may access ICAP MW and UCAP MW values and other pertinent capacity market participation information, for a selected timeframe, through the 'ICAP and UCAP' display (Figures 75 & 76).

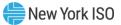

Records for ICAP and UCAP are broken out a displayed by month.

# Figure 75: ICAP and UCAP Display

| New York IS         | SO Aggr             | egation Syst | em 🔹               |                  |                |                   |              |                         | MPL<br>LOGO        |
|---------------------|---------------------|--------------|--------------------|------------------|----------------|-------------------|--------------|-------------------------|--------------------|
| CAP and UCAP        |                     |              |                    |                  |                |                   |              |                         | C                  |
| Calculated Date     | ▶ MP 🏦              | Zone         | ► Aggregation ID 🏦 | Aggregation Name | ► Month JF     | Capability Period | Capacity     | Mitigated Capacity Zone | Status Filter      |
| 07/11/2023 16:16:37 | Test_Organization_1 |              | 800140             |                  | September 2023 | Summer 2023       | $\checkmark$ |                         | Enrolled + Pending |
| 07/12/2023 15:23:34 | Test_Organization_1 |              | 800141             |                  | September 2023 | Summer 2023       | $\checkmark$ |                         | Enrolled + Pending |
| 07/11/2023 16:16:36 | Test_Organization_1 |              | 800140             |                  | August 2023    | Summer 2023       | $\checkmark$ |                         | Enrolled + Pending |
| 07/12/2023 15:23:34 | Test_Organization_1 |              | 800141             |                  | August 2023    | Summer 2023       | $\checkmark$ |                         | Enrolled + Pending |

# Figure 76: ICAP and UCAP Display Attributes

| Attribute                        | Format    | Description                                                                                                    |
|----------------------------------|-----------|----------------------------------------------------------------------------------------------------|
| Calculated Date                  | Date/Time | Date of ICAP & UCAP calculation                                                                                                    |
| MP                               | Text      | Aggregator organization name                                                                                                    |
| Zone                             | Text      | Zone where the Aggregation is located                                                                                                |
| Aggregation ID                   | Integer   | Unique ID assigned to the Aggregation                                                                                                |
| Aggregation Name                 | Text      | Aggregator's chosen name for an<br>Aggregation (See 'Aggregation Short<br>Name')                                                     |
| Month                            | Text      | Auction month for which all values are applicable                                                                                    |
| Capability Period                | Text      | The Capability Period, Summer or<br>Winter, associated with the Month                                                                |
| Capacity                         | Boolean   | Indicates whether the Aggregation has<br>elected to participate in the Capacity<br>market for the applicable month                   |
| Mitigated Capacity Zone          | Boolean   | Indicates whether the Aggregation is<br>located within a mitigated locality, or if<br>it is in a nested locality/exempt.             |
| Status Filter                    | Text      | Displays NYISO enrollment review<br>status information, for NYISO system<br>processing purposes (Enrolled,<br>Enrolled + Pending)    |
| Aggregation Enrollment<br>Status | Text      | NYISO system enrollment status of the<br>Aggregation (Draft, Unsubmitted,<br>Pending NYISO Review, Enrolled,<br>Rejected, Separated) |
| Aggregation Type                 | Text      | DER, Generator, ESR, Solar, Wind,<br>Landfill Gas                                                                                    |
| Aggregation EDL                  | Integer   | Indication of number of hours for energy duration limitation                                                                         |
| DMNC Status                      | Text      | Indicates current progress of test data<br>record (Submitted, Pending Review,<br>Approved, Denied, Withdrawn,<br>Replaced)           |

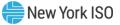

| Attribute                                        | Format     | Description                                                                                                    |
|--------------------------------------------------|------------|----------------------------------------------------------------------------------------------------|
| Aggregation Total<br>Supply Declared Value<br>MW | MW         | Total Upper Operating Limit MW<br>declared during applicable season<br>(reflects Injection, Demand Reduction,<br>Withdrawal capabilities) based on<br>enrollment values                                                                                                    |
| Aggregation Post-Test<br>Rating MW               | MW         | Aggregation MW rating.<br>Reflects temperature adjustment if<br>applicable.                                                                                                    |
| Minimum Aggregation<br>Hourly DMNC MW            | MW         | Minimum of all hourly test values<br>during test window for Aggregation, as<br>calculated by System                                                                                                    |
| Aggregation DMNC MW<br>to Publish                | MW         | Final DMNC MW for the applicable<br>Aggregation for the applicable season                                                                                                    |
| Aggregation CRIS MW                              | MW         | Capacity Resource Interconnection<br>Service for the applicable Aggregation,<br>sum of all comprising facilities' CRIS<br>values                                                                                                    |
| Aggregation ICAP MW                              | MW         | System populated value calculated at<br>the Aggregation-level.<br>If the Aggregation is not-Time Stacked,<br>the Aggregation ICAP MW is the<br>summation of the ICAP values of all<br>facilities comprising the applicable<br>Aggregation.<br>If the Aggregation is Time Stacked, the<br>Aggregation ICAP MW is the lesser of<br>the following two values (1) Minimum<br>Aggregation Hourly DMNC MW or (2)<br>the summation of ICAP values for all<br>facilities comprising the applicable<br>Aggregation. |
| Aggregation MW<br>Weighted CAF (%)               | Percentage | System populated value calculated at<br>the Aggregation-level.<br>When an Aggregation has only one<br>CARC and CAF assigned it is equal to<br>the assigned CAF from ICAP AMS.<br>When an Aggregation has more than<br>one CARC and CAF assigned, may be<br>applicable for Generator Aggregation<br>types as a result of firm fuel<br>requirements, it is equal to the<br>Aggregation Adjusted ICAP MW divided<br>by the Aggregation ICAP MW.                                                               |

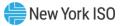

| Attribute                          | Format     | Description                                                                                                    |
|------------------------------------|------------|----------------------------------------------------------------------------------------------------|
| Aggregation Adjusted<br>ICAP MW    | MW         | System populated value at the<br>Aggregation-level. When an<br>Aggregation has one CARC and CAF<br>assigned, Aggregation Adjusted ICAP is<br>equal to the CAF multiplied by the<br>CARC Applied MW (see Figure 81).<br>When an Aggregation has more than<br>one CARC assigned, may be applicable<br>for Generator Aggregation types as a<br>result of firm fuel requirements,<br>Aggregation Adjusted ICAP is equal to<br>the sum of the CAF multiplied by the<br>associated CARC Applied MW, for each<br>CARC assigned to the Aggregation. |
| Aggregation Derating<br>Factor (%) | Percentage | Value calculated by the system per<br>equations found in Attachment J of the<br>ICAP Manual. Calculation differs if<br>Aggregation is Time Stacked or not<br>Time Stacked                                                                                                    |
| Raw Aggregation UCAP<br>MW         | MW         | As calculated based on Adjusted ICAP<br>and Derating Factor                                                                                                    |
| Aggregation UCAP MW                | MW         | Rounded value of Raw UCAP MW                                                                                                    |
| Aggregation Published<br>Date      | Date/Time  | System populated with the timestamp<br>indicating when the values for the<br>Aggregation were most recently<br>successfully Published to ICAP AMS                                                                                                    |
| Last Update Date                   | Date/Time  | Reflects last update when calculations completed successfully                                                                                                    |
| Last Updated By                    | Text       | Reflects user responsible for last update if applicable                                                                                                    |

An Aggregator may filter and search for specific values within each of the attributes included in the 'ICAP & UCAP' display, to enable an Aggregator to access specific information on one or several ICAP or UCAP records (Figure 77).

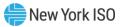

### Figure 77: ICAP and UCAP Data Search

| AP and UCAP Calculated Date | ▶ MP 1≟             | ▶ Zone | ▶ Aggregation ID ↑ | Aggregation Name | ► Month JF     | Capability Period | ▶ Capacity   | Select Capability Year   |        |
|-----------------------------|---------------------|--------|--------------------|------------------|----------------|-------------------|--------------|--------------------------|--------|
| 7/11/2023 16:16:37          | Test_Organization_1 |        | 800140             |                  | September 2023 | Summer 2023       | $\checkmark$ | Select Capability Period |        |
| 7/12/2023 15:23:34          | Test_Organization_1 |        | 800141             |                  | September 2023 | Summer 2023       | $\checkmark$ | Select Capability Month  |        |
| 7/11/2023 16:16:36          | Test_Organization_1 |        | 800140             |                  | August 2023    | Summer 2023       | $\checkmark$ | mm/dd/yyyy 📋 mm/dd       | l/yyyy |
| 7/12/2023 15:23:34          | Test_Organization_1 |        | 800141             |                  | August 2023    | Summer 2023       | $\checkmark$ |                          | луууу  |
|                             |                     |        |                    |                  |                |                   |              | Search                   |        |
|                             |                     |        |                    |                  |                |                   |              |                          |        |
|                             |                     |        |                    |                  |                |                   |              | Clear Search             |        |
|                             |                     |        |                    |                  |                |                   |              |                          |        |
|                             |                     |        |                    |                  |                |                   |              |                          |        |
|                             |                     |        |                    |                  |                |                   |              |                          |        |
|                             |                     |        |                    |                  |                |                   |              |                          |        |
|                             |                     |        |                    |                  |                |                   |              |                          |        |
|                             |                     |        |                    |                  |                |                   |              |                          |        |
|                             |                     |        |                    |                  |                |                   |              |                          |        |
|                             |                     |        |                    |                  |                |                   |              |                          |        |
|                             |                     |        |                    |                  |                |                   |              |                          |        |
|                             |                     |        |                    |                  |                |                   |              |                          |        |
|                             |                     |        |                    |                  |                |                   |              |                          |        |
|                             |                     |        |                    |                  |                |                   |              |                          |        |
|                             |                     |        |                    |                  |                |                   |              |                          |        |
|                             |                     |        |                    |                  |                |                   |              |                          |        |
|                             |                     |        |                    |                  |                |                   |              |                          |        |
|                             |                     |        |                    |                  |                |                   |              |                          |        |
|                             |                     |        |                    |                  |                |                   |              |                          |        |

In addition to the Capacity attributes available at the Aggregation level, facility-level Capacity information is available to an Aggregator accessing the details of the applicable Aggregation (Figure 78). CARC details are also available for the applicable Aggregation (Figure 79). An Aggregator may only access the Capacity data attributes for the Aggregations and comprising DER within its portfolio (Figure 80 & Figure 81).

| AP and UCAP                 |                      |                   |                                    |                     |                                              |                                |                                           |                                        |                                        |
|-----------------------------|----------------------|-------------------|------------------------------------|---------------------|----------------------------------------------|--------------------------------|-------------------------------------------|----------------------------------------|----------------------------------------|
|                             | ▼ MP                 | <del>▼</del> Zone | ✓ Aggregation ID                   | Aggregation<br>Name | ✓ Month                                      | Capability<br>▼ Period         |                                           | Mitigated<br>Capacity Zone             | ✓ Status Filter                        |
| mm/dd/y ⊟ 등                 | Search (1)           | Search (;         | Search (4)<br>⊛                    | Search (4)          | Search (i e                                  | Winter 202                     | Search ('                                 | ≣<br>®                                 | Enrolled                               |
| 10/19/2024 16:00:25         | Test Organization 1  | D - NORTH         | 800016                             | Solar 1             | November 2024                                | Winter 2024-2025               | $\checkmark$                              |                                        | Enrolled                               |
| 0/19/2024 16:00:39          | Test_Organization_1  | E - MHK VL        | 800025                             | SWAP_1              | November 2024                                | Winter 2024-2025               | $\checkmark$                              |                                        | Enrolled                               |
| , Full dataset ,↓<br>etails | Current page dataset |                   |                                    |                     |                                              |                                |                                           |                                        | Facilities CAR                         |
| ▶ Facility ID 1             | Facility Name        | ▶ Capacity        | Facility<br>▶ Enrollment<br>Status | ▶ DMNC Test Type    | Has Response<br>▶ Type I Demand<br>Reduction | Facility Time<br>Stacked Hours | Facility Total<br>▶ Supply Declared<br>MW | Facility<br>▶ Declared<br>Injection MW | Facility<br>▶ Declared<br>Reduction MW |
| 34                          | Solar_Array2         | $\checkmark$      | Enrolled                           | DMNC                |                                              |                                | 8                                         | 8                                      |                                        |
|                             |                      | $\checkmark$      |                                    |                     |                                              |                                |                                           | 8                                      |                                        |

#### Figure 78: Accessing Facility Capacity Data

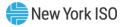

# Figure 79: Accessing Aggregation CARC Data

| AP and UCAP                        |                      |                      |                  |                     |                     |                      |                     |                            |                    |
|------------------------------------|----------------------|----------------------|------------------|---------------------|---------------------|----------------------|---------------------|----------------------------|--------------------|
| → Calculated Date     →            | ▼ MP                 | ▼ Zone               | → Aggregation ID | Aggregation<br>Name | ✓ Month             | Capability<br>Period |                     | Mitigated<br>Capacity Zone | ✓ Status Filter    |
| mm/dd/y ⊟ 🛱                        | Search (1) 문<br>⊛    | Search (;<br>⊛       | Search (4)<br>ভ  | Search (4)<br>₽     | Search (;<br>⊛      | Winter 202<br>€      | Search (1 €         | i≣<br>⊛                    | Enrolled E         |
| 0/19/2024 16:00:25                 | Test Organization 1  | D - NORTH            | 800016           | Solar 1             | November 2024       | Winter 2024-2025     | $\checkmark$        |                            | Enrolled           |
| 0/19/2024 16:00:39                 | Test_Organization_1  | E - MHK VL           | 800025           | SWAP_1              | November 2024       | Winter 2024-2025     | $\checkmark$        |                            | Enrolled           |
| ⊥ Full dataset ⊥                   | Current page dataset |                      |                  |                     |                     |                      |                     |                            | < 1                |
| etails                             |                      |                      |                  |                     |                     |                      |                     |                            | Facilities         |
| <ul> <li>Aggregation ID</li> </ul> | ▶ Month              | Capability<br>Period | ▶ CARC           | ▶ CAF (%) JF        | CARC ↑≟<br>Overflow | CARC Elected         | CARC Assigned<br>MW | CARC Applied<br>MW         | ▶ Last Update Date |
|                                    |                      |                      |                  |                     |                     |                      |                     |                            |                    |

# Figure 80: Facility Capacity Data Attributes

| Attribute                               | Format  | Description                                                                                                    |
|-----------------------------------------|---------|----------------------------------------------------------------------------------------------------|
| Facility ID                             | Text    | Unique ID assigned to the facility                                                                                                    |
| Facility Name                           | Text    | Name of the facility                                                                                                    |
| Capacity                                | Boolean | Yes/No Indicates whether the facility has elected to<br>participate in the Capacity market for the applicable<br>month                                                                                                    |
| Facility Enrollment<br>Status           | Text    | NYISO system enrollment status of the facility (Draft,<br>Unsubmitted, Submitted, Pending NYISO Review,<br>Enrolled, Rejected, Separated)                                                                                                    |
| DMNC Test Type                          | Text    | Indication of DMNC or EDL test                                                                                                    |
| Has Response Type I<br>Demand Reduction | Boolean | System populated based on whether the facility has any demand reduction type assets with Response Type = "I"                                                                                                    |
| Facility Time Stacked<br>Hours          | Integer | Count of hours from the applicable DMNC that have<br>been designated as "Included in Time Stacking" for the<br>facility                                                                                                    |
| Facility Total Supply<br>Declared MW    | MW      | Value automatically populated by system based on Facility's Total Supply Declared MW attribute                                                                                                    |
| Facility Declared<br>Injection MW       | MW      | Required for a facility that contains Demand Reduction<br>(Type I); Generator; Energy Storage; Wind; Solar;<br>Landfill Gas. Must not exceed the sum of all nameplates<br>of assets within the facility. May not be greater than<br>zero if the facility only contains Demand Reduction<br>with Response Type C, B, or G |
| Facility Declared<br>Reduction MW       | MW      | Required for a facility that contains Demand Response                                                                                                    |
| Facility Average New<br>EDL DMNC MW     | MW      | Considers the facility rating from a prior approved EDL test divided by the currently effective EDL.<br>Only applicable if the facility is part of an ESR                                                                                                    |
|                                         |         | Aggregation types with an EDL that have a current                                                                                                    |

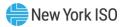

|                                                 |            | DMNC record of Test Type = DMNC and a prior<br>approved DMNC record of Test Type = EDL                                                              |
|-------------------------------------------------|------------|----------------------------------------------------------------------------------------------------|
|                                                 |            | "TS" = Time Stacked<br>Sum of the Facility Hourly Post Test Rating MW across                                                                        |
| Facility Non TS<br>Average DMNC MW              | MW         | all hours of the DMNC divided by the Aggregation Test<br>Duration.                                                                                  |
|                                                 |            | Only applicable if the facility is part of an Aggregation that has 'Electing to Time Stack = N'                                                     |
| Facility TS Minimum<br>DMNC MW                  | MW         | Minimum of the Facility Hourly Final DMNC MW across<br>all hours of the DMNC in which the facility has indicated<br>"Included in Time Stacking = Y" |
|                                                 |            | Only applicable if the facility is part of an Aggregation that has 'Electing to Time Stack = Y'                                                     |
| Facility CRIS MW                                | MW         | Required for facilities that have obtained CRIS through<br>the NYISO Interconnection Process                                                        |
| Facility ICAP MW                                | MW         | Facility ICAP MW<br>Refer to ICAP Manual Attachment J Section 6.9 for<br>applicable calculation based on participation type                         |
| Facility Seasonal<br>Availability Factor<br>(%) | Percentage | Refer to ICAP Manual Attachment J Section 6.9 for applicable calculation based on participation type                                                |
| Facility Percent of<br>Aggregation UCAP<br>(%)  | Percentage | Refer to ICAP Manual Attachment J Section 6.9 for applicable calculation based on participation type                                                |
| Last Update Date                                | Date/Time  | Reflects last update when calculations completed successfully                                                                                       |
| Last Updated By                                 | Text       | Reflects user responsible for last update if applicable                                                                                             |

## Figure 81: Aggregation CARC Data Attributes

| Attribute         | Format     | Description                                                                                                    |
|-------------------|------------|----------------------------------------------------------------------------------------------------|
| Aggregation ID    | Integer    | Unique ID assigned to the Aggregation                                                                                  |
| Month             | Text       | Auction month for which all values are applicable                                                                      |
| Capability Period | Text       | The Capability Period, Summer or Winter, associated to the month                                                       |
| CARC              | Text       | Capacity Accreditation Resource Class applicable to the Aggregation. Sourced from ICAP AMS.                            |
| CAF (%)           | Percentage | Applicable Capacity Accreditation Factor for the associated CARC. Sourced from ICAP AMS.                               |
| CARC Overflow     | Boolean    | CARC Overflow indicator as sourced from ICAP AMS.<br>Will be null when only one CARC is assigned to an<br>Aggregation. |
|                   |            | When an Aggregation has more than one CARC and CAF                                                                     |

|                  |    | <ul> <li>assigned, may be applicable for Generator Aggregation</li> <li>types as a result of firm fuel requirements, one CARC</li> <li>will be labeled as CARC Overflow = Y. Once all other</li> <li>CARCs associated to the particular Aggregation ID have</li> <li>received adequate CARC Assigned MW, any remaining</li> <li>Aggregation ICAP MW will be assigned to the CARC</li> <li>with CARC Overflow = Y, as the CARC Applied MW.</li> <li>Elected MW associated to the assigned CARC. Sourced</li> </ul>                                                                                                    |
|------------------|----|----------------------------------------------------------------------------------------------------|
| CARC Elected MW  | MW | from ICAP AMS and determined as part of the annual firm fuel election process.                                                                                                    |
| CARC Assigned MW | MW | Assigned MW associated to the assigned CARC. Sourced from ICAP AMS.                                                                                                    |
| CARC Applied MW  | MW | System calculated value for each assigned CARC for an<br>Aggregation ID to determine the MW that are eligible<br>for the applicable CAF.<br>When an Aggregation has only one CARC and CAF<br>assigned, this value will be equal to the Aggregation<br>ICAP MW.<br>When an Aggregation has more than one CARC and CAF<br>assigned, may be applicable for Generator Aggregation<br>types as a result of firm fuel requirements, and the<br>Aggregation CARC Assigned MW is less than the<br>Aggregation ICAP MW, the CARC Applied MW will be<br>equal to the CARC Assigned MW and any remaining<br>Aggregation ICAP MW will be applied to the CARC with<br>CARC Overflow = Y.<br>When an Aggregation has more than one CARC and CAF<br>assigned, may be applicable for Generator Aggregation<br>types as a result of firm fuel requirements, and the<br>Aggregation CARC Assigned MW is equal to the<br>Aggregation CARC Assigned MW is equal to the<br>Aggregation CARC Assigned MW.<br>When an Aggregation has more than one CARC and CAF<br>assigned, may be applicable for Generator Aggregation<br>types as a result of firm fuel requirements, and the<br>Aggregation ICAP MW, the CARC Applied MW will be<br>equal to the CARC Assigned MW.<br>When an Aggregation has more than one CARC and CAF<br>assigned, may be applicable to Generator Aggregation<br>types as a result of firm fuel requirements, and the<br>Aggregation ICAP MW, not all records may receive a<br>nonzero CARC Assigned MW. is less than the<br>Aggregation ICAP MW, not all records may receive a<br>nonzero CARC Applied MW. For all records with CARC<br>Overflow = N and CARC Assigned MW is not null,<br>system will apply MW by CAF % in descending order<br>until, all Aggregation ICAP MW have been applied to a<br>CARC and CAF (CARC Applied MW not to exceed the<br>CARC Assigned MW). Any remaining Aggregation ICAP<br>MW will be applied to the CARC with CARC Overflow =<br>Y. |

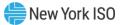

| Last Update Date | Date/Time | Reflects last update when calculations completed successfully |
|------------------|-----------|---------------------------------------------------------------|
| Last Updated By  | Text      | Reflects user responsible for last update if applicable       |

## 3.10.4. View Aggregation Auction Sales

From the 'Aggregation Auction Sales' display, an Aggregator may view a summary of an Aggregation's Auction Sales information. Viewing this information may take place at any time after the Spot Market Auction post for the applicable month. The Aggregator can only have access to its own information (Figure 82).

## Figure 82: Aggregation Auction Sales Display

| New York ISO<br>Independent System Operator Aggregation System T |                         |                     |            |        |                 |                                        |                  |
|------------------------------------------------------------------|-------------------------|---------------------|------------|--------|-----------------|----------------------------------------|------------------|
| Aggregation Auction                                              | on Sales                |                     |            |        |                 |                                        | Q                |
| ▶ Aggregation ID                                                 | , Aggregation ↓<br>Name | ▶ MP                | ▶ Location | ▶ Zone | ▶ Auction Month | CRIS Market<br>▶ Activity<br>Indicator | ▶ Available ICAP |
| 800148                                                           | ROME_G_Gen_2            | Test_Organization_1 | ROS        | MHK VL | August 2023     |                                        | 25               |
| 800148                                                           | ROME_G_Gen_2            | Test_Organization_1 | ROS        | MHK VL | September 2023  | $\checkmark$                           | 25               |

The table below describes the attributes displayed for the Aggregation auction sales (Figure 83).

| Attribute                         | Format     | Description                                                   |  |  |  |
|-----------------------------------|------------|---------------------------------------------------------------|--|--|--|
| Aggregation ID                    | Integer    | Unique ID assigned to the Aggregation                         |  |  |  |
| Aggregation Name                  | Text       | Aggregator's chosen name for an Aggregation                   |  |  |  |
| MP                                | Text       | Aggregator organization name                                  |  |  |  |
| Location                          | Text       | Location of the Aggregation by locality (e.g., "GHI")         |  |  |  |
| Zone                              | Text       | Zone where the Aggregation is located                         |  |  |  |
| Auction Month                     | Month Year | r Auction month and year the Aggregation is participating in. |  |  |  |
| CRIS Market Activity<br>Indicator | Boolean    | Retrieved from ICAP AMS                                       |  |  |  |
| Available ICAP                    | MW         | System populated with Aggregation ICAP MW                     |  |  |  |
| Available UCAP for Sale           | MW         | System populated with Aggregation UCAP MW                     |  |  |  |
| Auction and Bilateral<br>Sales MW | MW         | Retrieved from ICAP AMS                                       |  |  |  |
| Spot Market Auction<br>Sales MW   | MW         | Retrieved from ICAP AMS                                       |  |  |  |
| Unsold MW                         | MW         | Retrieved from ICAP AMS                                       |  |  |  |

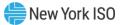

| ICAP Sold for DAM<br>MW | MW        | Retrieved from ICAP AMS          |
|-------------------------|-----------|----------------------------------|
| Last Updated Date       | Date/Time | Date of record last updated      |
| Last Updated By         | Text      | User responsible for last update |

An Aggregator may filter and search for specific values within each of the attributes included in the Aggregation Auction Sales display, to enable an Aggregator to access specific information on one or several records (Figure 84).

## Figure 84: Aggregation Auction Sales Filter & Search

| New York IS                        | SO Aggrega          | tion System 🔹       |                   |                   |                 |              | MPUS<br>LOGOU     |
|------------------------------------|---------------------|---------------------|-------------------|-------------------|-----------------|--------------|-------------------|
| Aggregation Aucti                  | on Sales            |                     |                   |                   |                 |              | Q                 |
| <ul> <li>Aggregation ID</li> </ul> | Aggregation<br>Name | ▼ MP                | ✓ Location        | ▼ Zone            | ✓ Auction Month | CRIS Market  | ✓ Available ICAP  |
| Search (1) 🛱 କ                     | ROME                | Search (1) 🗄<br>କ   | Search (1) 🗮<br>କ | Search (1) 📰<br>ଭ | Search ( କ୍ର    | Search ( କ   | Search (1) 🗄<br>କ |
| 800148                             | ROME_G_Gen_2        | Test_Organization_1 | ROS               | MHK VL            | August 2023     |              | 25                |
| 800148                             | ROME G Gen 2        | Test Organization 1 | ROS               | MHK VL            | September 2023  | $\checkmark$ | 25                |

## 3.10.5. View Facility Auction Sales

From the 'Facility Auction Sales' display, an Aggregator can view a facility's detailed Auction Sales information. Viewing this information may take place at any time after the Spot Market Auction post for the applicable month. The Aggregator can only have access to its own information (Figure 85).

## Figure 85: Facility Auction Sales Display

| New York IS         | SO Aggrega    | ation System 🔹     |                     |        |                 |                      | MPUSER                   |
|---------------------|---------------|--------------------|---------------------|--------|-----------------|----------------------|--------------------------|
| Facility Auction Sa | lles          |                    |                     |        |                 |                      | Q                        |
| ▶ Aggregation ID    | ▶ Facility ID | Facility ↓<br>Name | ▶ MP                |        | ▶ Auction Month | Awarded<br>Exempt MW | Awarded Non<br>Exempt MW |
| 800190              | 703           | Wind_701           | Test_Organization_1 | WEST   | December 2023   |                      |                          |
| 800190              | 702           | Wind_700           | Test_Organization_1 | WEST   | December 2023   |                      |                          |
| 800141              | 473           | Solar_1            | Test_Organization_1 | CAPITL | August 2023     |                      |                          |

The table below describes the attributes displayed for the facility auction sales (Figure 86).

| Attribute      | Format  | Description                           |
|----------------|---------|---------------------------------------|
| Aggregation ID | Integer | Unique ID assigned to the Aggregation |
| Facility ID    | Text    | Unique ID assigned to the facility    |
| Facility Name  | Text    | Name of the facility                  |
| MP             | Text    | Aggregator organization name          |

#### Figure 86: Facility Auction Sales Attributes

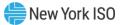

| Zone                              | Text       | Zone where the facility is located                                 |
|-----------------------------------|------------|--------------------------------------------------------------------|
| Auction Month                     | Month Year | Auction month and year the facility is participating in            |
| Awarded<br>Exempt MW              | MW         | Facility-level exempt MW awarded for the auction month and year    |
| Awarded Non<br>Exempt MW          | MW         | Facility-level non-exempt MW awarded in the auction month and year |
| Non Spot<br>Auction<br>Awarded MW | MW         | Facility-level awarded MW outside of the Spot<br>Auction           |
| Spot Auction<br>Awarded MW        | MW         | Facility-level awarded MW in the Spot Auction                      |
| Awarded MW                        | MW         | Facility-level total Awarded MW                                    |
| Last Updated                      |            |                                                                    |
| Date                              | Date/Time  | Date of record last updated                                        |
| Last Updated<br>By                | Text       | User responsible for last update                                   |

An Aggregator may filter and search for specific values within each of the attributes included in the Facility Auction Sales display, to enable an Aggregator to access specific information on one or several records (Figure 87).

## Figure 87: Facility Auction Sales Filter & Search

| New York ISO<br>Independent System Operator |                  |                    |                     |                 |                 |                      |                          |
|---------------------------------------------|------------------|--------------------|---------------------|-----------------|-----------------|----------------------|--------------------------|
| acility Auction Sa                          | ales             |                    |                     |                 |                 |                      | Q                        |
| ✓ Aggregation ID                            | ✓ Facility ID    | ▼ Facility Name    | ▼ MP                | ▼ Zone          | ✓ Auction Month | Awarded<br>Exempt MW | Awarded Non<br>Exempt MW |
| Search (10)<br>।<br>♥                       | Search (22)<br>⊛ | Search (22) ↓<br>€ | Search (1)<br>€     | Search (5)<br>€ | Search ( €      | e<br>€               | @<br>₩                   |
| 800190                                      | 703              | Wind_701           | Test_Organization_1 | WEST            | December 2023   |                      |                          |
| 800190                                      | 702              | Wind_700           | Test_Organization_1 | WEST            | December 2023   |                      |                          |
| 800141                                      | 473              | Solar_1            | Test_Organization_1 | CAPITL          | August 2023     |                      |                          |

#### 3.10.6. Buyer Side Mitigation

It is important to note that certain facilities are subject to the NYISO's Buyer Side Mitigation (BSM) rules, as described in Aggregation Manual Section 9.2. The Aggregation System includes Facility Offer Floor records for those facilities that are subject to an Offer Floor in addition to Aggregation offer floor bucket records. Further details regarding the application of BSM rules to DER facilities are included in the NYISO Aggregation Manual. Facility Offer Floor records are viewable on the BSM Facility Summary screen as described in section 3.10.6.1 of this Aggregation System User's Guide and Aggregation Buckets are viewable on the BSM Aggregation Buckets screen as described in section 3.10.6.2. Aggregators with questions regarding BSM and the DER participation model should reach out to <u>D</u>ER@nyiso.com.

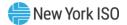

## 3.10.6.1. BSM Facility Summary

The BSM Facility Summary screen is used by the Aggregator to view BSM-related data for applicable facilities within a mitigated capacity zone for a particular Auction Month. The Aggregator can reach the BSM Facility Summary page by navigating to BSM Facility Summary from the drop-down menu bar under Capacity header (Figure 88)

## Figure 88: Navigating to BSM Facility Summary Screen

| New York ISO                                                                                                    | <u>Aggregation</u>    | <u>System</u> *                                                                                                    |
|----------------------------------------------------------------------------------------------------|-----------------------|----------------------------------------------------------------------------------------------------|
| Enrollment<br>Transmission Nodes<br>Create Aggregations<br>Asset Source Configuration<br>Aggregation Enrollments<br>Facility Enrollments | Workflow<br>Workflows | Capacity<br>Facility Seasonal Factors<br>DMNC<br>ICAP and UCAP<br>Aggregation Auction Sales<br>Facility Auction Buckets<br>BSM Facility Summary<br>Aggregative Annual Elections<br>Facility Annual Elections |

The table below describes the attributes displayed for the BSM Facility Summary (Figure 89).

| Attribute                | Format     | Description                                                                                                    |
|--------------------------|------------|----------------------------------------------------------------------------------------------------|
| МР                       | Text       | Aggregator organization name                                                                                              |
| Facility ID              | Text       | Unique ID assigned to the facility                                                                                        |
| Facility Name            | Text       | Name of the facility                                                                                                    |
| Capability Period        | Text       | The Capability Period, Summer or Winter, corresponding to the Auction Month                                               |
| Auction Month            | Month Year | Auction Month and year corresponding to the applicable facility record                                                    |
| Facility UCAP MW         | MW         | Facility UCAP MW value corresponding to the applicable Auction Month                                                      |
| Capacity                 | Boolean    | Yes/No indicates whether the facility is eligible to participate in the Capacity market for the applicable Auction Month. |
| Summer Offer<br>Floor \$ | Dollar     | Summer Offer Floor \$ for the applicable Auction Month                                                                    |
| Winter Offer Floor<br>\$ | Dollar     | Winter Offer Floor \$ for the applicable Auction Month                                                                    |
| Start Month              | Month Year | Commencement month for the applicable Offer Floor record                                                                  |
| End Month                | Month Year | Conclusion month for the applicable Offer Floor record                                                                    |

#### Figure 89: BSM Facility Summary Attributes

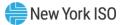

| Initial Exempt MW               | MW        | Initial Exempt MW for the facility as assigned by NYISO MMA.                                                                                            |
|---------------------------------|-----------|----------------------------------------------------------------------------------------------------|
| Contribution<br>Exempt MW       | MW        | Exempt MW value for the facility corresponding to the applicable Auction Month. Exempt MW are not subject to Buyer Side Mitigation.                     |
| Awards Exempt<br>MW             | MW        | Spot Facility Awarded MW value for a facility<br>corresponding to the applicable Auction Month.<br>Exempt MW are not subject to Buyer Side Mitigation.  |
| Contribution Non-<br>Exempt MW  | MW        | Non-Exempt MW value for a facility corresponding to the applicable Auction Month                                                                        |
| Awards Non-<br>Exempt MW        | MW        | Spot Facility Awarded MW value for a facility<br>corresponding to the applicable Auction Month. Non-<br>Exempt MW are subject to Buyer Side Mitigation. |
| Clearing History<br>Month Count | Integer   | Total number of Months when the facility has cleared<br>the Market Clearing Price based on the Auction Month                                            |
| Last Update Date                | Date/Time | Date of record last updated                                                                                                    |
| Last Updated By                 | Text      | User responsible for last update                                                                                                    |

## 3.10.6.2. BSM Aggregation Buckets

BSM Aggregation Buckets screen can be used by the Aggregator to view facility Offer Floor data at the Aggregation level, for a particular Auction Month. The Aggregator can access the BSM Aggregation Buckets page by navigating to BSM Aggregation Buckets from the drop-down menu bar under Capacity header (Figure 90)

## Figure 90: Navigating to BSM Aggregation Buckets Screen

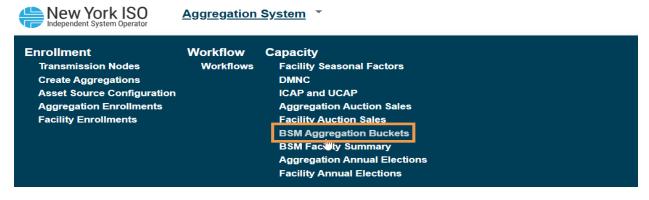

The table below describes the attributes displayed for the BSM Aggregation Buckets (Figure 91).

Figure 91: BSM Aggregation Buckets Attributes

| Attribute | Format  | Description                  |
|-----------|---------|------------------------------|
| Version   | Integer | System populated             |
| MP        | Text    | Aggregator organization name |

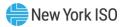

| Aggregation ID                | Text       | Unique ID assigned to the Aggregation                                                                                                    |
|-------------------------------|------------|----------------------------------------------------------------------------------------------------|
| Aggregation Name              | Text       | Name of the Aggregation                                                                                                    |
| Offer Floor \$                | Dollar     | Bucket Offer Floor dollar value associated with the<br>applicable Aggregation. There can be more than one<br>Offer Floor dollar Bucket associated with an<br>Aggregation, depending on the facility composition and<br>the applicable facility offer floor dollar values. |
| Non-Exempt MW                 | MW         | Total Non-Exempt MW value associated with the Offer<br>Floor for the applicable Aggregation                                                                                                    |
| Exempt MW                     | MW         | Total Exempt MW value associated with the Offer Floor for the applicable Aggregation                                                                                                    |
| Auction Month                 | Month Year | Auction month and year in which the Aggregation is participating                                                                                                    |
| Published Exempt<br>MW        | MW         | Total Exempt MW value for the applicable Aggregation and Offer Floor dollar published to ICAP AMS                                                                                                    |
| Published Non-<br>Exempt MW   | MW         | Total Non-Exempt MW value for the applicable<br>Aggregation and Offer Floor dollar, published to ICAP<br>AMS                                                                                                    |
| Awards from<br>Exempt MW      | MW         | Total Awards from Exempt MW value for the applicable Aggregation and Offer Floor dollar bucket                                                                                                    |
| Awards from Non-<br>Exempt MW | MW         | Total Awards from Non-Exempt MW value for the applicable Aggregation and Offer Floor dollar bucket                                                                                                    |
| Total Bucket<br>Awards MW     | MW         | Total Awards from the Exempt and Non-Exempt MW<br>for the applicable Aggregation and Offer Floor dollar<br>bucket                                                                                                    |
| Last Update Date              | Date/Time  | Date of record last updated                                                                                                    |
| Last Updated By               | Text       | User responsible for last update                                                                                                    |

#### 3.10.7. Annual Elections

Aggregations that are ICAP Suppliers and the individual facilities within the Aggregation are required to notify the NYISO when making certain changes (e.g. changing an Aggregation's EDL, a facility changing between a DER Aggregation type and single Resource type Aggregation) to their participation in the NYISOadministered markets for the upcoming Capability Year. The Aggregation System offers visibility into Aggregation-level participation elections from the 'Aggregation Annual Elections' display, where an Aggregator can view an Aggregation's election information and create/update Aggregation-level election records for the upcoming Capability Year (Figure 92). Aggregators may also view, create, and update facility-level participation elections in Aggregation System via the 'Facility Annual Elections' display (Figure 99).Aggregation and facility election records can be system created or created by the applicable Aggregator. Election records can only be created/updated by an Aggregator, within the 'Agg Annual

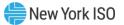

Election' calendar event window for the upcoming Capability Year, which is posted in the ICAP AMS Event Calendar. Refer to the Aggregation Manual for rules relating to Annual Election obligations. For additional information see Aggregation Manual Section 2.2.5.

#### Figure 92: Aggregation Annual Elections Display

| New York ISO<br>independent System Operator     Aggregation System •     MPUSER<br>LOGOUT |                             |       |                   |                             |            |          |                         |
|-------------------------------------------------------------------------------------------|-----------------------------|-------|-------------------|-----------------------------|------------|----------|-------------------------|
| Aggregation Annual Elections                                                              |                             |       |                   |                             |            |          | reate Annual Election Q |
| ▶ MP                                                                                      | Aggregation ↑ <u></u><br>ID | ► EDL | ▶ Capability Year | ▶ Start Date J <del>,</del> | ▶ End Date | ▶ Update | ▶ Last Update Date      |
| Test_Organization_1                                                                       | 800001                      | 6     | 2025-2026         | 05/01/2025                  | 04/30/2026 | Update 🖉 | 10/08/2024 10:55:36     |
| Test_Organization_1                                                                       | 800011                      | 4     | 2025-2026         | 05/01/2025                  | 04/30/2026 | Update 🖉 | 08/22/2024 10:02:13     |
| Test_Organization_1                                                                       | 800013                      |       | 2025-2026         | 05/01/2025                  | 04/30/2026 | Update 🖉 | 08/20/2024 16:09:59     |
| Test_Organization_1                                                                       | 800014                      | 4     | 2025-2026         | 05/01/2025                  | 04/30/2026 | Update 🖉 | 09/10/2024 13:06:41     |

The table below describes the attributes displayed for the Aggregation Annual Elections (Figure 93).

#### **Figure 93: Aggregation Annual Elections Attributes**

| Attribute           | Format    | Description                                                                                                    |
|---------------------|-----------|----------------------------------------------------------------------------------------------------|
| MP                  | Text      | Aggregator organization name                                                                                                    |
| Aggregation ID      | Integer   | Unique ID assigned to the Aggregation                                                                                                    |
| EDL                 | Integer   | Aggregator-elected Energy Duration Limitation for Aggregation                                                                                                    |
| Capability Year     | Text      | A twelve-month period beginning from May 1 of a calendar year and concluding on April 30 of the following calendar year.<br>For example, the 2025-26 Capability Year runs from May 1, 2025, through April 30, 2026.                                              |
| Start Date          | Date      | Start date in which the Aggregation annual election record is effective                                                                                                    |
| End Date            | Date      | End date in which the Aggregation annual election record is effective                                                                                                    |
| Update              | Selection | Update functionality that allows for an Aggregator<br>to edit the EDL for an Aggregation election record<br>created by that Aggregator. Can only be updated<br>within the 'Agg Annual Election' calendar event in<br>ICAP AMS for the applicable Capability Year |
| Last Update<br>Date | Date/Time | Reflects last update when calculations completed successfully                                                                                                    |
| Last Updated<br>By  | Text      | Reflects user responsible for last update if applicable                                                                                                    |

An Aggregator may filter and search for specific values within each of the attributes included in the Aggregation Annual Elections display, to enable an Aggregator to access specific information on one or several records (Figure 94).

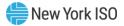

#### Figure 94: Aggregation Annual Elections Filter & Search

| New York ISO<br>Independent System Operator Aggregation System CLOGO |                       |             |                   |                  |            |          |                     |  |
|----------------------------------------------------------------------|-----------------------|-------------|-------------------|------------------|------------|----------|---------------------|--|
| ggregation Annual Elections                                          |                       |             |                   |                  |            |          |                     |  |
| ▼ MP                                                                 | ✓ Aggregation ID      | ▼ EDL       | ▼ Capability Year |                  | ✓ End Date | ▼ Update | ▼ Last Update Date  |  |
| Search (1 କ                                                          | Search (24) 1 €.<br>⊕ | Search (క ∰ | Search (: )≣<br>⊛ | mm/dd/y 🛗 투<br>⊕ | mm/dd/y ⊟  |          | mm/dd/yy ⊟ 🛱        |  |
| Test_Organization_1                                                  | 800001                | 6           | 2025-2026         | 05/01/2025       | 04/30/2026 | Update 🖉 | 10/08/2024 10:55:36 |  |
| Test_Organization_1                                                  | 800011                | 4           | 2025-2026         | 05/01/2025       | 04/30/2026 | Update 🖉 | 08/22/2024 10:02:13 |  |
| Test_Organization_1                                                  | 800013                |             | 2025-2026         | 05/01/2025       | 04/30/2026 | Update 🖉 | 08/20/2024 16:09:59 |  |
| Test_Organization_1                                                  | 800014                | 4           | 2025-2026         | 05/01/2025       | 04/30/2026 | Update 🔗 | 09/10/2024 13:06:41 |  |

An Aggregator may create an Aggregation-level annual election record by selecting the 'Create Annual Election' function to initiate the creation of a new record (Figure 95).

#### Figure 95: Create Annual Election (Aggregation)

| New York IS         | O Aggregati        | on System 🔹 |                    |                  |                   |          |                     |
|---------------------|--------------------|-------------|--------------------|------------------|-------------------|----------|---------------------|
| ggregation Annua    | I Elections        |             |                    |                  |                   | 🕀 Create | e Annual Election   |
| ▼ MP                | ▼ Aggregation ID   | ▼ EDL       | ▼ Capability Year  | ✓ Start Date     | ▼ End Date        | ▼ Update | ✓ Last Update Date  |
| Search (1 )≣<br>⊛   | Search (24) 1<br>€ | Search (ీ € | Search (⊱ ) ≣<br>⊛ | mm/dd/y ⊟ ↓<br>⊕ | mm/dd/yː 📩 🛱<br>⊛ |          | mm/dd/yy 📋 🗄<br>⊕   |
| Test_Organization_1 | 800001             | 6           | 2025-2026          | 05/01/2025       | 04/30/2026        | Update 🖉 | 10/08/2024 10:55:36 |
| Test_Organization_1 | 800011             | 4           | 2025-2026          | 05/01/2025       | 04/30/2026        | Update 🖉 | 08/22/2024 10:02:13 |
| Test_Organization_1 | 800013             |             | 2025-2026          | 05/01/2025       | 04/30/2026        | Update 🖉 | 08/20/2024 16:09:59 |
| Test_Organization_1 | 800014             | 4           | 2025-2026          | 05/01/2025       | 04/30/2026        | Update 🔗 | 09/10/2024 13:06:41 |

Figure 96 illustrates the 'Create Annual Election' window, which allows the Aggregator to perform the following actions within the 'Agg Annual Election' calendar event:

- Select the applicable Aggregation ID
- Select the applicable Capability Year for which the election would be effective
- Select the applicable EDL to be associated to the Aggregation ID for the applicable Capability Year

An Aggregator may create an Aggregation-level annual election record by selecting the 'Create Annual Election' function to initiate the creation of a new record (Figure 96). Records cannot be created by the Aggregator outside of the 'Agg Annual Election' calendar window for the upcoming Capability Year.

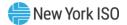

#### Figure 96: Create Aggregation Annual Election Window

| Aggregation ID         |   |
|------------------------|---|
| Select Aggregation ID  | ~ |
| Capability Year        |   |
| Select Capability Year | ~ |
| EDL                    |   |
|                        | ~ |

An Aggregator may update an Aggregation-level annual election record by selecting the 'Update' function to initiate an update for an existing record any time within the 'Agg Annual Election' calendar event window for the upcoming Capability Year (Figure 97). Updates cannot be made by the Aggregator outside of the event window.

 $\times$ 

#### Figure 97: Update Aggregation Annual Election

| New York ISO         Aggregation System *         MPU:           Independent System Operator         LOGOL |                      |       |                 |                |            |          |                          |
|----------------------------------------------------------------------------------------------------|----------------------|-------|-----------------|----------------|------------|----------|--------------------------|
| Aggregation Annu                                                                                           | al Elections         |       |                 |                |            | $\oplus$ | Create Annual Election Q |
| ► MP                                                                                                    | Aggregation ↑≟<br>ID | ▶ EDL | Capability Year | ) Start Date ↓ | ▶ End Date | ▶ Update | ▶ Last Update Date       |
| Test_Organization_1                                                                                        | 800001               | 6     | 2025-2026       | 05/01/2025     | 04/30/2026 | Update 🔗 | 10/08/2024 10:55:36      |
| Test_Organization_1                                                                                        | 800011               | 4     | 2025-2026       | 05/01/2025     | 04/30/2026 | Update 🖉 | 08/22/2024 10:02:13      |
| Test_Organization_1                                                                                        | 800013               |       | 2025-2026       | 05/01/2025     | 04/30/2026 | Update 🖉 | 08/20/2024 16:09:59      |

Figure 98 illustrates the 'Update Aggregation Annual Election' window, which allows the Aggregator to perform the following actions within the 'Agg Annual Election' calendar event:

• Select the applicable EDL to be associated to the Aggregation ID

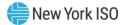

#### Figure 98: Update Aggregation Annual Election Window

| Update Aggregation Annual<br>Election: 800011 |   |
|-----------------------------------------------|---|
| EDL                                           |   |
| Select EDL                                    | ~ |
| Cancel Sav                                    | е |

Figure 99 illustrates the 'Facility Annual Elections' window.

#### Figure 99: Facility Annual Elections Display

| New York ISO Aggregation System |                 |                                                                 |                     |                                  |                   |                             | MPU<br>LOGO           |
|---------------------------------|-----------------|-----------------------------------------------------------------|---------------------|----------------------------------|-------------------|-----------------------------|-----------------------|
| Facility Annual Elections       |                 |                                                                 |                     |                                  |                   |                             | ate Annual Election Q |
| ▶ MP                            | ▶ Facility ID 🏦 | Electing <ul> <li>Aggregation</li> <li>Participation</li> </ul> | Aggregation<br>Type | Electing Retail<br>Load Modifier | ▶ Capability Year | ▶ Start Date ↓ <del>,</del> | ▶ End Date            |
| Test_Organization_1             | 27              | $\checkmark$                                                    | DER                 |                                  | 2025-2026         | 05/01/2025                  | 04/30/2026            |
| Test_Organization_1             | 29              | $\checkmark$                                                    | DER                 |                                  | 2025-2026         | 05/01/2025                  | 04/30/2026            |
| Test_Organization_1             | 30              | $\checkmark$                                                    | DER                 |                                  | 2025-2026         | 05/01/2025                  | 04/30/2026            |

The table below describes the attributes displayed for the Facility Annual Elections (Figure 100).

#### Figure 100: Facility Annual Elections Attributes

| Attribute                                | Format    | Description                                                                                                    |
|------------------------------------------|-----------|----------------------------------------------------------------------------------------------------|
| MP                                       | Text      | Aggregator organization name                                                                                                    |
| Facility ID                              | Integer   | Unique ID assigned to the facility                                                                                                    |
| Electing<br>Aggregation<br>Participation | Boolean   | Indication of whether the facility is electing<br>participation in the DER Participation Model, or<br>electing to leave the DER Participation Model                       |
| Aggregation<br>Type                      | Selection | Selection of the Aggregation Type (DER, ESR,<br>Generator, Landfill Gas, Solar, Wind)                                                                                     |
| Electing Retail<br>Load Modifier         | Boolean   | Indication of whether the facility is electing to leave<br>the DER Participation Model to participate as a<br>Retail Load Modifier                                        |
| Capability Year                          | Text      | A twelve-month period beginning May 1 of a calendar year and concluding on April 30 of the following calendar year.<br>For example, the 2025-26 Capability Year runs from |
| Start Date                               | Date      | May 1, 2025, through April 30, 2026<br>Start date in which the facility annual election<br>record is effective                                                            |

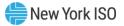

| End Date            | Date      | End date in which the facility annual election record is effective                                                                                                    |
|---------------------|-----------|----------------------------------------------------------------------------------------------------|
| Update              | Selection | Update functionality that allows for an Aggregator<br>to edit the Aggregation Type, Electing Aggregation<br>Participation and/or Electing Retail Load Modifier<br>attributes for a facility election record created by<br>that Aggregator. Can only be updated within the<br>'Agg Annual Election' calendar event in ICAP AMS<br>for the applicable Capability Year |
| Last Update<br>Date | Date/Time | Reflects last update when calculations completed successfully                                                                                                    |
| Last Updated<br>By  | Text      | Reflects user responsible for last update if applicable                                                                                                    |

An Aggregator may filter and search for specific values within each of the attributes included in the Facility Annual Elections display, to enable an Aggregator to access specific information on one or several records (Figure 101).

#### Figure 101: Facility Annual Elections Filter & Search

| cility Annual Elections 🕀 Create Annual Election Q |    |                                            |                     |                                  |                |                  |              |
|----------------------------------------------------|----|--------------------------------------------|---------------------|----------------------------------|----------------|------------------|--------------|
| ▼ MP                                               |    | Electing<br>- Aggregation<br>Participation | Aggregation<br>Type | Electing Retail<br>Load Modifier |                | ✓ Start Date     | ▼ End Date   |
| Search (1                                          |    | Search (ź ⊕                                | Search (≀           | Search (ź ⊕                      | Search (:<br>⊛ | mm/dd/y 💾 투<br>👻 | mm/dd/yː ⊟ 🛱 |
| Test_Organization_1                                | 27 | $\checkmark$                               | DER                 |                                  | 2025-2026      | 05/01/2025       | 04/30/2026   |
| Test_Organization_1                                | 29 | $\checkmark$                               | DER                 |                                  | 2025-2026      | 05/01/2025       | 04/30/2026   |

An Aggregator may create a facility-level annual election record by selecting the 'Create Annual

Election' function to initiate the creation of a new record (Figure 102).

#### Figure 102: Create Annual Election (Facility)

| Independent System Opera |               |                                            |                       |                                  |                   | 🕀 Crea           | te Annual Election |
|--------------------------|---------------|--------------------------------------------|-----------------------|----------------------------------|-------------------|------------------|--------------------|
| ▼ MP                     | ▼ Facility ID | Electing<br>- Aggregation<br>Participation | Aggregation<br>▼ Type | Electing Retail<br>Load Modifier | ▼ Capability Year | ✓ Start Date     | ✓ End Date         |
| Search (1 문              | Search (78)   | Search (ź ⊕                                | Search (₹             | Search (2                        | Search (: €       | mm/dd/y ⊨ ↓<br>⊕ | mm/dd/y∷ 📩 🗄       |
| Test_Organization_1      | 27            | $\checkmark$                               | DER                   |                                  | 2025-2026         | 05/01/2025       | 04/30/2026         |
| Test_Organization_1      | 29            | $\checkmark$                               | DER                   |                                  | 2025-2026         | 05/01/2025       | 04/30/2026         |

Figure 103 illustrates the 'Create Annual Election' window, which allows the Aggregator to perform the following actions within the 'Agg Annual Election' calendar event:

• Select the applicable Facility ID

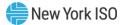

- Select the applicable Capability Year for which the election would be effective
- Indicate whether the Facility ID is Electing Aggregation Participation
- Select the Aggregation Type to be associated to the Facility ID participation for the applicable Capability Year
- Indicate whether the Facility ID is Electing Retail Load Modifier participation

Records cannot be created by the Aggregator outside of the 'Agg Annual Election' calendar window for the upcoming Capability Year.

#### Figure 103: Create Facility Annual Election Window

| acility ID                   |         |
|------------------------------|---------|
| Select Facility ID           | ~       |
| Capability Year              |         |
| Select Capability Year       | ~       |
| Electing Aggregation Partic  | ipation |
|                              | ~       |
| Electing Retail Load Modifie | er      |
| Cancel                       | ave     |

An Aggregator may update a facility-level annual election record by selecting the 'Update' function to initiate an update for an existing record any time within the 'Agg Annual Election' calendar event window for the upcoming Capability Year (Figure 104). Updates cannot be made by the Aggregator outside of the event window.

#### Figure 104: Update Facility Annual Election

| New York ISO Independent System Operator       Aggregation System *       MPU Loco         Facility Annual Elections       Create Annual Election C |                                          |                     |                                  |                   |                 |            |          |          |
|----------------------------------------------------------------------------------------------------|------------------------------------------|---------------------|----------------------------------|-------------------|-----------------|------------|----------|----------|
|                                                                                                    | Electing<br>Aggregation<br>Participation | Aggregation<br>Type | Electing Retail<br>Load Modifier | ▶ Capability Year | ▶ Start Date JF | ▶ End Date | ▶ Status | ▶ Update |
|                                                                                                    | $\checkmark$                             | DER                 |                                  | 2025-2026         | 05/01/2025      | 04/30/2026 | Accepted | Update 🖉 |
|                                                                                                    | $\checkmark$                             | DER                 |                                  | 2025-2026         | 05/01/2025      | 04/30/2026 | Accepted | Update 🖉 |

Figure 105 illustrates the 'Update Facility Annual Election' window, which allows the Aggregator to perform the following actions within the 'Agg Annual Election' calendar event:

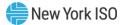

- Indicate whether the Facility ID is electing Aggregation participation
- Select the Aggregation Type to be associated to the Facility ID participation for the applicable Capability Year
- Indicate whether the Facility ID is electing to leave the NYISO-administered markets and participate as a retail load modifier

#### Figure 105: Update Facility Annual Election Window

| Update Facility Annual Election:<br>29 |
|----------------------------------------|
| Electing Aggregation Participation     |
| Aggregation Type                       |
| Select Aggregation Type 🗸 🗸            |
| Electing Retail Load Modifier          |
| (Cancel) Save                          |

When approaching the start of a Capability Year, Aggregators should review any applicable annual election records, Aggregation and/or facility, and evaluate corresponding enrollments to ensure the enrollments align with the upcoming annual elections. If a current enrollment does not align with the upcoming annual election, the Aggregator should take action to update the enrollment appropriately for the start of the Capability Year. Any enrollments that do not align with the applicable annual election(s) for the upcoming Capability Year will be end dated to the last day of the current Capability Year and action must be taken by the Aggregator to re-enroll if choosing to continue participation. For additional information regarding annual elections, refer to Aggregation Manual Section 2.2.5.

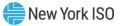

| Aggregation<br>Attribute  | Format    | Description                                                                                                    | DU Review<br>Required<br>When<br>Modified ( <i>i.e.,</i><br>considered a<br>material<br>change) |
|---------------------------|-----------|----------------------------------------------------------------------------------------------------|-------------------------------------------------------------------------------------------------|
| Aggregation<br>Short Name | Text      | Required. Aggregator's chosen name for an<br>Aggregation to be reflected in the NYISO Aggregation<br>System – must be 5-9 characters in length and must be<br>unique compared to all other existing Aggregations in<br>the System. | No                                                                                              |
| Aggregation ID            | Integer   | Required. Unique Aggregation ID assigned to the<br>Aggregation. System will provide Aggregation ID once<br>User completes the 'Create Aggregation ID'<br>functionality.                                                            | No                                                                                              |
| MP                        | Text      | System Populated. Market Participant - Organization<br>name of the Aggregator, populated by the NYISO based<br>on user privileges stored in MIS                                                                                    | No                                                                                              |
| MP Contact                | Text      | System Populated. Market Participant Operational<br>Contact Name – Designated responsible party &<br>recipient of 24/7/365 NYISO operational<br>communications.                                                                    | No                                                                                              |
| MP Phone                  | Phone     | System Populated. Aggregator operational information populated based on NYISO system user privileges                                                                                                    | No                                                                                              |
| MP Email                  | Email     | System Populated. Aggregator operational information<br>populated based on NYISO system user privileges                                                                                                    | No                                                                                              |
| Status                    | Text      | System Populated. Aggregation enrollment progress:<br>Draft<br>Unsubmitted<br>Submitted<br>Pending NYISO Review<br>Enrolled<br>Rejected<br>Separated                                                                               | No                                                                                              |
| Enrollment<br>Action      | Selection | System Populated. Determines purpose of current user<br>action, whether:<br>Create<br>Update<br>Separate<br>Unknown                                                                                                    | No                                                                                              |

 $<sup>^{2}</sup>$  All Text values must adhere to the following acceptable characters list: a-zA-Zo-9 -'\"#&()\*,./@\_

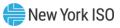

| Aggregation<br>Attribute | Format                | Descrij                                                                                                    | DU Review<br>Required<br>When<br>Modified ( <i>i.e.</i> ,<br>considered a<br>material<br>change)                                                                                                    |    |  |  |
|--------------------------|-----------------------|----------------------------------------------------------------------------------------------------|----------------------------------------------------------------------------------------------------|----|--|--|
| Start Date               | Date                  | System Populated. Applies to<br>Used for effective dating – Va<br>DU Approval and NYISO wor                                                                                                    | No                                                                                                    |    |  |  |
| End Date                 | Date                  | effective dating either when                                                                                                    | System Populated. Applies to all fields; Used for<br>effective dating either when the Aggregation is<br>manually Separated from market participation or the                                              |    |  |  |
| Aggregation<br>Type      | Selection/<br>Integer | Required. Selection from folloAggregation TypeDERGeneratorESRLESRWindSolarLandfill GasAn Aggregation has been submitSystem with a status of 'Submwish to change the type of anAggregation and corresponditSeparated from market partiAggregation ID and Aggregatenrollment, moving all corresponditnew Aggregation type as nee | Agg Type ID1234567ot be modified once thetted into that Aggregationnit.' Should an AggregatorAggregation, theing facilities must becipation, and a newion must be imported forsponding facilities to the | No |  |  |
| ELR<br>(Aggregation)     | Boolean               | Required. Flag to indicate wh<br>an Energy Limited Resource<br>market mitigation and analys                                                                                                    | classification per NYISO's sis designations.                                                                                                    | No |  |  |
| ТО                       | Text                  | System Populated. Organizat<br>Transmission Owner in whos<br>Aggregation is located, based<br>PTID.                                                                                                    | No                                                                                                    |    |  |  |
| Zone                     | Text                  | -                                                                                                    | System Populated. NYCA Load Zone in which the<br>Aggregation is located, based on Transmission Node                                                                                                    |    |  |  |
| Subzone                  | Text                  | System Populated. NYISO Sul<br>Aggregation is located, based                                                                                                    |                                                                                                    | No |  |  |

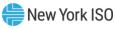

| Aggregation<br>Attribute Format          |           | Description                                                                                                    | DU Review<br>Required<br>When<br>Modified ( <i>i.e.,</i><br>considered a<br>material<br>change) |
|------------------------------------------|-----------|----------------------------------------------------------------------------------------------------|-------------------------------------------------------------------------------------------------|
|                                          |           | PTID.                                                                                                    |                                                                                                 |
| Charging At<br>Retail -<br>Aggregation   | Boolean   | Required. Indicates whether the Aggregation contains<br>DER that are withdrawing energy at the retail rate.<br>Documented in accordance with the ability to charge at<br>a retail rate, per Order 841                                                                                                    | No                                                                                              |
| LSE PTID -<br>Aggregation                | Selection | Required only if Charging At Retail – Aggregation is<br>true. Load Serving Entity PTID of the relevant retail<br>authority for the Aggregation - used for NYISO<br>settlement purposes.                                                                                                    | No                                                                                              |
| Transmission<br>Node PTID                | Selection | Required. Point identifier of the Transmission Node at<br>which the Aggregation is priced and modeled. Should<br>be obtained in consultation with the applicable<br>Transmission Owner in whose jurisdiction the<br>proposed Aggregation is located.                                                                                                 | No                                                                                              |
| 2 Year Outage<br>Schedule<br>Provided    | Boolean   | Required only if the Aggregation will participate in the<br>Capacity market. The NYISO requires a 2-year outage<br>plan from capacity suppliers - this document is<br>submitted outside the Aggregation System, and the<br>NYISO requires this attestation to ensure submission<br>has occurred in accordance with Services Tariff Section<br>5.12.3 | No                                                                                              |
| Aggregation<br>Meter Authority           | Selection | Required. Organization name abbreviation/short name<br>as reflected in the MIS of either the MSE or the Member<br>System responsible for metering services for the<br>Aggregation.                                                                                                    | No                                                                                              |
| Direct<br>Communication<br>to NYISO      | Boolean   | Required. Indicates whether the Aggregation telemetry<br>data will be communicated directly to NYISO in<br>addition to the required communication through the<br>applicable TO.                                                                                                    | No                                                                                              |
| Aggregation<br>Communication<br>Type     | Selection | Required if the Aggregation Direct Communication to<br>NYISO is true. Which technology is the Aggregator<br>going to use to communicate directly with the NYISO<br>MPLS<br>SD-WAN                                                                                                    | No                                                                                              |
| Aggregation<br>Communication<br>Protocol | Selection | Required if the Aggregation Direct Communication to<br>NYISO is true. Which telemetry communications<br>protocol is the Aggregator going to use if<br>communication directly with the NYISO<br>ICCP<br>DNP-3                                                                                                    | No                                                                                              |

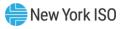

| Aggregation<br>Attribute                       | Format  | Description                                                                                                    | DU Review<br>Required<br>When<br>Modified ( <i>i.e.,</i><br>considered a<br>material<br>change) |
|------------------------------------------------|---------|----------------------------------------------------------------------------------------------------|-------------------------------------------------------------------------------------------------|
| Summer Total<br>Supply<br>Declared MW<br>(UOL) | MW      | System Populated. Value automatically populated by<br>system based on summation of facilities' Summer Total<br>Supply Declared MW attribute.                                                                                       | No                                                                                              |
| Summer<br>Declared<br>Injection MW             | MW      | System Populated. Value automatically populated by system based on summation of facilities' Summer Declared Injection MW attribute.                                                                                                | No                                                                                              |
| Summer<br>Declared<br>Demand<br>Reduction MW   | MW      | System Populated. Value automatically populated by<br>system based on summation of facilities' Summer<br>Declared Demand Reduction MW attribute.                                                                                   | No                                                                                              |
| Summer<br>Declared<br>Withdrawal<br>MW (LOL)   | MW      | System Populated. Value automatically populated by<br>system based on summation of facilities' Summer<br>Declared Withdrawal MW attribute.                                                                                         | No                                                                                              |
| Winter Total<br>Supply<br>Declared MW<br>(UOL) | MW      | System Populated. Value automatically populated by<br>system based on summation of facilities' Winter Total<br>Supply Declared MW attribute.                                                                                       | No                                                                                              |
| Winter<br>Declared<br>Injection MW             | MW      | System Populated. Value automatically populated by<br>system based on summation of facilities' Winter<br>Declared Injection MW attribute.                                                                                          | No                                                                                              |
| Winter<br>Declared<br>Demand<br>Reduction MW   | MW      | System Populated. Value automatically populated by<br>system based on summation of facilities' Winter<br>Declared Demand Reduction MW attribute                                                                                    | No                                                                                              |
| Winter<br>Declared<br>Withdrawal<br>MW (LOL)   | MW      | System Populated. Value automatically populated by<br>system based on summation of facilities' Winter<br>Declared Withdrawal MW (LOL) attribute.                                                                                   | No                                                                                              |
| Fixed Energy                                   | Boolean | Required. If the Aggregation Type is LESR, this<br>attribute must not be True. All facilities within the<br>Aggregation must also have Fixed Energy be True.<br>When Fixed Energy is True, Dispatched Energy must<br>also be True. | No                                                                                              |
| Fixed Energy<br>Start Date                     | Date    | System Populated.                                                                                                    | No                                                                                              |
| Fixed Energy<br>End Date                       | Date    | System Populated. Only applicable if the Aggregation is<br>Separated from market participation.                                                                                                    | No                                                                                              |

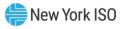

| Aggregation<br>Attribute           | Format  | Description                                                                                                    | DU Review<br>Required<br>When<br>Modified ( <i>i.e.</i> ,<br>considered a<br>material<br>change) |
|------------------------------------|---------|----------------------------------------------------------------------------------------------------|--------------------------------------------------------------------------------------------------|
| Dispatched<br>Energy               | Boolean | Required. If the Aggregation Type is LESR, this<br>attribute must not be True. All facilities within the<br>Aggregation must also have Dispatched Energy be<br>True.<br>When Dispatched Energy is True, Fixed Energy must<br>also be True.                                                                                                    | No                                                                                               |
| Dispatched<br>Energy Start<br>Date | Date    | System Populated.                                                                                                    | No                                                                                               |
| Dispatched<br>Energy End<br>Date   | Date    | System Populated. Only applicable if the Aggregation is<br>Separated from market participation.                                                                                                    | No                                                                                               |
| Winter<br>Regulation               | Boolean | Required. All facilities within the Aggregation must<br>also have Winter Regulation be True. Winter<br>Regulation must be False if Aggregation Type is<br>generator, Wind, Solar, or Landfill Gas. If the<br>Aggregation Type is not LESR, Fixed and Dispatched<br>Energy must be True in order for Winter Regulation to<br>also be True. If the Aggregation Type is DER, the<br>Winter Total Supply Declared MW (UOL) must be<br>greater than or equal to 0.2 MW for Winter Regulation<br>to be True. If the Aggregation Type is ESR or LESR,<br>Winter Declared Injection MW must be greater than or<br>equal to 0.1 MW and the Winter Declared Withdrawal<br>MW must be less than or equal to -0.1 MW. | No                                                                                               |
| Winter<br>Regulation Start<br>Date | Date    | System Populated.                                                                                                    | No                                                                                               |
| Winter<br>Regulation End<br>Date   | Date    | System Populated. Only applicable if the Aggregation is<br>Separated from market participation.                                                                                                    | No                                                                                               |
| Summer<br>Regulation               | Boolean | Required. All facilities within the Aggregation must<br>also have Summer Regulation be True. Summer<br>Regulation must be False if Aggregation Type is<br>generator, Wind, Solar, or Landfill Gas. If the<br>Aggregation Type is not LESR, Fixed and Dispatched<br>Energy must be True in order for Summer Regulation<br>to also be True. If the Aggregation Type is DER, the<br>Summer Total Supply Declared MW (UOL) must be<br>greater than or equal to 0.2 MW for Summer                                                                                                    | No                                                                                               |

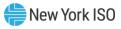

| Aggregation<br>Attribute                        | Format  | Description                                                                                                    | DU Review<br>Required<br>When<br>Modified ( <i>i.e.,</i><br>considered a<br>material<br>change) |
|-------------------------------------------------|---------|----------------------------------------------------------------------------------------------------|-------------------------------------------------------------------------------------------------|
|                                                 |         | Regulation to be True. If the Aggregation Type is ESR<br>or LESR, Summer Declared Injection MW must be<br>greater than or equal to 0.1 MW and the Summer<br>Declared Withdrawal MW must be less than or equal to<br>-0.1 MW.                                                                                                    |                                                                                                 |
| Summer<br>Regulation Start<br>Date              | Date    | System Populated.                                                                                                    | No                                                                                              |
| Summer<br>Regulation End<br>Date                | Date    | System Populated. Only applicable if the Aggregation is<br>Separated from market participation.                                                                                                    | No                                                                                              |
| 10 Minute<br>Spinning<br>Reserves               | Boolean | Required. All facilities within the Aggregation must<br>also have 10MSR be True. 10MSR must be False if<br>Aggregation Type is Generator, LESR, Wind, Solar, or<br>Landfill Gas. If 10MSR is True, then 10MNSR must be<br>False. If 30MNSR is True, then 10MSR must be False.<br>Fixed and Dispatched Energy must be True in order for<br>10MSR to be True.       | No                                                                                              |
| 10 Minute<br>Spinning<br>Reserves Start<br>Date | Date    | System Populated.                                                                                                    | No                                                                                              |
| 10 Minute<br>Spinning<br>Reserves End<br>Date   | Date    | System Populated. Only applicable if the Aggregation is<br>Separated from market participation.                                                                                                    | No                                                                                              |
| 10 Minute Non<br>– Spin Reserves                | Boolean | Required. All facilities within the Aggregation must<br>also have 10MNSR or 10MSR be True. 10MNSR must<br>be False if Aggregation Type is ESR, LESR, Wind, Solar,<br>or Landfill Gas. If 10MNSR is True, then 10MSR must<br>be False. If 30MSR is True, then 10MNSR must be False.<br>Fixed and Dispatched Energy must be True in order for<br>10MNSR to be True. | No                                                                                              |
| 10 Minute Non-<br>Spin Reserves<br>Start Date   | Date    | System Populated.                                                                                                    | No                                                                                              |
| 10 Minute Non-<br>Spin Reserves<br>End Date     | Date    | System Populated. Only applicable if the Aggregation is<br>Separated from market participation.                                                                                                    | No                                                                                              |

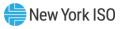

| Aggregation<br>Attribute                                | Format  | Description                                                                                                    | DU Review<br>Required<br>When<br>Modified ( <i>i.e.,</i><br>considered a<br>material<br>change) |
|---------------------------------------------------------|---------|----------------------------------------------------------------------------------------------------|-------------------------------------------------------------------------------------------------|
| 30 Minute<br>Synchronous<br>Reserves                    | Boolean | Required. All facilities within the Aggregation must<br>also have 10MSR, 10MNSR, or 30MSR be True. 30MSR<br>must be False if Aggregation Type is Generator, LESR,<br>Wind, Solar, or Landfill Gas. If 30MSR is True, then<br>30MNSR must be False. If 30MNSR is True, then<br>10MNSR must be False. Fixed and Dispatched Energy<br>must be True in order for 30MSR to be True. If 10MSR<br>is True, then 30MSR must be True. | No                                                                                              |
| 30 Minute<br>Synchronous<br>Reserves Start<br>Date      | Date    | System Populated.                                                                                                    | No                                                                                              |
| 30 Minute<br>Synchronous<br>Reserves End<br>Date        | Date    | System Populated. Only applicable if the Aggregation is<br>Separated from market participation.                                                                                                    | No                                                                                              |
| 30 Minute Non<br>– Synchronous<br>Reserves              | Boolean | Required. All facilities within the Aggregation must<br>also have 10MSR, 10MNSR, 30MSR, <b>or</b> 30MNSR be<br>True. 10MNSR must be False if Aggregation Type is<br>ESR, LESR, Wind, Solar, or Landfill Gas. If 10MSR is<br>True, then 30MNSR must be False. If 30MSR is True,<br>then 30MNSR must be False. Fixed and Dispatched<br>Energy must be True in order for 30MNSR to be True.                                     | No                                                                                              |
| 30 Minute Non-<br>Synchronous<br>Reserves Start<br>Date | Date    | System Populated.                                                                                                    | No                                                                                              |
| 30 Minute Non-<br>Synchronous<br>Reserves End<br>Date   | Date    | System Populated. Only applicable if the Aggregation is<br>Separated from market participation.                                                                                                    | No                                                                                              |
| Capacity                                                | Boolean | Required. Aggregation Type must not be LESR if<br>Capacity is True. Fixed and Dispatched Energy must be<br>True in order for Capacity to be True.                                                                                                    | No                                                                                              |
| Capacity Start<br>Date                                  | Date    | System Populated.                                                                                                    | No                                                                                              |
| Capacity End<br>Date                                    | Date    | System Populated. Only applicable if the Aggregation is<br>Separated from market participation.                                                                                                    | No                                                                                              |
| Aggregation<br>Not in Outage<br>State                   | Boolean | Required to be Y. Certification that the Aggregation is<br>not on outage when attempting to enroll – please refer<br>to Services Tariff Section 5.18 for more information on<br>outage states.                                                                                                    | No                                                                                              |

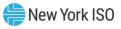

| Aggregation<br>Attribute               | Format  | Description                                                                                                    | DU Review<br>Required<br>When<br>Modified ( <i>i.e.</i> ,<br>considered a<br>material<br>change) |
|----------------------------------------|---------|----------------------------------------------------------------------------------------------------|--------------------------------------------------------------------------------------------------|
| Dual                                   | Boolean | System Populated. Indicates whether a facility in the                                                                                                    | No                                                                                               |
| Participation<br>Alternate             | Boolean | Aggregation is dual participating.<br>System Populated. Indicates whether any facility in the                                                                                                    | No                                                                                               |
| Telemetry                              |         | Aggregation proposes to employ an alternative<br>telemetry mechanism. If this is True, the Aggregation<br>must not provide Summer or Winter Regulation.                                                                                                    |                                                                                                  |
| Emergency<br>Response Rate<br>(MW/min) | MW      | Required. Must not exceed 9999.99. This value must be<br>equal to or greater than the highest Normal Response<br>Rate (1, 2, or 3). This value must not be greater than<br>Summer or Winter Total Supply Declared MW (UOL).                                                    | No                                                                                               |
| Max Reg<br>Response Rate               | MW      | Required if Summer or Winter Regulation is True. Must<br>be null if Max Reg 6-Second Response Rate is null. Must<br>be equal to or greater than zero, but equal to or less<br>than 9999.99. Must be equal to or greater than the<br>highest Normal Response Rate (1, 2, or 3). | No                                                                                               |
| Max Reg 6-<br>Second<br>Response Rate  | MW      | Required if Summer or Winter Regulation is True. Must<br>be null if Max Reg Response Rate is null. Must be equal<br>to or greater than zero, but equal to or less than<br>9999.99. When multiplied by 10, must be equal to or<br>greater than the Max Reg Response Rate.       | No                                                                                               |
| Normal<br>Response Rate<br>1 (MW/Min)  | MW      | Required. Must not exceed 9999.99.                                                                                                    | No                                                                                               |
| Normal<br>Response Rate<br>2 (MW/Min)  | MW      | Required if Normal Response Rate 3 is not null. Must<br>be equal to or greater than zero, but equal to or less<br>than 9999.99. Must equal a whole number when<br>multiplied by 5.                                                                                             | No                                                                                               |
| Normal<br>Response Rate<br>3 (MW/Min)  | MW      | Required if Normal Response Rate 2 is not null. Must<br>be equal to or greater than zero, but equal to or less<br>than 9999.99. Must equal a whole number when<br>multiplied by 5.                                                                                             | No                                                                                               |
| Normal MW<br>Rate 1                    | MW      | Required if Normal Response Rate 2 is not null. Must<br>be equal to or greater than -9999.99, but equal to or<br>less than 9999.99. Must be less than Normal MW Rate<br>2.                                                                                                    | No                                                                                               |
| Normal MW<br>Rate 2                    | MW      | Required if Normal Response Rate 3 is not null. Must<br>be equal to or greater than -9999.99, but equal to or<br>less than 9999.99. Must be greater than Normal MW<br>Rate 1.                                                                                                  | No                                                                                               |
| Physical Upper<br>Storage Limit<br>MWh | MWh     | Required if Aggregation Type is ESR or LESR, and must<br>be null if the Aggregation Type is any other Type. Must<br>not exceed 9999.99. This value must be equal to or less                                                                                                    | No                                                                                               |

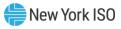

| Aggregation<br>Attribute               | Format     | Description                                                                                                    | DU Review<br>Required<br>When<br>Modified ( <i>i.e.,</i><br>considered a<br>material<br>change) |
|----------------------------------------|------------|----------------------------------------------------------------------------------------------------|-------------------------------------------------------------------------------------------------|
|                                        |            | than the sum of all Energy Storage facilities' individual<br>Physical Upper Storage Limit MWh within the<br>Aggregation                                                                                                    |                                                                                                 |
| Physical Lower<br>Storage Limit<br>MWh | MWh        | Required if Aggregation Type is ESR or LESR and must<br>be null if the Aggregation Type is any other Type. Must<br>not exceed 9999.99. This value must be equal to or less<br>than the sum of all Energy Storage facilities' Physical<br>Lower Storage Limit MWh within the Aggregation.                                                                                | No                                                                                              |
| EDL                                    | Integer    | Required only if the Aggregation Type is Generator,<br>ELR is True, and the Aggregation seeks Capacity<br>market participation. DER or ESR Aggregation Types<br>are also permitted to provide this value. Value must<br>equal 2, 4, 6, or 8. Must match previously enrolled<br>value, if applicable – changes to EDL may only be made<br>on a Capability Year boundary. | No                                                                                              |
| Round Trip<br>Efficiency %             | Percentage | System Populated. Value calculated based on<br>individual round trip efficiencies of Energy Storage<br>facilities within the Aggregation.                                                                                                    | No                                                                                              |
| Fuel Reporting                         | Boolean    | Required. Must always be True<br>Aggregators can use the Generator Fuel and<br>Emissions Reporting (GFER) platform to submit<br>fuel information. For more details refer to<br><u>Generator Fuel and Emissions Reporting User's</u><br><u>Guide</u>                                                                                                    | No                                                                                              |
| Aggregation<br>Full Name               | Text       | System Populated – based on Aggregation Short name,<br>Voltage Class, and Station Name concatenated as one<br>value.                                                                                                    | No                                                                                              |
| Temperature<br>Sensitivity             | Boolean    | System Populated based on whether any facilities within the Aggregation have Temperature Sensitivity.                                                                                                    | No                                                                                              |

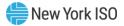

# Appendix B – Facility Data Attribute Requirements<sup>3</sup>

| Attribute            | Format    | Description                                                                                                    | DU Review<br>Required<br>When<br>Modified ( <i>i.e.,</i><br>considered a<br>material<br>change) |
|----------------------|-----------|----------------------------------------------------------------------------------------------------|-------------------------------------------------------------------------------------------------|
| Facility ID          | Text      | Required – Unique ID assigned by the NYISO to<br>each facility. If the facility is new to the<br>Aggregation System, enter 'New' followed by<br>sequential numeric value (e.g., New1). The<br>assigned value must not exceed 32 characters<br>when provided during future updates to the<br>facility as needed.                                                                                                    | Yes                                                                                             |
| Facility Name        | Text      | Required. Must not exceed 200 characters.                                                                                                    | No                                                                                              |
| TO Account<br>Number | Text      | Required. Must not exceed 30 characters. If the<br>applicable TO is NYSEG, insert 'N' followed by<br>applicable integers. If the applicable TO is RGE,<br>insert 'R' followed by applicable integers. If not<br>NYSEG or RGE, insert 'T' followed by applicable<br>integers. This value may not be modified once<br>saved to the System.<br>Must be uniquely paired with the applicable<br>Meter ID Number and Facility ID | Yes                                                                                             |
| Meter ID Number      | Text      | Required. Must not exceed 30 characters. Must<br>begin with '#' followed by applicable values. This<br>value may not be modified once saved to the<br>System.<br>Must be uniquely paired with the applicable TO<br>Account Number and Facility ID                                                                                                    | Yes                                                                                             |
| Aggregation ID       | Integer   | Required. Unique Aggregation ID assigned to the<br>Aggregation. System will provide Aggregation ID<br>once the Aggregator completes the 'Create<br>Aggregation ID' functionality. Providing the<br>Aggregation ID on a facility enrollment record<br>effectively 'assigns' the facility to the<br>Aggregation.                                                                                                    | Yes                                                                                             |
| Status               | Selection | System Populated. Facility enrollment progress:<br>Draft<br>Unsubmitted<br>Submitted<br>Pending NYISO Review<br>Enrolled                                                                                                    | No                                                                                              |

<sup>&</sup>lt;sup>3</sup> All Text values must adhere to the following acceptable characters list: a-zA-Zo-9 -'\"#&()\*,./@\_

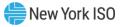

|                                   |           | Rejected                                                                                                    |     |
|-----------------------------------|-----------|----------------------------------------------------------------------------------------------------|-----|
| Start Date                        | Date      | Separated<br>System Populated. Applies to all enrollment data<br>fields; Used for effective dating – Value not<br>confirmed until DU Approval and NYISO<br>workflows are complete.                                                                      | No  |
| End Date                          | Date      | System Populated. Applies to all fields; Used for<br>effective dating either when the Facility is<br>manually Separated from market participation or<br>the applicable Transmission Node PTID is end-<br>dated.                                         | No  |
| Responsible Party<br>Attestation  | Selection | Required. Selection of either Aggregator or<br>Facility Owner to indicate who the entity<br>responsible for administration of a deactivation<br>of the facility would be if necessary.                                                                  | No  |
| Facility Owner<br>Name            | Text      | Required if Responsible Party will be the Facility<br>Owner. Name of the Facility Owner.                                                                                                    | No  |
| Facility Owner<br>Phone           | Phone     | Required if Responsible Party will be the Facility<br>Owner Phone number of the Facility Owner.                                                                                                    | No  |
| Facility Owner<br>Phone Extension | Text      | Required if Responsible Party will be the Facility<br>Owner Phone number extension of the Facility<br>Owner.                                                                                                    | No  |
| Facility Owner<br>Email           | Email     | Required if Responsible Party will be the Facility<br>Owner. Email address of the Facility Owner                                                                                                    | No  |
| Enrollment Action                 | Boolean   | System Populated. Determines purpose of<br>current user action, whether:<br>Create<br>Update<br>Separate<br>Unknown<br>Remove<br>No Change                                                                                                    | No  |
| Transmission<br>Node PTID         | Selection | Required. Point identifier of the Transmission<br>Node at which the Aggregation is priced and<br>modeled. Should be obtained in consultation<br>with the applicable Transmission Owner in<br>whose jurisdiction the proposed Aggregation is<br>located. | Yes |
| ТО                                | Text      | System Populated. Organization name of the<br>Transmission Owner in whose jurisdiction the<br>facility is located, based on Transmission Node<br>PTID.                                                                                                  | Yes |
| Zone                              | Text      | System Populated. NYCA Load Zone in which the facility is located, based on Transmission Node PTID.                                                                                                    | Yes |
| Subzone                           | Text      | System Populated. NYISO Subzone in which the facility is located, based on Transmission Node PTID.                                                                                                    | Yes |

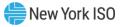

| DER within<br>Municipality       | Boolean              | Required. Indicates whether the facility is within<br>the jurisdiction of a Municipal electric authority.                                                                                                    | Yes |
|----------------------------------|----------------------|----------------------------------------------------------------------------------------------------|-----|
| Municipality Name                | Text                 | Required if the facility is located within the<br>jurisdiction of a municipal electric authority.<br>Must not exceed 200 characters.                                                                                                    | Yes |
| Charging At Retail<br>– Facility | Boolean              | Required. Indicates whether the facility is<br>charging at a retail rate while participating in the<br>wholesale market, pursuant to NYISO Services<br>Tariff Section 7.2.8. If true, at least one asset<br>within the facility must be Energy Storage.                            | Yes |
| LSE PTID - Facility              | Selection            | Required only if Charging At Retail – Facility is<br>true. Load Serving Entity PTID of the relevant<br>retail authority for the facility - used for NYISO<br>settlement purposes.                                                                                                  | No  |
| Former PTID<br>Exists            | Ternary<br>Selection | Required. Indicates whether the facility used to<br>participate under its own unique PTID in the<br>NYISO markets as a standalone Generator. May<br>be True, False, or Unknown.<br>N/A for former DSASP resources. Former DSASP<br>resources should submit 'False' for this field. | No  |
| Former PTID #                    | Integer              | Required if there was a Former PTID for the<br>applicable facility. PTID number.<br>N/A for former DSASP resources. Former DSASP<br>resources should not provide their former PTID,<br>it should be blank.                                                                         | No  |
| Former DRIS<br>Resource Exists   | Ternary<br>Selection | Required. Indicates whether the facility used to<br>participate under its own unique DRIS Resource<br>ID in the NYISO markets as a standalone Demand<br>Side Resource. May be True, False, or Unknown.                                                                             | No  |
| Former DRIS<br>Resource ID #     | Integer              | Required if there was a Former DRIS Resource ID<br>for the applicable facility. DRIS Resource ID<br>number.                                                                                                    | No  |
| Street Address                   | Text                 | Required. Must not exceed 200 characters.                                                                                                    | Yes |
| City                             | Text                 | Required. Must not exceed 200 characters.                                                                                                    | Yes |
| State                            | Text                 | Required. Must be NY.                                                                                                    | Yes |
| Zip Code                         | Zip Code             | Required. Must be a valid zip code.                                                                                                    | Yes |
| Facility Meter<br>Authority      | Selection            | Required. Organization name<br>abbreviation/short name as reflected in the MIS<br>of either the MSE or the Member System<br>responsible for metering services for the facility.                                                                                                    | No  |
| Alternate<br>Telemetry           | Boolean              | Required. Indicates whether the facility<br>proposes to employ an alternative telemetry<br>mechanism. If this is True, the facility must not<br>provide Summer or Winter Regulation. Must not<br>be True if Summer or Winter Total Supply<br>Declared MW is greater than 0.1 MW.   | Yes |

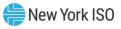

| Alternate<br>Telemetry Plan<br>Name       | Text    | Required if the facility proposes to employ an<br>alternative telemetry mechanism. Describe the<br>intended mechanism to support telemetry<br>requirements pursuant to NYISO Services Tariff<br>Section 4.1.10.4 and the Aggregation Manual.<br>Must not exceed 4000 characters.                                                                                                    | Yes |
|-------------------------------------------|---------|----------------------------------------------------------------------------------------------------|-----|
| Temperature<br>Sensitivity                | Boolean | Required if the facility intends to provide<br>Capacity, contains Generator assets, belongs to a<br>Generator Aggregation, and has any of the<br>following Source Types among its assets:<br>Combined Cycle; Cogeneration; Combustion<br>Turbine Portion (CC); Jet Engine.                                                                                                    | No  |
| Summer Total<br>Supply Declared<br>MW     | MW      | System Populated. Sum of Summer Declared<br>Injection MW and Summer Demand Reduction<br>MW.                                                                                                    | Yes |
| Summer Declared<br>Injection MW           | MW      | Required for a facility that contains Demand<br>Reduction (Type I); Generator; Energy Storage;<br>Wind; Solar; Landfill Gas. If provided, the facility<br>must also have an Interconnection Agreement.<br>Must not exceed Summer ERIS/Summer Max Net<br>MW. Must not exceed the sum of all nameplates<br>of assets within the facility. May not be greater<br>than zero if the facility only contains Demand<br>Reduction with Response Type C, B, or G.<br>Maximum of 20 MW. | Yes |
| Summer Declared<br>Demand Reduction<br>MW | MW      | Required for a facility that contains Demand<br>Reduction, otherwise should be null. Must belong<br>to a DER Aggregation if greater than zero.                                                                                                    | Yes |
| Summer Declared<br>Withdrawal MW          | MW      | Required for a facility that contains Energy<br>Storage. Aggregation Type must be DER, ESR, or<br>LESR.                                                                                                    | Yes |
| Winter Total<br>Supply Declared<br>MW     | MW      | System Populated. Sum of Winter Declared<br>Injection MW and Winter Demand Reduction<br>MW.                                                                                                    | Yes |
| Winter Declared<br>Injection MW           | MW      | Required for a facility that contains Demand<br>Reduction (Type I); Generator; Energy Storage;<br>Wind; Solar; Landfill Gas. If provided, the facility<br>must also have an Interconnection Agreement.<br>Must not exceed Winter ERIS/Winter Max Net<br>MW. Must not exceed the sum of all nameplates<br>of assets within the facility. May not be greater<br>than zero if the facility only contains Demand<br>Reduction with Response Type C, B, or G.<br>Maximum of 20 MW. | Yes |
| Winter Declared<br>Demand Reduction<br>MW | MW      | Required for a facility that contains Demand<br>Reduction, otherwise should be null. Must belong<br>to a DER Aggregation if greater than zero.                                                                                                    | Yes |

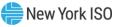

| Winter Declared<br>Withdrawal MW | MW       | Required for a facility that contains Energy<br>Storage. Aggregation Type must be DER, ESR, or<br>LESR.                                                                                                    | Yes |
|----------------------------------|----------|----------------------------------------------------------------------------------------------------|-----|
| Bidding Privileges/S             | Services |                                                                                                    |     |
| Fixed Energy                     | Boolean  | Required. If Aggregation Type is LESR, Fixed<br>Energy must be False.                                                                                                    | Yes |
| Dispatched Energy                | Boolean  | Required. If Aggregation Type is LESR,<br>Dispatched Energy must be False.                                                                                                    | Yes |
| Summer<br>Regulation             | Boolean  | Required. May be True for facility containing<br>Energy Storage asset where Conversion Type is<br>Inverter, otherwise prohibited; Demand<br>Reduction with Type C; Type G or B with Local<br>Supply Type of Energy Storage and Local Supply<br>Inverter being True; Demand Reduction with<br>Type I with an additional Energy Storage asset<br>with Conversion type of Inverter. If any asset in<br>the facility has a Source Type of Pumped Hydro,<br>must be False. If True, must belong to an LESR<br>Aggregation with Fixed and Dispatched Energy<br>set to False, or must belong to a non-LESR<br>Aggregation with Fixed and Dispatched Energy<br>set to True. | Yes |
| Winter Regulation                | Boolean  | Required. May be True for facility containing<br>Energy Storage asset where Conversion Type is<br>Inverter, otherwise prohibited; Demand<br>Reduction with Type C; Type G or B with Local<br>Supply Type of Energy Storage and Local Supply<br>Inverter being True; Demand Reduction with<br>Type I with an additional Energy Storage asset<br>with Conversion type of Inverter. If any asset in<br>the facility has a Source Type of Pumped Hydro,<br>must be False. If True, must belong to an LESR<br>Aggregation with Fixed and Dispatched Energy<br>set to False, or must belong to a non-LESR<br>Aggregation with Fixed and Dispatched Energy<br>set to True. | Yes |
| 10 Minute<br>Spinning Reserves   | Boolean  | Required. May be True for facility containing<br>Energy Storage asset where Conversion Type is<br>Inverter, otherwise prohibited; Demand<br>Reduction with Type C; Type G or B with Local<br>Supply Type of Energy Storage and Local Supply<br>Inverter being True; Demand Reduction with<br>Type I with an additional Energy Storage asset<br>with Conversion type of Inverter. If any asset in<br>the facility has a Source Type of Pumped Hydro,<br>must be False. If 10MSR is True, then 10MSR<br>must be False. If 30MNSR is True, then 30 MSR                                                                                                    | Yes |

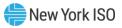

|                                           |                | must be True. Fixed and Dispatched Energy must<br>be True in order for 10MSR to be True.                                                                                                    |     |
|-------------------------------------------|----------------|----------------------------------------------------------------------------------------------------|-----|
| 10 Minute Non-<br>Spin Reserves           | Boolean        | Required. May be True for a facility where all<br>assets are Demand Reduction or Generators,<br>otherwise must be False. If 10MNSR is True, then<br>10MSR must be False. If 30MSR is True, then<br>10MNSR must be False. If 10 MNSR is True, then<br>30 MNSR must be True. Fixed and Dispatched<br>Energy must be True in order for 10MNSR to be<br>True.                                                                                                    | Yes |
| 30 Minute<br>Synchronous<br>Reserves      | Boolean        | Required. May be True for facility containing<br>Energy Storage asset where Conversion Type is<br>Inverter, otherwise prohibited; Demand<br>Reduction with Type C; Type G or B with Local<br>Supply Type of Energy Storage and Local Supply<br>Inverter being True; Demand Reduction with<br>Type I with an additional Energy Storage asset<br>with Conversion type of Inverter. If any asset in<br>the facility has a Source Type of Pumped Hydro,<br>must be False. Required. If 10MSR is True, then<br>30MSR must be True. If 30MNSR is True, then<br>30MSR must be False. Fixed and Dispatched<br>Energy must be True in order for 30MSR to be<br>True. | Yes |
| 30 Minute Non-<br>Synchronous<br>Reserves | Boolean        | Required. May be True for a facility where all<br>assets are Demand Reduction or Generators,<br>otherwise must be False. If 10MSR or 30MSR is<br>True, then 30MNSR must be False. Fixed and<br>Dispatched Energy must be True in order for<br>30MNSR to be True.                                                                                                    | Yes |
| Capacity                                  | Boolean        | Required. If True, Fixed and Dispatched Energy<br>must also be True. If the facility contains any<br>asset that is not Demand Reduction, Summer or<br>Winter CRIS must not be null.                                                                                                    | Yes |
| End of Bidding Privi                      | leges/Services |                                                                                                    |     |
| Outage State<br>Confirmation              | Boolean        | Required to be True. Confirmation that the<br>facility is not in an outage state pursuant to<br>NYISO Services Tariff Section 5.18 upon desired<br>time of entry to market participation.                                                                                                    | No  |
| Dual Participation                        | Boolean        | Required. Indication of whether the facility is<br>dual participating in a non-wholesale<br>commitment in addition to its proposed or<br>existing NYISO market participation.                                                                                                    | Yes |
| Interconnection<br>Agreement              | Boolean        | Required. Must be True if the facility contains<br>Generator, Energy Storage, Wind, Solar, Landfill<br>Gas, or Demand Reduction with Response Type I.                                                                                                    | Yes |

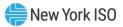

|                                          |           | Must be False if the facility only contains Demand<br>Reduction assets with Response Type C, B, or G.                                                                                                    |     |
|------------------------------------------|-----------|----------------------------------------------------------------------------------------------------|-----|
| Interconnection<br>Type                  | Selection | Required if Interconnection Agreement is True.<br>Indicates whether the facility has a NYISO-<br>administered or non-NYISO-administered<br>Interconnection Agreement.                                                                                                    | Yes |
| NYISO<br>Interconnection<br>Queue Number | Text      | Required if Interconnection Type is NYISO. Value<br>issued by NYISO to the facility interconnection<br>record in the NYISO systems.<br>If a facility has both a NYISO Interconnection<br>Queue Number and the asset has a Non-NYISO<br>Interconnection Unique ID, only the NYISO<br>Interconnection Queue Number should be<br>provided in enrollment. | Yes |
| Summer ERIS MW                           | MW        | Required if Interconnection Type is NYISO.<br>Memorialized in the NYISO Interconnection<br>Agreement.                                                                                                    | Yes |
| Winter ERIS MW                           | MW        | Required if Interconnection Type is NYISO.<br>Memorialized in the NYISO Interconnection<br>Agreement.                                                                                                    | Yes |
| Total Max Summer<br>Net MW               | MW        | Required if Interconnection Type is non-NYISO.<br>Memorialized in the NYS SIR documentation.                                                                                                    | Yes |
| Total Max Winter<br>Net MW               | MW        | Required if Interconnection Type is non-NYISO.<br>Memorialized in the NYS SIR documentation.                                                                                                    | Yes |
| CRIS Unique ID                           | Text      | Required if Capacity is True and the facility<br>contains any asset that is not Demand Reduction.<br>Memorialized in the NYISO Interconnection<br>Agreement.                                                                                                    | No  |
| Summer CRIS MW                           | MW        | Required if Capacity is True and the facility<br>contains any asset that is not Demand Reduction.<br>Reflects total Summer CRIS MW capability as<br>studied by NYISO.                                                                                                    | Yes |
| Winter CRIS MW                           | MW        | Required if Capacity is True and the facility<br>contains any asset that is not Demand Reduction.<br>Reflects total Winter CRIS MW capability as<br>studied by NYISO.                                                                                                    | Yes |
| ELR (Facility)                           | Boolean   | Required. Indicates whether the facility is classified as an Energy Limited Resource.                                                                                                    | No  |

The following attributes are separated by Asset type. Each asset is subject to a common set of requirements, in addition to any specific attribute validations that are unique to that Asset type.

All components of an asset must have: Identical asset type:

- All must be batteries, or
- All must be Generators, or
- All must be wind, or

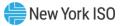

- All must be solar,
- Etc.

All components of an asset must have the same asset source ID. All components of an asset must have the same Source Type. E.g., All must be combustion, or all must be electrochemical, Etc.

All components of an asset must have the same Source Fuel E.g., All must be diesel, or all must be sunlight, Etc.

All components of an asset must be electrically connected. All components of an asset must be behind the same meter.

| Demand Reduction (DR) Attributes |           |                                                                                                    |     |
|----------------------------------|-----------|----------------------------------------------------------------------------------------------------|-----|
| Asset ID                         | Text      | Required. Must not exceed 10 characters. New<br>assets must receive 'New' followed by a<br>sequential whole number (E.g., New1) if new to<br>the Aggregation System. If existing in the<br>Aggregation System, shall be preceded by 'D'<br>followed by system-assigned ID number.                                                                                                    | No  |
| Facility ID                      | Text      | Required. Must match the Facility ID of the applicable facility enrollment record.                                                                                                    | No  |
| Aggregation ID                   | Integer   | Required. Must match the Aggregation ID of the applicable Aggregation enrollment record.                                                                                                    | No  |
| Asset Source ID                  | Integer   | Required. Selection from valid Asset Source ID<br>configurations identified in Appendix F. Demand<br>Reduction with Response Type I must select an<br>Asset Source Type that reflects both curtailment<br>and injection capability, as well as populate an<br>additional asset field below.                                                                                                    | Yes |
| Source Type                      | Text      | System Populated based on Asset Source ID.                                                                                                    | No  |
| Source Fuel                      | Text      | System Populated based on Asset Source ID.                                                                                                    | No  |
| Response Type<br>(DR)            | Selection | System Populated based on Asset Source ID.<br>If Response Type = I, Interconnection Agreement<br>must = Y<br>If Response Type = I, Summer/Winter ERIS/Max<br>Net MW may not be null<br>If Response Type = I, the facility for the current<br>Asset must include at least one additional Asset<br>of the following type: Generator, Energy Storage,<br>Wind, Solar, Landfill Gas<br>If Asset Type = Demand Reduction, Aggregation<br>Type may only = DER | Yes |
| Local Supply Type                | Selection | Required if Response Type is B or G. Indicates<br>what technology provides local curtailment<br>capability: Generator or Energy Storage.                                                                                                    | Yes |
| Local Supply<br>Inverter         | Boolean   | Required if Response Type is B or G. Indicates<br>conversion type of the local supply technology<br>use of inverter.                                                                                                    | Yes |

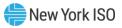

| Nameplate MW<br>Rating                    | MW      | Required if Response Type is B or G. Minimum value of 0.001 MW.                                                                                                    | Yes |
|-------------------------------------------|---------|----------------------------------------------------------------------------------------------------|-----|
| Nameplate<br>Withdrawal MW<br>Rating      | MW      | Required if Response Type is B or G. Minimum value of -0.001 MW.                                                                                                    | Yes |
| Compliance<br>Question                    | Boolean | Required to be True. Reflects compliance with all<br>applicable state emissions controls standards.<br>Applicable if Response Type is B or G.                                                                                                    | No  |
| <b>Generator Attribu</b>                  | tes     |                                                                                                    |     |
| Asset ID                                  | Text    | Required. Must not exceed 10 characters. New<br>assets must receive 'New' followed by a<br>sequential whole number (E.g., New1) if new to<br>the Aggregation System. If existing in the<br>Aggregation System, shall be preceded by 'G'<br>followed by system-assigned ID number.                                                          | No  |
| Facility ID                               | Text    | Required. Must match the Facility ID of the applicable facility enrollment record.                                                                                                    | No  |
| Aggregation ID                            | Integer | Required. Must match the Aggregation ID of the applicable Aggregation enrollment record.                                                                                                    | No  |
| GADS Unit Short<br>name                   | Text    | Required if Former PTID is True. Must not<br>exceed 10 characters. If Former PTID is unknown<br>or not applicable, value must be blank on new<br>import, or if an existing asset, must equal the<br>applicable Asset ID.<br>Note: Please contact <u>DER@nyiso.com</u> to<br>retrieve the applicable GADS Unit Short name<br>for the asset. | No  |
| GADS Analysis<br>Group                    | Text    | Optional. Must not exceed 50 characters.                                                                                                    | No  |
| Asset Source ID                           | Integer | Required. Selection from valid Asset Source ID configurations identified in Appendix F.                                                                                                    | Yes |
| Non-NYISO<br>Interconnection<br>Unique ID | Text    | Required if Interconnection Agreement obtained<br>in coordination with State/applicable<br>Transmission Owner.<br>This should be blank if the associated facility has<br>a NYISO Interconnection Queue Number.                                                                                                    | Yes |
| Source Type                               | Text    | System Populated based on Asset Source ID.                                                                                                    | No  |
| Source Fuel                               | Text    | System Populated based on Asset Source ID.                                                                                                    | No  |
| NERC Unit Code                            | Integer | Required if Capacity is True. Must be equal to or<br>greater than 100, but equal to or less than 999.<br>Note: If necessary, please contact<br><u>DER@nyiso.com</u> to retrieve the applicable<br>NERC information.                                                                                                    | No  |
| NERC Utility Code                         | Text    | Required if Capacity is True. Must be exactly 4 characters, beginning with '#' followed by 3 characters.                                                                                                    | No  |

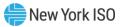

|                                                  |          | Note: If necessary, please contact<br><u>DER@nyiso.com</u> to retrieve the applicable<br>NERC information.                                                                                                    |     |
|--------------------------------------------------|----------|----------------------------------------------------------------------------------------------------|-----|
| Nameplate MW<br>Rating                           | MW       | Required. Must be greater than or equal to 0.010<br>MW.                                                                                                    | Yes |
| Compliance<br>Question                           | Boolean  | Required to be True. Reflects compliance with all applicable state emissions controls standards.                                                                                                    | No  |
| Energy Storage At                                | tributes |                                                                                                    |     |
| Asset ID                                         | Text     | Required. Must not exceed 10 characters. New<br>assets must receive 'New' followed by a<br>sequential whole number (E.g., New1) if new to<br>the Aggregation System. If existing in the<br>Aggregation System, shall be preceded by 'E'<br>followed by system-assigned ID number.                                                                                          | No  |
| Facility ID                                      | Text     | Required. Must match the Facility ID of the applicable facility enrollment record.                                                                                                    | No  |
| Aggregation ID                                   | Integer  | Required. Must match the Aggregation ID of the applicable Aggregation enrollment record.                                                                                                    | No  |
| GADS Unit Short<br>name                          | Text     | <ul> <li>Required if Former PTID is True. Must not<br/>exceed 10 characters. If Former PTID is unknown<br/>or not applicable, value must be blank on new<br/>import, or if an existing asset, must equal the<br/>applicable Asset ID.</li> <li>Note: Please contact <u>DER@nyiso.com</u> to<br/>retrieve the applicable GADS Unit Short name<br/>for the asset.</li> </ul> | No  |
| Asset Source ID                                  | Integer  | Required. Selection from valid Asset Source ID configurations identified in Appendix F.                                                                                                    | Yes |
| Non-NYISO<br>Interconnection<br>Unique ID        | Text     | Required if Interconnection Agreement obtained<br>in coordination with State/applicable<br>Transmission Owner.<br>This should be blank if the associated facility has<br>a NYISO Interconnection Queue Number.                                                                                                    | Yes |
| Limited Energy<br>Storage Resource<br>(Facility) | Boolean  | Required. Indicates whether the asset is a<br>Limited Energy Storage Resource pursuant to<br>NYISO Services Tariff Section 2.12.                                                                                                    | No  |
| Energy Storage<br>Direct Meter<br>Attestation    | Boolean  | Required to be True. Indicates confirmation that all Energy Storage assets are directly metered.                                                                                                    | No  |
| Source Type                                      | Text     | System Populated based on Asset Source ID.                                                                                                    | No  |
| Source Fuel                                      | Text     | System Populated based on Asset Source ID.                                                                                                    | No  |
| NERC Unit Code                                   | Integer  | Required if Capacity is True. Must be equal to or greater than 100, but equal to or less than 999.                                                                                                    | No  |

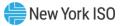

|                                              |                    | Note: If necessary, please contact<br><u>DER@nyiso.com</u> to retrieve the applicable<br>NERC information.                                                                                                    |     |
|----------------------------------------------|--------------------|----------------------------------------------------------------------------------------------------|-----|
| NERC Utility Code                            | Text               | Required if Capacity is True. Must be exactly 4 characters, beginning with '#' followed by 3 characters.                                                                                                    | No  |
|                                              |                    | Note: If necessary, please contact<br><u>DER@nyiso.com</u> to retrieve the applicable<br>NERC information.                                                                                                    |     |
| Compliance<br>Question                       | Boolean            | Required to be True. Reflects compliance with all applicable state emissions controls standards.                                                                                                    | No  |
| Asset Energy<br>Duration (Energy<br>Storage) | Numeric<br>Decimal | Required. If LESR is True, must be between 0.01<br>and 0.99. If LESR is False, must be a whole<br>number 1-24.                                                                                                    | Yes |
| Physical Upper<br>Storage Limit MWh          | MWh                | Required. Must not be lower than the Physical<br>Lower Storage MWh. Must not exceed the<br>Nameplate MWh Rating.                                                                                                    | Yes |
| Physical Lower<br>Storage Limit MWh          | MWh                | Required. Must not be greater than the Physical Upper Storage MWh.                                                                                                    | Yes |
| Round trip<br>Efficiency %                   | Percentage         | Required. Must be between 1 and 100.                                                                                                    | No  |
| <b>Conversion Type</b>                       | Selection          | Required. Selection of either Inverter or Motor.                                                                                                    | No  |
| Nameplate MW<br>Rating                       | MW                 | Required. Must be greater than or equal to 0.010 MW.                                                                                                    | Yes |
| Nameplate<br>Withdrawal MW<br>Rating         | MW                 | Required. Minimum of -0.01MW.                                                                                                    | Yes |
| Nameplate MWh<br>Rating                      | MW                 | Required. Minimum of 0.01MW.                                                                                                    | Yes |
| Wind Attributes                              |                    |                                                                                                    |     |
| Asset ID                                     | Text               | Required. Must not exceed 10 characters. New<br>assets must receive 'New' followed by a<br>sequential whole number (E.g., New1) if new to<br>the Aggregation System. If existing in the<br>Aggregation System, shall be preceded by 'W'<br>followed by system-assigned ID number. | No  |
| Facility ID                                  | Text               | Required. Must match the Facility ID of the applicable facility enrollment record.                                                                                                    | No  |
| Aggregation ID                               | Integer            | Required. Must match the Aggregation ID of the<br>applicable Aggregation enrollment record.No                                                                                                    |     |
| GADS Unit Short<br>name                      | Text               | Required if Former PTID is True. Must not<br>exceed 10 characters. If Former PTID is unknown<br>or not applicable, value must be blank on new<br>import, or if an existing asset, must equal the<br>applicable Asset ID.                                                          | No  |

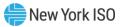

|                                           |         | Note: Please contact <u>DER@nyiso.com</u> to retrieve the applicable GADS Unit Short name for the asset.                                                                                                    |     |
|-------------------------------------------|---------|----------------------------------------------------------------------------------------------------|-----|
| Asset Source ID                           | Integer | Required. Selection from valid Asset Source ID configurations identified in Appendix F.                                                                                                    | Yes |
| Non-NYISO<br>Interconnection<br>Unique ID | Text    | Required if Interconnection Agreement obtained<br>in coordination with State/applicable<br>Transmission Owner.<br>This should be blank if the associated facility has<br>a NYISO Interconnection Queue Number.                                                                                                    | Yes |
| Source Type                               | Text    | System Populated based on Asset Source ID.                                                                                                    | No  |
| Source Fuel                               | Text    | System Populated based on Asset Source ID.                                                                                                    | No  |
|                                           |         | Required if Capacity is True. Must be equal to or greater than 100, but equal to or less than 999.                                                                                                    | No  |
| NERC Unit Code                            | Integer | Note: If necessary, please contact<br><u>DER@nyiso.com</u> to retrieve the applicable<br>NERC information.                                                                                                    |     |
| NERC Utility Code                         | Text    | Required if Capacity is True. Must be exactly 4<br>characters, beginning with '#' followed by 3<br>characters.<br>Note: If necessary, please contact<br><u>DER@nyiso.com</u> to retrieve the applicable<br>NERC information.                                                                                                    | No  |
| Nameplate MW<br>Rating                    | MW      | Required. Must be greater than or equal to 0.010 MW.                                                                                                    | Yes |
| Solar Attributes                          |         |                                                                                                    |     |
| Asset ID                                  | Text    | Required. Must not exceed 10 characters. New<br>assets must receive 'New' followed by a<br>sequential whole number (E.g., New1) if new to<br>the Aggregation System. If existing in the<br>Aggregation System, shall be preceded by 'S'<br>followed by system-assigned ID number.                                                          | No  |
| Facility ID                               | Text    | Required. Must match the Facility ID of the applicable facility enrollment record.                                                                                                    | No  |
| Aggregation ID                            | Integer | Required. Must match the Aggregation ID of the applicable Aggregation enrollment record.                                                                                                    | No  |
| GADS Unit Short<br>name                   | Text    | Required if Former PTID is True. Must not<br>exceed 10 characters. If Former PTID is unknown<br>or not applicable, value must be blank on new<br>import, or if an existing asset, must equal the<br>applicable Asset ID.<br>Note: Please contact <u>DER@nyiso.com</u> to<br>retrieve the applicable GADS Unit Short name<br>for the asset. | No  |

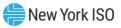

| Asset Source ID                           | Integer | Required. Selection from valid Asset Source ID configurations identified in Appendix F.                                                                                                    | Yes |
|-------------------------------------------|---------|----------------------------------------------------------------------------------------------------|-----|
| Non-NYISO<br>Interconnection<br>Unique ID | Text    | Required if Interconnection Agreement obtained<br>in coordination with State/applicable<br>Transmission Owner                                                                                                    |     |
| Source Type                               | Text    | System Populated based on Asset Source ID.                                                                                                    | No  |
| Source Fuel                               | Text    | System Populated based on Asset Source ID.                                                                                                    | No  |
| NERC Unit Code                            | Integer | Required if Capacity is True. Must be equal to or<br>greater than 100, but equal to or less than 999.<br>Note: If necessary, please contact<br><u>DER@nyiso.com</u> to retrieve the applicable<br>NERC information.                                                                                                    | No  |
| NERC Utility Code                         | Text    | Required if Capacity is True. Must be exactly 4<br>characters, beginning with '#' followed by 3<br>characters.<br>Note: If necessary, please contact<br><u>DER@nyiso.com</u> to retrieve the applicable<br>NERC information.                                                                                                    | No  |
| Nameplate MW                              | D.GTAZ  | Required. Must be greater than or equal to 0.010                                                                                                    | Yes |
| Rating                                    | MW      | MW.                                                                                                    |     |
| Landfill Gas Attrib                       | utes    |                                                                                                    |     |
| Asset ID                                  | Text    | Required. Must not exceed 10 characters. New<br>assets must receive 'New' followed by a<br>sequential whole number (E.g., New1) if new to<br>the Aggregation System. If existing in the<br>Aggregation System, shall be preceded by 'L'<br>followed by system-assigned ID number.                                                          | No  |
| Facility ID                               | Text    | Required. Must match the Facility ID of the applicable facility enrollment record.                                                                                                    | No  |
| Aggregation ID                            | Integer | Required. Must match the Aggregation ID of the applicable Aggregation enrollment record.                                                                                                    | No  |
| GADS Unit Short<br>name                   | Text    | Required if Former PTID is True. Must not<br>exceed 10 characters. If Former PTID is unknown<br>or not applicable, value must be blank on new<br>import, or if an existing asset, must equal the<br>applicable Asset ID.<br>Note: Please contact <u>DER@nyiso.com</u> to<br>retrieve the applicable GADS Unit Short name<br>for the asset. | No  |
| Asset Source ID                           | Integer | Required. Selection from valid Asset Source ID configurations identified in Appendix F.                                                                                                    | Yes |

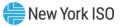

| Non-NYISO<br>Interconnection<br>Unique ID | Text    | Required if Interconnection Agreement obtained<br>in coordination with State/applicable<br>Transmission Owner.<br>This should be blank if the associated facility has<br>a NYISO Interconnection Queue Number.               | Yes |
|-------------------------------------------|---------|----------------------------------------------------------------------------------------------------|-----|
| Source Type                               | Text    | System Populated based on Asset Source ID.                                                                                                    | No  |
| Source Fuel                               | Text    | System Populated based on Asset Source ID.                                                                                                    | No  |
| NERC Unit Code                            | Integer | Required if Capacity is True. Must be equal to or<br>greater than 100, but equal to or less than 999.<br>Note: If necessary, please contact<br><u>DER@nyiso.com</u> to retrieve the applicable<br>NERC information.          | No  |
| NERC Utility Code                         | Text    | Required if Capacity is True. Must be exactly 4<br>characters, beginning with '#' followed by 3<br>characters.<br>Note: If necessary, please contact<br><u>DER@nyiso.com</u> to retrieve the applicable<br>NERC information. | No  |
| Nameplate MW<br>Rating                    | MW      | Required. Must be greater than or equal to 0.010 MW.                                                                                                    | Yes |
| Compliance<br>Question                    | Boolean | Required to be True. Reflects compliance with all applicable state emissions controls standards.                                                                                                    | No  |

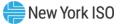

# Appendix C – Required Documents: Aggregation & DER Facility

### Aggregation

| Туре                                         | Description                                                                                                    |  |  |
|----------------------------------------------|----------------------------------------------------------------------------------------------------|--|--|
| Meter Authority<br>Confirmation              | Provide documentation to identify the Meter Authority, either Member<br>System or Meter Services Entity, which is providing the meter data services<br>for the applicable Aggregation. Aggregator must indicate which entity is<br>providing meter data services for the Aggregation. The provided<br>documentation must indicate confirmation that the Meter Authority is<br>aware it will be providing meter data services for the Aggregation. |  |  |
| NYISO ELR<br>Confirmation                    | Confirmation from NYISO Market Mitigation & Analysis (MMA) that the<br>Aggregation ELR designation on enrollment is valid. This confirmation is<br>only required if the Aggregation will participate in the NYISO markets as an<br>Energy Limited Resource – confirmation may be obtained by<br>communicating with the NYISO at <u>participation@nyiso.com</u>                                                                                    |  |  |
| ICAP Supplier Two<br>Year Outage<br>Schedule | Two Year Outage Schedule required the first time an Aggregation is<br>imported into the Aggregation System, and any future instance where an<br>Aggregation begins capacity market participation from previously not<br>participating in the capacity market. Please refer to Services Tariff Sections<br>5.12.1.3 and 5.12.3, and ICAP Manual Section 4.3.                                                                                       |  |  |
| Wind or Solar Static<br>Data Spreadsheet     | Static data to support meteorological data and forecasting for the individual facilities comprising an Aggregation – only required for wind or solar facilities participating in a homogenous wind or homogenous solar Aggregation. Please refer to the data required as specified by the Wind and Solar Plant Data User's Guide available from: <u>Manuals, Tech Bulletins &amp; Guides - NYISO</u> .                                            |  |  |
| ICAP Intent to Offer<br>Letter               | Please submit ICAP Manual Attachment G.                                                                                                    |  |  |

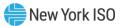

## Facility

| Туре                                                     | Description                                                                                                    |  |  |
|----------------------------------------------------------|----------------------------------------------------------------------------------------------------|--|--|
| Facility-Aggregator<br>Contract (Letter of<br>Authority) | <ul> <li>Contract to prove affiliation between a given DER facility and an Aggregator.</li> <li>Each DER owner must consent to, and codify in the form of a written agreement, its affiliation with a particular Aggregator. An Aggregator must not enroll a DER without that DER owner's knowledge and approval. If there is a change to the written agreement, then the Aggregator should submit their most recent dated contract with the DER facility as soon as the contract is available. Additionally, each contract should include necessary identifying information for the DER facility (<i>e.g.</i>, TO account number, address). The Agreement shall be retained by each individual DER and Aggregator and provided to the NYISO upon request.</li> </ul> |  |  |
| Utility Bill                                             | A utility bill provides proof of address for any DER facility containing Demand Reduction asset(s).                                                                                                    |  |  |
| TO Transmission<br>Node Confirmation                     | Transmission Owner's written confirmation or other documentation as deemed<br>appropriate by the NYISO (e.g., hosting capacity map information) that a given<br>DER facility is electrically mapped to the Transmission Node PTID provided on<br>enrollment.                                                                                                    |  |  |
| One Line Diagram                                         | Final electrical diagram of all system components at a DER facility site, includinall meters, individual assets described during the enrollment process, and interconnections to the distribution or transmission systems.                                                                                                    |  |  |
| Meter Authority<br>Confirmation                          | Provide documentation to identify the Meter Authority, either Member System<br>or Meter Services Entity, which is providing the meter data services for the<br>applicable DER facility.                                                                                                    |  |  |
| NYISO Alternate<br>Telemetry<br>Confirmation             | Confirmation from NYISO that the Alternate Telemetry Plan Name provided on enrollment is valid – an Aggregator should communicate with the NYISO DRO group at <u>DER@nyiso.com</u> to obtain this confirmation.                                                                                                    |  |  |
| Load Reduction<br>Plan                                   | Description of anticipated load reduction strategy to illustrate alignment<br>between enrollment declared value (MW) in the Aggregation System and the<br>sequence of steps that the Aggregator intends the DER facility to follow during<br>dispatch of the Aggregation. This document is required only when Demand Side<br>Resources are enrolled as DER facilities.                                                                                                    |  |  |
| Interconnection<br>Agreement                             | NYISO Interconnection Agreement, or valid non-NYISO Interconnection<br>Agreement ( <i>e.g.</i> , NYS SIR), of the DER facility or asset(s).                                                                                                    |  |  |
| Generator<br>Specifications                              | Description of generator specifications to verify, for any injection-capable DER<br>facility, the facility's physical and operational details described in the enrollment<br>attributes submitted into the Aggregation System. The purpose is for NYISO to<br>verify the Generator details support the enrollment attributes submitted into the<br>Aggregation System. Please ensure documentation submitted validates the<br>nameplate capacity and fuel type. For energy storage specifications,<br>documentation should clearly indicate the nameplate AC power of the inverter<br>and energy rating/capacity of the energy storage technology. Acceptable<br>documentation includes the generator's specification sheet as provided by the<br>manufacturer.       |  |  |

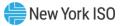

| Туре                                                     | Description                                                                                                    |  |  |
|----------------------------------------------------------|----------------------------------------------------------------------------------------------------|--|--|
| Generator<br>Specifications –<br>Demand Side<br>Resource | Description of local-supply generator specifications that are used to support<br>load curtailment for any Demand Side Resource participating as a DER facility.<br>This information is used to verify the facility's physical and operational details<br>described in the enrollment attributes submitted into the Aggregation System.<br>Please ensure documentation submitted validates the nameplate capacity and<br>fuel type. For energy storage specifications, documentation should clearly<br>indicate the nameplate AC power of the inverter and energy rating of the energy<br>storage technology. Acceptable documentation includes the generator's<br>specification sheet as provided by the manufacturer. |  |  |
| NYISO ELR<br>Confirmation                                | Confirmation from NYISO Market Mitigation & Analysis (MMA) that the facility<br>ELR designation on enrollment is valid. This confirmation is only required if the<br>facility will participate through an Aggregation in the NYISO markets as an<br>Energy Limited Resource – confirmation may be obtained by communicating<br>with the NYISO at <u>participation@nyiso.com</u>                                                                                                    |  |  |
| Charging at Retail –<br>Facility                         | Part I: Confirmation from the applicable Transmission Owner or retail billing<br>authority, and Aggregator, of mutual understanding of charging at retail<br>configuration for any withdrawal-eligible DER facilities. All DER facilities in an<br>Aggregation must be served by the same Load Serving Entity (LSE) in order to<br>facilitate retail charging while participating in the wholesale market.                                                                                                    |  |  |
|                                                          | Part II: NYISO Form BB-1 Identification of Load Serving Entity Invoicing Energy<br>Storage Resources for Actual Energy Withdrawals                                                                                                    |  |  |
| Outage State<br>Confirmation                             | Confirmation that the applicable DER facility is not in an outage state at the time<br>of expected enrollment in an Aggregation to participate in the NYISO-<br>administered markets. For information on outage states, please refer to the<br>NYISO Services Tariff Section 5.18.                                                                                                    |  |  |
| Ambient Condition<br>Dependent (ACD)                     | Documentation supporting units that are ambient-condition dependent that<br>may be unable to reach their capacity obligations due to changes in ambient air<br>temperature. For information on Ambient Condition-dependent units, refer to<br>ICAP Manual Attachment M.                                                                                                    |  |  |

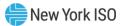

# Appendix D – Monitored Field Documentation Requests

| Monitored Field*                         | Document<br>Type                                | Request<br>Condition | Description                                                                      |
|------------------------------------------|-------------------------------------------------|----------------------|----------------------------------------------------------------------------------|
| Aggregation Level M                      | onitored Fields                                 | •                    |                                                                                  |
| Charging At Retail -<br>Aggregation      | Justification                                   | Any Change           | Please provide the reason for the change in the value of the monitored field(s). |
| LSE PTID -<br>Aggregation                | Justification                                   | Any Change           | Please provide the reason for the change in the value of the monitored field(s). |
| Aggregation Meter<br>Authority           | Meter Authority<br>Confirmation                 | Any Change           | Refer to Appendix C - Aggregation                                                |
| Capacity                                 | ICAP Supplier<br>Two Year<br>Outage<br>Schedule | Now Active           | Refer to Appendix C - Aggregation                                                |
| Facility Level Monite                    | ored Fields                                     | L                    |                                                                                  |
| Transmission Node<br>PTID                | TO<br>Transmission<br>Node<br>Confirmation      | Any Change           | Refer to Appendix C - Facility                                                   |
| DER Within<br>Municipality               | Justification                                   | Any Change           | Please provide the reason for the change in the value of the monitored field(s). |
| Municipality Name                        | Justification                                   | Any Change           | Please provide the reason for the change in the value of the monitored field(s). |
| Charging At Retail –<br>Facility         | Charging at<br>Retail – Facility                | Any Change           | Refer to Appendix C - Facility                                                   |
| LSE PTID - Facility                      | Justification                                   | Any Change           | Please provide the reason for the change in the value of the monitored field(s). |
| NYISO<br>Interconnection<br>Queue Number | Justification                                   | Any Change           | Please provide the reason for the change in the value of the monitored field(s). |
| Summer ERIS MW                           | Justification                                   | Any Change           | Please provide the reason for the change in the value of the monitored field(s). |
| Winter ERIS MW                           | Justification                                   | Any Change           | Please provide the reason for the change in the value of the monitored field(s). |
| CRIS Unique ID                           | Justification                                   | Any Change           | Please provide the reason for the change in the value of the monitored field(s). |
| Summer CRIS MW                           | Justification                                   | Any Change           | Please provide the reason for the change in the value of the monitored field(s). |

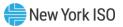

| Winter CRIS MW                            | Justification                                | Any Change | Please provide the reason for the change in the value of the monitored field(s). |
|-------------------------------------------|----------------------------------------------|------------|----------------------------------------------------------------------------------|
| Former PTID #                             | Justification                                | Any Change | Please provide the reason for the change in the value of the monitored field(s). |
| Former DRIS<br>Resource ID #              | Justification                                | Any Change | Please provide the reason for the change in the value of the monitored field(s). |
| Street Address                            | Utility Bill                                 | Any Change | Refer to Appendix C - Facility                                                   |
| City                                      | Utility Bill                                 | Any Change | Refer to Appendix C - Facility                                                   |
| State                                     | Utility Bill                                 | Any Change | Refer to Appendix C - Facility                                                   |
| Facility Metering<br>Authority            | Meter Authority<br>Confirmation              | Any Change | Refer to Appendix C - Facility                                                   |
| Alternate Telemetry                       | NYISO Alternate<br>Telemetry<br>Confirmation | Any Change | Refer to Appendix C - Facility                                                   |
| Alternate Telemetry<br>Plan Name          | NYISO Alternate<br>Telemetry<br>Confirmation | Any Change | Refer to Appendix C - Facility                                                   |
| Temperature<br>Sensitivity                | Ambient<br>Condition<br>Dependent<br>(ACD)   | Any Change | Refer to Appendix C - Facility                                                   |
| Summer Declared<br>Injection MW           | 1. Generator<br>Specifications               | Increase   | Refer to Appendix C - Facility                                                   |
| Summer Declared<br>Injection MW           | 2.<br>Interconnection<br>Agreement           | Increase   | Refer to Appendix C - Facility                                                   |
| Winter Declared<br>Injection MW           | 1. Generator<br>Specifications               | Increase   | Refer to Appendix C - Facility                                                   |
| Winter Declared<br>Injection MW           | 2.<br>Interconnection<br>Agreement           | Increase   | Refer to Appendix C - Facility                                                   |
| Summer Declared<br>Demand Reduction<br>MW | 1. Generator<br>Specifications               | Any Change | Refer to Appendix C - Facility                                                   |
| Summer Declared<br>Demand Reduction<br>MW | 2. Load<br>Reduction Plan                    | Any Change | Refer to Appendix C - Facility                                                   |
| Winter Declared<br>Demand Reduction<br>MW | 1. Generator<br>Specifications               | Any Change | Refer to Appendix C - Facility                                                   |

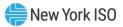

| Winter Declared<br>Demand Reduction<br>MW  | 2. Load<br>Reduction Plan   | Any Change | Refer to Appendix C - Facility                                                   |
|--------------------------------------------|-----------------------------|------------|----------------------------------------------------------------------------------|
| Summer Declared<br>Withdrawal MW           | Generator<br>Specifications | Increase   | Refer to Appendix C - Facility                                                   |
| Winter Declared<br>Withdrawal MW           | Generator<br>Specifications | Increase   | Refer to Appendix C - Facility                                                   |
| Fixed Energy                               | Justification               | Now Active | Please provide the reason for the change in the value of the monitored field(s). |
| Dispatch Energy                            | Justification               | Now Active | Please provide the reason for the change in the value of the monitored field(s). |
| Summer Regulation                          | Justification               | Now Active | Please provide the reason for the change in the value of the monitored field(s). |
| Winter Regulation                          | Justification               | Now Active | Please provide the reason for the change in the value of the monitored field(s). |
| 10 Minute Spinning<br>Reserves             | Justification               | Now Active | Please provide the reason for the change in the value of the monitored field(s). |
| 10 Minute Non-<br>Synchronized<br>Reserve  | Justification               | Now Active | Please provide the reason for the change in the value of the monitored field(s). |
| 30 Minute<br>Synchronized<br>Reserves      | Justification               | Now Active | Please provide the reason for the change in the value of the monitored field(s). |
| 30 Minute Non-<br>Synchronized<br>Reserves | Justification               | Now Active | Please provide the reason for the change in the value of the monitored field(s). |
| ELR (Facility)                             | NYISO ELR<br>Confirmation   | Any Change | Refer to Appendix C - Facility                                                   |
| Asset Level Monitor                        | ed Fields                   | ·          |                                                                                  |
| Asset Type = Demand                        | d Reduction (DR)            |            |                                                                                  |
| Asset Source ID                            | Justification               | Any Change | Please provide the reason for the change in the value of the monitored field(s). |
| Nameplate Rating<br>MW                     | Generator<br>Specifications | Any Change | Refer to Appendix C - Facility                                                   |
| Nameplate<br>Withdrawal Rating<br>MW       | Generator<br>Specifications | Any Change | Refer to Appendix C - Facility                                                   |

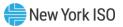

| Local Supply Type                                | Justification               | Any Change | Please provide the reason for the change in the value of the monitored field(s). |
|--------------------------------------------------|-----------------------------|------------|----------------------------------------------------------------------------------|
| Local Supply<br>Inverter                         | Justification               | Any Change | Please provide the reason for the change in the value of the monitored field(s). |
| Asset Type = Gener                               | ator                        |            |                                                                                  |
| Asset Source ID                                  | Justification               | Any Change | Please provide the reason for the change in the value of the monitored field(s). |
| Nameplate Rating<br>MW                           | Generator<br>Specifications | Any Change | Refer to Appendix C - Facility                                                   |
| GADS Unit<br>Shortname                           | Justification               | Any Change | Please provide the reason for the change in the value of the monitored field(s). |
| GADS Analysis<br>Group                           |                             | Any Change | Please provide the reason for the change in the value of the monitored field(s). |
| NERC Unit Code                                   | Justification               | Any Change | Please provide the reason for the change in the value of the monitored field(s). |
| NERC Utility Code                                | Justification               | Any Change | Please provide the reason for the change in the value of the monitored field(s). |
| Non-NYISO<br>Interconnection<br>Unique ID        | Justification               | Any Change | Please provide the reason for the change in the value of the monitored field(s). |
| Asset Type = Energ                               | y Storage                   |            |                                                                                  |
| Asset Source ID                                  | Justification               | Any Change | Please provide the reason for the change in the value of the monitored field(s). |
| Limited Energy<br>Storage Resource<br>(Facility) | Justification               | Any Change | Please provide the reason for the change in the value of the monitored field(s). |
| Asset Energy<br>Duration (Energy<br>Storage)     | Justification               | Any Change | Please provide the reason for the change in the value of the monitored field(s). |
| Physical Upper<br>Storage Limit MWh              | Generator<br>Specifications | Any Change | Refer to Appendix C - Facility                                                   |

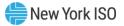

| Physical Lower<br>Storage Limit MWh       | Generator<br>Specifications | Any Change | Refer to Appendix C - Facility                                                   |
|-------------------------------------------|-----------------------------|------------|----------------------------------------------------------------------------------|
| Round trip<br>Efficiency %                | Generator<br>Specifications | Any Change | Refer to Appendix C - Facility                                                   |
| Nameplate MW<br>Rating                    | Generator<br>Specifications | Any Change | Refer to Appendix C - Facility                                                   |
| Nameplate<br>Withdrawal Rating<br>MW      | Generator<br>Specifications | Any Change | Refer to Appendix C - Facility                                                   |
| Nameplate Rating<br>MWh                   | Generator<br>Specifications | Any Change | Refer to Appendix C - Facility                                                   |
| GADS Unit<br>Shortname                    | Justification               | Any Change | Please provide the reason for the change in the value of the monitored field(s). |
| NERC Unit Code                            | Justification               | Any Change | Please provide the reason for the change in the value of the monitored field(s). |
| NERC Utility Code                         | Justification               | Any Change | Please provide the reason for the change in the value of the monitored field(s). |
| Non-NYISO<br>Interconnection<br>Unique ID | Justification               | Any Change | Please provide the reason for the change in the value of the monitored field(s). |
| Asset Type = Wind                         |                             |            |                                                                                  |
| Asset Source ID                           | Justification               | Any Change | Please provide the reason for the change in the value of the monitored field(s). |
| Nameplate MW<br>Rating                    | Generator<br>Specifications | Any Change | Refer to Appendix C - Facility                                                   |
| GADS Unit<br>Shortname                    | Justification               | Any Change | Please provide the reason for the change in the value of the monitored field(s). |
| NERC Unit Code                            | Justification               | Any Change | Please provide the reason for the change in the value of the monitored field(s). |
| NERC Utility Code                         | Justification               | Any Change | Please provide the reason for the change in the value of the monitored field(s). |

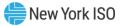

| Non-NYISO<br>Interconnection<br>Unique ID       | Justification               | Any Change | Please provide the reason for the change in the value of the monitored field(s). |  |
|-------------------------------------------------|-----------------------------|------------|----------------------------------------------------------------------------------|--|
| Asset Type = Solar                              |                             |            |                                                                                  |  |
| Asset Source ID                                 | set Source ID Justification |            | Please provide the reason for the change in the value of the monitored field(s). |  |
| Nameplate MW<br>Rating                          | Generator<br>Specifications | Any Change | Refer to Appendix C - Facility                                                   |  |
| GADS Unit<br>Shortname                          | Justification               | Any Change | Please provide the reason for the change in the value of the monitored field(s). |  |
| NERC Unit Code                                  | Justification               | Any Change | Please provide the reason for the change in the value of the monitored field(s). |  |
| NERC Utility Code                               | Justification               | Any Change | Please provide the reason for the change in the value of the monitored field(s). |  |
| Non-NYISO<br>Interconnection<br>Unique ID       | Justification               | Any Change | Please provide the reason for the change in the value of the monitored field(s). |  |
| Asset Type = Landf                              | ill Gas                     |            |                                                                                  |  |
| Asset Source ID                                 | Justification               | Any Change | Please provide the reason for the change in the value of the monitored field(s). |  |
| Nameplate MW Generator<br>Rating Specifications |                             | Any Change | Refer to Appendix C - Facility                                                   |  |
| GADS Unit<br>Shortname                          | Justification               | Any Change | Please provide the reason for the change in the value of the monitored field(s). |  |
| NERC Unit Code Justification                    |                             | Any Change | Please provide the reason for the change in the value of the monitored field(s). |  |

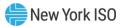

| NERC Utility Code                         | Justification | Any Change | Please provide the reason for the change in the value of the monitored field(s). |
|-------------------------------------------|---------------|------------|----------------------------------------------------------------------------------|
| Non-NYISO<br>Interconnection<br>Unique ID | Justification | Any Change | Please provide the reason for the change in the value of the monitored field(s). |

\*Refer Appendix A for Aggregation level attributes description and Appendix B for facility and asset level attributes description.

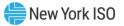

## Appendix E – DMNC and DMNC Time Stacking Attributes<sup>4</sup>

| Attribute                                 | Format  | Description                                                                                                    |  |  |  |
|-------------------------------------------|---------|----------------------------------------------------------------------------------------------------|--|--|--|
| Aggregation Level Attributes              |         |                                                                                                    |  |  |  |
| Aggregation ID                            | Integer | Unique ID assigned to the Aggregation                                                                                                    |  |  |  |
| Aggregation Name                          | Text    | Aggregator's chosen name for an Aggregation (See 'Aggregation Short Name')                                                                                                    |  |  |  |
| Aggregation<br>Enrollment Status          | Text    | NYISO system enrollment status of the Aggregation<br>(Draft, Unsubmitted, Submitted, Pending NYISO<br>Review, Enrolled, Rejected, Separated)                                                                                                    |  |  |  |
| Aggregation Type                          | Text    | DER, Generator, ESR, Solar, Wind, Landfill Gas                                                                                                    |  |  |  |
| Aggregation<br>Temperature<br>Sensitivity | Boolean | Operational characteristic describing individual<br>facilities within an Aggregation based on fuel and<br>generation type and whether temperature sensitive                                                                                                    |  |  |  |
| Aggregation EDL                           | Integer | Indication of number of hours for energy duration limitation                                                                                                    |  |  |  |
| SRT Transfer                              | Boolean | Indicates whether the DMNC test data is applied<br>from the previous like-Capability Period to transfer<br>from participation as a standalone resource to an<br>Aggregation of the same type.<br>An Aggregator with an Aggregation that may be<br>eligible to utilize a provisional DMNC or SRT<br>Transfer DMNC based on the Aggregation's<br>composition should contact DER@nyiso.com to<br>discuss the process requirements before<br>submitting DER and Aggregation information for<br>enrollment into the Aggregation System. For<br>eligibility details, please refer to the Aggregation<br>Manual. |  |  |  |
| Provisional DMNC                          | Boolean | Indicates whether the DMNC test data is applied<br>from the previous like-Capability Period to transfer<br>from participation as a Special Case Resource (SCR)<br>or standalone resource to a DER Aggregation type.<br>An Aggregator with an Aggregation that may be<br>eligible to utilize a provisional DMNC or SRT<br>Transfer DMNC based on the Aggregation's<br>composition should contact DER@nyiso.com to<br>discuss the process requirements before<br>submitting DER and Aggregation information for<br>enrollment into the Aggregation System. For                                              |  |  |  |

<sup>&</sup>lt;sup>4</sup> All Text values must adhere to the following acceptable characters list: a-zA-Zo-9 -'\"#&()\*,./@\_

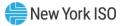

|                                                 |           | eligibility details, please refer to the Aggregation<br>Manual.                                                                                                    |
|-------------------------------------------------|-----------|----------------------------------------------------------------------------------------------------|
|                                                 |           | Date of test execution                                                                                                    |
| Test Date                                       | Date      | Must align with applicable test windows as outlined in the ICAP Manual and ICAP Event Calendar.                                                                                                    |
|                                                 |           | Indication of DMNC or EDL test.                                                                                                    |
| Test Type                                       | Selection | EDL test type should be used when submitting a full duration test for an Aggregation with a non-null EDL.                                                                                                    |
|                                                 |           | Please refer to the Aggregation Manual and ICAP<br>Manual for more information about Test Type<br>requirements.                                                                                                    |
| Start Date                                      | Date      | Intended commencement date of DMNC. Start Date<br>must be greater than the current month and must<br>always be the first day of the month.                                                                                   |
| Test Start HB                                   | Integer   | Hour Beginning of test                                                                                                    |
| Test Duration                                   | Integer   | Total hours in test<br>Please refer to the Aggregation Manual and ICAP<br>Manual for more information about Test Duration<br>requirements.                                                                                   |
| Electing to Time Stack                          | Boolean   | Y/N – Please refer to the Aggregation Manual and<br>ICAP Manual for more information about time<br>stacking                                                                                                    |
| End Date                                        | Date      | DMNC end effective date                                                                                                    |
| Capability Period Type                          | Text      | Summer or Winter                                                                                                    |
| In/Out of Period                                | Text      | Indication if test was performed in or out of the<br>DMNC Test Period<br>Please refer to the ICAP Event Calendar and ICAP<br>Manual for more information about In and Out of                                                 |
|                                                 |           | Period Test Windows.                                                                                                    |
| MP Aggregation<br>Demonstrated<br>Capability MW | MW        | Demonstrated Capability provided upon<br>submission of a DMNC test at the Aggregation level.<br>Represents the average of the Aggregation Hourly<br>Demonstrated Capability MW for all facilities<br>within the Aggregation. |
| Aggregation Pre-Test<br>Rating MW               | MW        | Aggregation Post-Test Rating MW from a<br>previously Approved DMNC Aggregation record for<br>the prior like-season.<br>If there is no previous like-season Aggregation Post<br>Test Rating MW, this value is null.           |
| Aggregation Post-Test<br>Rating MW              | MW        | Aggregation MW rating. Reflects temperature<br>adjustment if applicable.<br>If not temperature sensitive, this is equal to the<br>Aggregation Demonstrated Capability MW.                                                    |

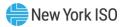

| Fext Fext Date/Time Fext Date/Time Fext Fibutes (Repeat Integer WWh WWh            | all facilities in the Aggregation.Indicates current state of test data record(Submitted, Pending Review, Approved, Denied,<br>Withdrawn, Replaced)Populated by NYISO when the DMNC test is being<br>validated. Possible value: Waiting MMA ReviewDate of record creationUser responsible for creationDate of record last updatedUser responsible for last updateted for Each Hour)Hour Beginning of applicable test hourState of Charge at test commencement for the<br>applicable test hourOnly applicable for ESR Aggregation typesState of Charge at test termination for the<br>applicable test hourOnly applicable for ESR Aggregation typesState of State of Charge at test termination for the<br>applicable test hourOnly applicable for ESR Aggregation typesState of Charge at test termination for the<br>applicable test hourOnly applicable for ESR Aggregation typesState of Charge at test termination for the<br>applicable test hourOnly applicable for ESR Aggregation typesCapacity of storage for entire Aggregation |
|------------------------------------------------------------------------------------|----------------------------------------------------------------------------------------------------|
| Date/Time<br>Fext<br>Date/Time<br>Fext<br><b>ibutes (Repea</b> t<br>Integer<br>MWh | validated. Possible value: Waiting MMA ReviewDate of record creationUser responsible for creationDate of record last updatedUser responsible for last updateted for Each Hour)Hour Beginning of applicable test hourState of Charge at test commencement for the<br>applicable test hourOnly applicable for ESR Aggregation typesState of Charge at test termination for the<br>applicable test hourOnly applicable for ESR Aggregation typesState of Charge at test termination for the<br>applicable test hourOnly applicable for ESR Aggregation types                                                                                                    |
| Fext<br>Date/Time<br>Fext<br><b>ibutes (Repea</b> t<br>Integer<br>MWh              | User responsible for creationDate of record last updatedUser responsible for last updateted for Each Hour)Hour Beginning of applicable test hourState of Charge at test commencement for the<br>applicable test hourOnly applicable for ESR Aggregation typesState of Charge at test termination for the<br>applicable test hourOnly applicable for ESR Aggregation typesState of Charge at test termination for the<br>applicable test hourOnly applicable for ESR Aggregation types                                                                                                    |
| Date/Time<br>Fext<br>Fibutes (Repeat<br>Integer<br>MWh                             | Date of record last updatedUser responsible for last updateted for Each Hour)Hour Beginning of applicable test hourState of Charge at test commencement for the<br>applicable test hourOnly applicable for ESR Aggregation typesState of Charge at test termination for the<br>applicable test hourOnly applicable for ESR Aggregation typesState of Charge at test termination for the<br>applicable test hourOnly applicable for ESR Aggregation types                                                                                                    |
| Fext<br><b>ibutes (Repea</b><br>Integer<br>MWh<br>MWh                              | User responsible for last updateted for Each Hour)Hour Beginning of applicable test hourState of Charge at test commencement for the<br>applicable test hourOnly applicable for ESR Aggregation typesState of Charge at test termination for the<br>applicable test hourOnly applicable for ESR Aggregation typesState of Charge at test termination for the<br>applicable test hourOnly applicable for ESR Aggregation types                                                                                                    |
| r <b>ibutes (Repea</b><br>Integer<br>MWh<br>MWh                                    | ted for Each Hour)         Hour Beginning of applicable test hour         State of Charge at test commencement for the applicable test hour         Only applicable for ESR Aggregation types         State of Charge at test termination for the applicable test hour         Only applicable for ESR Aggregation types         Only applicable for ESR Aggregation types         Only applicable for ESR Aggregation types                                                                                                    |
| MWh<br>MWh                                                                         | Hour Beginning of applicable test hourState of Charge at test commencement for the<br>applicable test hourOnly applicable for ESR Aggregation typesState of Charge at test termination for the<br>applicable test hourOnly applicable for ESR Aggregation types                                                                                                    |
| MWh<br>MWh                                                                         | Hour Beginning of applicable test hourState of Charge at test commencement for the<br>applicable test hourOnly applicable for ESR Aggregation typesState of Charge at test termination for the<br>applicable test hourOnly applicable for ESR Aggregation types                                                                                                    |
| MWh<br>MWh                                                                         | State of Charge at test commencement for the<br>applicable test hourOnly applicable for ESR Aggregation typesState of Charge at test termination for the<br>applicable test hourOnly applicable for ESR Aggregation types                                                                                                    |
|                                                                                    | State of Charge at test termination for the<br>applicable test hour<br>Only applicable for ESR Aggregation types                                                                                                    |
| MWh                                                                                |                                                                                                    |
|                                                                                    | Only applicable for ESR Aggregation types                                                                                                    |
| MW                                                                                 | Sum of the Facility Hourly Demonstrated Capability<br>MW for all facilities within the Aggregation for the<br>applicable test hour                                                                                                    |
| MW                                                                                 | Sum of the Facility Hourly Post Testing Rating MW<br>for all facilities within the Aggregation for the<br>applicable test hour                                                                                                    |
|                                                                                    |                                                                                                    |
| nteger                                                                             | Unique ID assigned to the individual DER facility                                                                                                    |
| Date                                                                               | Date of applicable test in which the facility participated                                                                                                    |
| Date                                                                               | Start date of record applicability                                                                                                    |
| Date                                                                               | End date of record applicability                                                                                                    |
| Гext                                                                               | Whether the performance record occurred in or out of period                                                                                                    |
| Гext                                                                               | Summer or Winter                                                                                                    |
| MW                                                                                 | CRIS awarded as per NYISO Interconnection<br>Agreement                                                                                                    |
|                                                                                    | AW<br>nteger<br>Date<br>Date<br>Date<br>Cext<br>Cext                                                                                                    |

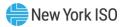

| Facility ID                              | Integer | Unique ID assigned to the individual DER facility                                                                                                    |
|------------------------------------------|---------|----------------------------------------------------------------------------------------------------|
|                                          |         | Hour beginning of the applicable test hour.                                                                                                    |
| Raw Test HB                              | Integer | The Raw Test HB provided must be one of the Aggregation Test HB provided                                                                                                    |
| Included in Time<br>Stacking             | Boolean | <ul> <li>Whether the facility contributed to the<br/>Aggregation's time stacked capability. System<br/>populated based on MP Time Stacking Elections.</li> <li>Only applicable if Aggregation 'Electing to Time<br/>Stack = Y'</li> <li>Please refer to the Aggregation Manual and ICAP</li> </ul>                   |
| Time Stacking Test HB                    | Integer | Manual for more information about time stacking<br>System populated based on MP Time Stacking<br>Elections. Raw Test HB that would like to be used<br>when included in Time Stacking = Y. Used to<br>identify which of the facility test hours are<br>contributing to the Aggregation's time stacking<br>capability. |
| Facility Test Begin<br>SOC MWh           | MWh     | Facility State of Charge at test commencement for<br>the applicable test hour<br>Only applicable for facilities participating in ESR<br>Aggregation types                                                                                                    |
| Facility Test End SOC<br>MWh             | MWh     | Facility State of Charge at test termination for the<br>applicable test hour<br>Only applicable for facilities participating in ESR<br>Aggregation types                                                                                                    |
| Facility Total Storage<br>Capability MWh | MWh     | Storage capacity applicable to the individual facility<br>Only applicable for facilities participating in ESR<br>Aggregation types                                                                                                    |
| Facility Temperature<br>Sensitivity      | Boolean | System populated based on whether the facility is temperature sensitive                                                                                                    |
| Fuel Type at time of<br>Test             | Text    | Fuel type used during the DMNC test                                                                                                    |
| Primary Fuel (Y/N)                       | Boolean | Indicator as to whether the Fuel Type being used<br>during the test is the primary fuel or not<br>Only applicable for facilities participating in<br>Generator Aggregation types                                                                                                    |
| Cooling Equipment                        | Boolean | Indicator as to whether cooling equipment was<br>being used during the test<br>Only applicable for facilities participating in<br>Generator Aggregation types                                                                                                    |

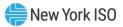

|                                                                                                    |                        | Individual hour measurements during test                                                                                                    |  |
|----------------------------------------------------------------------------------------------------|------------------------|----------------------------------------------------------------------------------------------------|--|
| Facility Hourly Dry<br>Bulb Temperature °F                                                                                                    | Numeric<br>Decimal <1> | Only applicable when 'Facility Temperature<br>Sensitivity = Y'                                                                                                    |  |
| Average Dry Bulb                                                                                                    | Numeric                | Average measurement over duration of test                                                                                                    |  |
| Temperature °F                                                                                                    | Decimal <1>            | Only applicable when 'Facility Temperature<br>Sensitivity = Y'                                                                                                    |  |
| Facility Hourly Wet                                                                                                    | Numeric                | Individual hour measurements during test                                                                                                    |  |
| Bulb Temperature °F                                                                                                    | Decimal <1>            | Only applicable when 'Facility Temperature<br>Sensitivity = Y'                                                                                                    |  |
| Average Wet Bulb                                                                                                    | Numeric                | Average measurement over duration of test                                                                                                    |  |
| Temperature °F                                                                                                    | Decimal <1>            | Only applicable when 'Facility Temperature<br>Sensitivity = Y'                                                                                                    |  |
| Facility Injection MW                                                                                                    | MW                     | Injection capability demonstrated by the facility during the applicable test hour                                                                                                    |  |
| Facility Demand<br>Reduction MW                                                                                                    | MW                     | Demand Reduction capability demonstrated by the facility during the applicable test hour                                                                                                    |  |
| Facility Hourly<br>Demonstrated<br>Capability MW                                                                                                    | MW                     | Individual hour performance for individual facility<br>during test window. Equal to the sum of the Facility<br>Injection MW and Facility Demand Reduction MW<br>for the applicable test hour.                                                                                           |  |
| Facility Hourly Post-<br>Test Rating MW                                                                                                    | MW                     | Individual hour performance for individual facility<br>during test window adjusted for temperature.<br>If 'Facility Temperature Sensitivity = N' the Facility<br>Hourly Post-Test Rating is equal to the Facility<br>Hourly Demonstrated Capability MW for the<br>applicable test hour. |  |
| Facility Hourly Final<br>DMNC MWMWSystem populated based on time stacking elections.<br>When Aggregation is Electing to Time stack='N',<br>system populated as Facility Hourly Post-Test<br>Rating MWMWWhen Aggregation is Electing to Time stack = 'Y',<br>and Included in Time Stacking = 'Y', system<br>populated as Facility Hourly Post-Test Rating MW<br>that aligns with the Time Stacking HB<br>When Aggregation is Electing to Time stack = 'Y',<br>and Included in Time Stacking = 'N', system<br>populated as Null |                        |                                                                                                    |  |
| Facility Time Stacking                                                                                                    |                        | ·                                                                                                    |  |
| a 6-hour EDL test in wh                                                                                                    | nich Electing to Tin   | est duration. For example, an Aggregation submitting<br>me Stack = Y, will have Included in Time Stacking Hr<br>ich facility contributing to the Aggregation's time                                                                                                    |  |

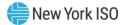

| Note: Facilities that have Capacity = N are not allowed to submit Time Stacking Elections. |         |                                                                                                    |  |  |
|--------------------------------------------------------------------------------------------|---------|----------------------------------------------------------------------------------------------------|--|--|
| Facility ID                                                                                | Integer | Unique ID assigned to the facility                                                                                         |  |  |
| Included in Time<br>Stacking Hr < <i>n&gt;</i>                                             | Boolean | Indicates whether the facility contributes to the<br>time stacked capability of an Aggregation for that<br>particular hour |  |  |
| Time Stacking Test HB<br>< <i>n</i> >                                                      | Integer | The Raw Test HB for that facility that is contributing to time stacked capability of the Aggregation for hour <n></n>      |  |  |

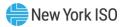

## Appendix F – Asset Source ID Combinations

| Asset<br>Source<br>ID | Asset Type       | Source Type(s)     | Source Fuel(s)         | Response<br>Type |
|-----------------------|------------------|--------------------|------------------------|------------------|
| 101                   | Demand Reduction | Demand Reduction   | Curtailment            | С                |
| 102                   | Demand Reduction | Demand Reduction   | Curtailment            | В                |
| 103                   | Demand Reduction | Demand Reduction   | Curtailment            | Ι                |
| 104                   | Demand Reduction | Demand Reduction   | Curtailment            | G                |
| 201                   | Generator        | Combined Cycle     | Coal                   |                  |
| 202                   | Generator        | Combined Cycle     | Butane                 |                  |
| 203                   | Generator        | Combined Cycle     | Diesel                 |                  |
| 204                   | Generator        | Combined Cycle     | Hydrogen               |                  |
| 205                   | Generator        | Combined Cycle     | Jet Fuel               |                  |
| 206                   | Generator        | Combined Cycle     | Kerosene               |                  |
| 207                   | Generator        | Combined Cycle     | Methane (Bio Gas)      |                  |
| 208                   | Generator        | Combined Cycle     | Natural Gas            |                  |
| 209                   | Generator        | Combined Cycle     | No. 2 Fuel Oil         |                  |
| 210                   | Generator        | Combined Cycle     | No. 4 Fuel Oil         |                  |
| 211                   | Generator        | Combined Cycle     | No. 6 Fuel Oil         |                  |
| 212                   | Generator        | Combined Cycle     | Other                  |                  |
| 213                   | Generator        | Combined Cycle     | Propane                |                  |
| 214                   | Generator        | Combined Cycle     | Waste Heat             |                  |
| 215                   | Generator        | Combined Cycle     | Wood and/or Wood Waste |                  |
| 216                   | Generator        | Cogeneration       | Butane                 |                  |
| 217                   | Generator        | Cogeneration       | Coal                   |                  |
| 218                   | Generator        | Cogeneration       | Diesel                 |                  |
| 219                   | Generator        | Cogeneration       | Hydrogen               |                  |
| 220                   | Generator        | Cogeneration       | Jet Fuel               |                  |
| 221                   | Generator        | Cogeneration       | Kerosene               |                  |
| 222                   | Generator        | Cogeneration       | Methane (Bio Gas)      |                  |
| 223                   | Generator        | Cogeneration       | Natural Gas            |                  |
| 224                   | Generator        | Cogeneration       | No. 2 Fuel Oil         |                  |
| 225                   | Generator        | Cogeneration       | No. 4 Fuel Oil         |                  |
| 226                   | Generator        | Cogeneration       | No. 6 Fuel Oil         |                  |
| 227                   | Generator        | Cogeneration       | Other                  |                  |
| 228                   | Generator        | Cogeneration       | Propane                |                  |
| 229                   | Generator        | Cogeneration       | Refuse                 |                  |
| 230                   | Generator        | Cogeneration       | Waste Heat             |                  |
| 231                   | Generator        | Cogeneration       | Wood and/or Wood Waste |                  |
| 232                   | Generator        | Combustion Turbine | Butane                 |                  |
| 233                   | Generator        | Combustion Turbine | Diesel                 |                  |
| 234                   | Generator        | Combustion Turbine | No. 6 Fuel Oil         |                  |
| 235                   | Generator        | Combustion Turbine | Jet Fuel               |                  |

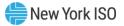

| 236 | Generator | Combustion Turbine        | Kerosene               |  |
|-----|-----------|---------------------------|------------------------|--|
| 237 | Generator | <b>Combustion Turbine</b> | Methane (Bio Gas)      |  |
| 238 | Generator | <b>Combustion Turbine</b> | Natural Gas            |  |
| 239 | Generator | <b>Combustion Turbine</b> | No. 2 Fuel Oil         |  |
| 240 | Generator | <b>Combustion Turbine</b> | No. 4 Fuel Oil         |  |
| 242 | Generator | <b>Combustion Turbine</b> | Propane                |  |
| 243 | Generator | <b>Combustion Turbine</b> | Coal                   |  |
| 244 | Generator | <b>Combustion Turbine</b> | Waste Heat             |  |
| 245 | Generator | Fuel Cell                 | Hydrogen               |  |
| 246 | Generator | Conventional Hydro        | Water                  |  |
| 247 | Generator | Internal Combustion       | Butane                 |  |
| 248 | Generator | Internal Combustion       | Diesel                 |  |
| 250 | Generator | Internal Combustion       | Jet Fuel               |  |
| 251 | Generator | Internal Combustion       | Kerosene               |  |
| 252 | Generator | Internal Combustion       | Methane (Bio Gas)      |  |
| 253 | Generator | Internal Combustion       | Natural Gas            |  |
| 254 | Generator | Internal Combustion       | No. 2 Fuel Oil         |  |
| 255 | Generator | Internal Combustion       | No. 4 Fuel Oil         |  |
| 256 | Generator | Internal Combustion       | No. 6 Fuel Oil         |  |
| 258 | Generator | Internal Combustion       | Propane                |  |
| 259 | Generator | Internal Combustion       | Wood and/or Wood Waste |  |
| 260 | Generator | Jet Engine                | Butane                 |  |
| 261 | Generator | Jet Engine                | Diesel                 |  |
| 262 | Generator | Jet Engine                | Jet Fuel               |  |
| 263 | Generator | Jet Engine                | Kerosene               |  |
| 264 | Generator | Jet Engine                | Methane (Bio Gas)      |  |
| 265 | Generator | Jet Engine                | Natural Gas            |  |
| 266 | Generator | Jet Engine                | No. 2 Fuel Oil         |  |
| 267 | Generator | Jet Engine                | No. 4 Fuel Oil         |  |
| 268 | Generator | Jet Engine                | No. 6 Fuel Oil         |  |
| 269 | Generator | Jet Engine                | Other                  |  |
| 270 | Generator | Jet Engine                | Propane                |  |
| 271 | Generator | Steam Turbine             | Refuse                 |  |
| 272 | Generator | Steam Turbine             | Wood and/or Wood Waste |  |
| 273 | Generator | Steam (BWR Nuclear)       | Uranium                |  |
| 274 | Generator | Steam (PWR Nuclear)       | Uranium                |  |
| 275 | Generator | Steam Turbine             | Butane                 |  |
| 276 | Generator | Steam Turbine             | Coal                   |  |
| 277 | Generator | Steam Turbine             | Diesel                 |  |
| 278 | Generator | Steam Turbine             | Jet Fuel               |  |
| 279 | Generator | Steam Turbine             | Kerosene               |  |
| 280 | Generator | Steam Turbine             | Methane (Bio Gas)      |  |
| 281 | Generator | Steam Turbine             | Natural Gas            |  |

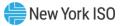

| 282 | Generator      | Steam Turbine        | No. 2 Fuel Oil    |  |
|-----|----------------|----------------------|-------------------|--|
| 283 | Generator      | Steam Turbine        | No. 4 Fuel Oil    |  |
| 284 | Generator      | Steam Turbine        | No. 6 Fuel Oil    |  |
| 286 | Generator      | Steam Turbine        | Propane           |  |
| 287 | Generator      | Steam Turbine        | Waste Heat        |  |
| 301 | Energy Storage | Energy Storage       | Battery           |  |
| 302 | Energy Storage | Pumped Storage Hydro | Water             |  |
| 303 | Energy Storage | Fly Wheel            | Fly Wheel         |  |
| 401 | Solar          | Photovoltaic         | Sunlight          |  |
| 501 | Wind           | Wind Turbine         | Wind              |  |
| 601 | Landfill Gas   | Combustion Turbine   | Methane (Bio Gas) |  |
| 602 | Landfill Gas   | Internal Combustion  | Methane (Bio Gas) |  |
| 603 | Landfill Gas   | Steam Turbine        | Methane (Bio Gas) |  |